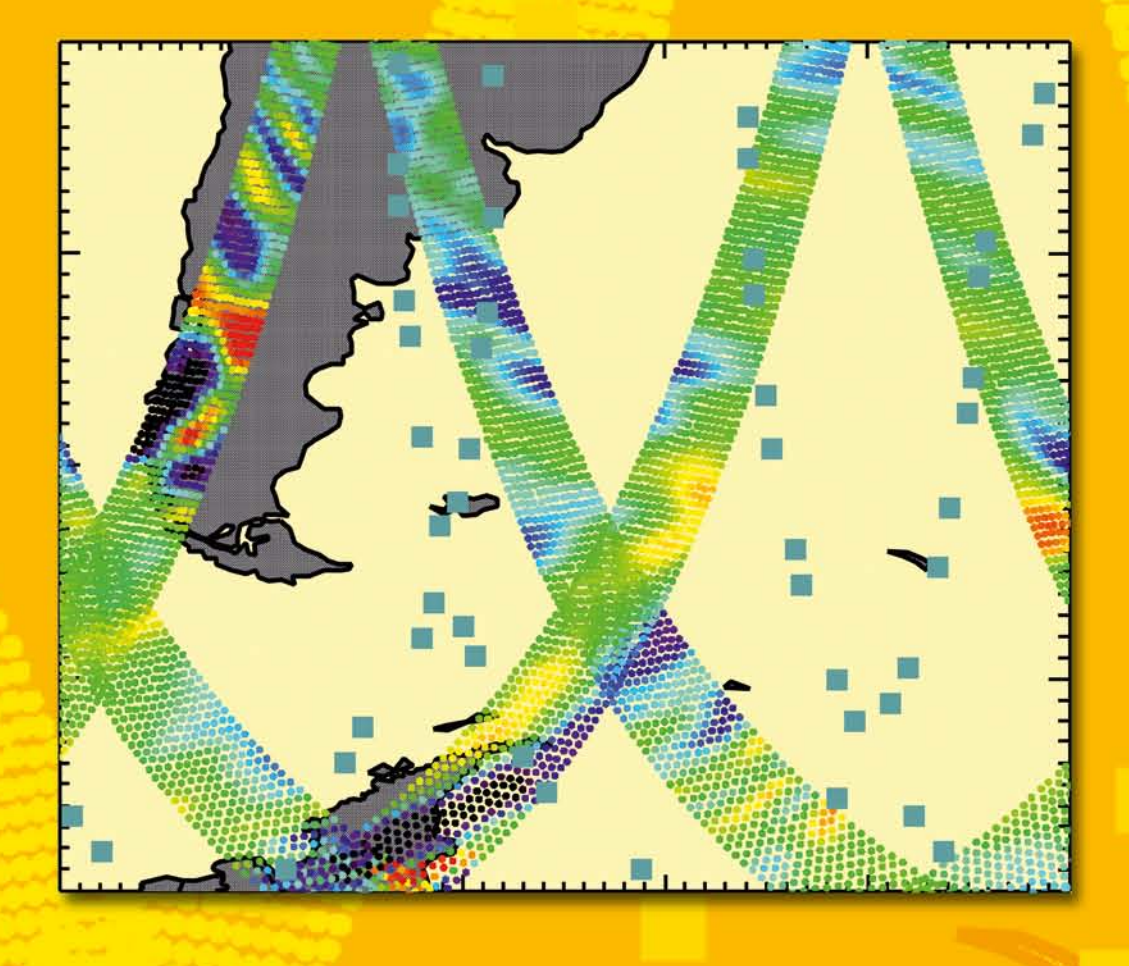

**Satellitengestützte Schwerewellenmessungen in der Atmosphäre und Perspektiven einer zukünftigen ESA Mission (PREMIER)**

Sebastian Höfer

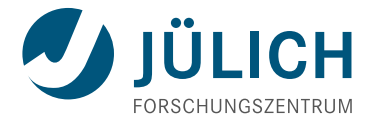

Forschungszentrum Jülich GmbH Institut für Chemie und Dynamik der Geosphäre (ICG) Stratosphäre (ICG-1)

## **Satellitengestützte Schwerewellenmessungen in der Atmosphäre und Perspektiven einer zukünftigen ESA Mission (PREMIER)**

Sebastian Höfer

Schriften des Forschungszentrums Jülich Reihe Energie & Umwelt / Energy & Environment Band / Volume 70

ISSN 1866-1793 ISBN 978-3-89336-637-8

Bibliografische Information der Deutschen Nationalbibliothek. Die Deutsche Nationalbibliothek verzeichnet diese Publikation in der Deutschen Nationalbibliografie; detaillierte Bibliografische Daten sind im Internet über <http://dnb.d-nb.de> abrufbar.

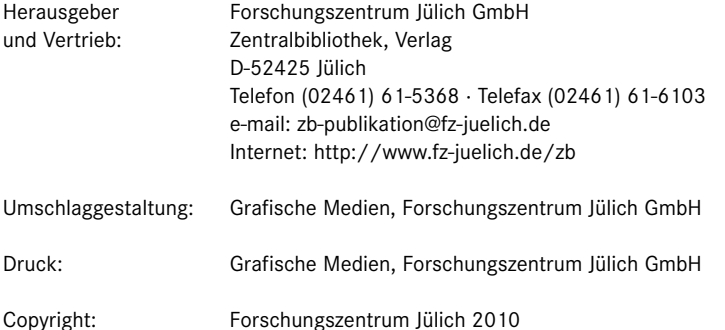

Schriften des Forschungszentrums Jülich Reihe Energie & Umwelt / Energy & Environment Band / Volume 70

D 468 (Diss., Wuppertal, Univ., 2010)

ISSN 1866-1793 ISBN 978-3-89336-637-8

Vollständig frei verfügbar im Internet auf dem Jülicher Open Access Server (JUWEL) unter http://www.fz-juelich.de/zb/juwel

Alle Rechte vorbehalten. Kein Teil des Werkes darf in irgendeiner Form (Druck, Fotokopie oder in einem anderen Verfahren) ohne schriftliche Genehmigung des Verlages reproduziert oder unter Verwendung elektronischer Systeme verarbeitet, vervielfältigt oder verbreitet werden.

### **Abstract**

Gravity waves play a key role in middle atmosphere dynamics. For an improved understanding of gravity waves and their interactions with the atmosphere, global modeling and measurements with high resolution are required.

In this work we validate the gravity waves resolved in ECMWF (**E**uropean **C**entre for **M**edium-Range **W**eather **F**orecasts) model-data by comparison with gravity wave analysis of global satellite observations by SABER (**S**ounding of the **A**tmosphere using **B**roadband **E**mission **R**adiometry). The validation of the model-data shows that the modeled wave amplitudes are lowered by a factor of two in the troposphere and lower stratosphere. Above 50 km altitude, the vertical resolution of ECMWF is reduced and accordingly the gravity waves are strongly damped. It is also shown that gravity waves with orographic sources are better represented in the model-data than convectively exited waves. Gravity waves with convective sources are suppressed by the resolution of the model and are only represented with small amplitudes.

The validated ECMWF-data set can be used to simulate measurements of a future **I**nfrared **L**imb **I**mager (ILI). The investigation of the ILI-data shows that the measurement resolution is sufficient to calculate gravity wave momentum flux in both horizontal directions and that it will be possible to receive information about the propagation direction of the waves. The validated model-data are also used to improve the assumptions made by using temperature data to receive gravity wave momentum flux.

The results of this study shows clearly the high potential of ILI-data for global measurements of gravity waves and the retrieval of gravity wave parameters. In particular momentum flux depending on the propagation direction of the waves will improve global circulation models.

### **Zusammenfassung**

Schwerewellen spielen eine Schlusselrolle bei den Zirkulationen in der mittleren At- ¨ mosphäre. Um das Verständnis von Schwerewellen und deren Wechselwirkungen mit der Atmosphäre zu verbessern, werden globale, hoch aufgelöste Messdaten benötigt. Die Erkenntnisse die aus solchen Daten gewonnen werden können, werden auch die Verbesserung von Klimavorhersagemodellen fördern.

In der vorliegenden Arbeit werden die vom **E**uropean **C**entre for **M**edium-Range **W**eather **F**orecasts (ECMWF) bereitgestellten Temperaturdaten der operationellen Analyse in Hinblick auf das darin enthaltene Schwerewellenspektrum mit gemessenen Daten des **S**ounding of the **A**tmosphere using **B**roadband **E**mission **R**adiometry (SA-BER) Satelliteninstrumentes verglichen. Die Validierung der ECMWF-Daten wird zeigen, dass im Modell orographisch angeregte Schwerewellen in der Troposphäre und unteren Stratosphäre um einen Faktor zwei unterschätzt werden. Zudem werden die Untersuchungen zeigen, dass Schwerewellen mit orographischen Quellen im ECMWF-Modell deutlich besser wiedergegeben werden als konvektiv angeregte Schwerewellen. Durch Konvektion angeregte Schwerewellen werden im ECMWF-Modell aufgrund der Gitterauflösung unterdrückt, sind aber mit geringer Amplitude vorhanden. Des Weiteren wird gezeigt, dass die Wellen im Modell generell oberhalb von 50 km stark gedämpft werden.

Der validierte ECMWF-Datensatz kann genutzt werden, um Messungen eines zukünftigen Satelliteninstrumentes zu simulieren. Bei der Untersuchung der Daten des **I**nfrared **L**imb **I**mager (ILI) zeigt sich, dass mit diesem neuen Instrument in der Zukunft Temperaturdaten mit einer räumlichen Auflösung bereitgestellt werden, die es ermöglicht, Schwerewellenimpulsfluss richtungsabhängig zu bestimmen. Der Impulsfluss, der via Temperaturamplituden bestimmt wird, ist in guter Uber- ¨ einstimmung mit den Ergebnissen, die direkt auf ECMWF-Winddaten beruhen. In diesem Ergebnis zeigt sich deutlich, das große Potential der ILI-Daten in Hinblick auf globale Messungen von Schwerewellen und die Ableitung von Schwerewellenparametern. Die Möglichkeit richtungsabhängigen Impulsfluss ableiten zu können, kann in Zukunft zur Verbesserung globaler Zirkulationsmodelle der Atmosphäre beitragen.

# **Inhaltsverzeichnis**

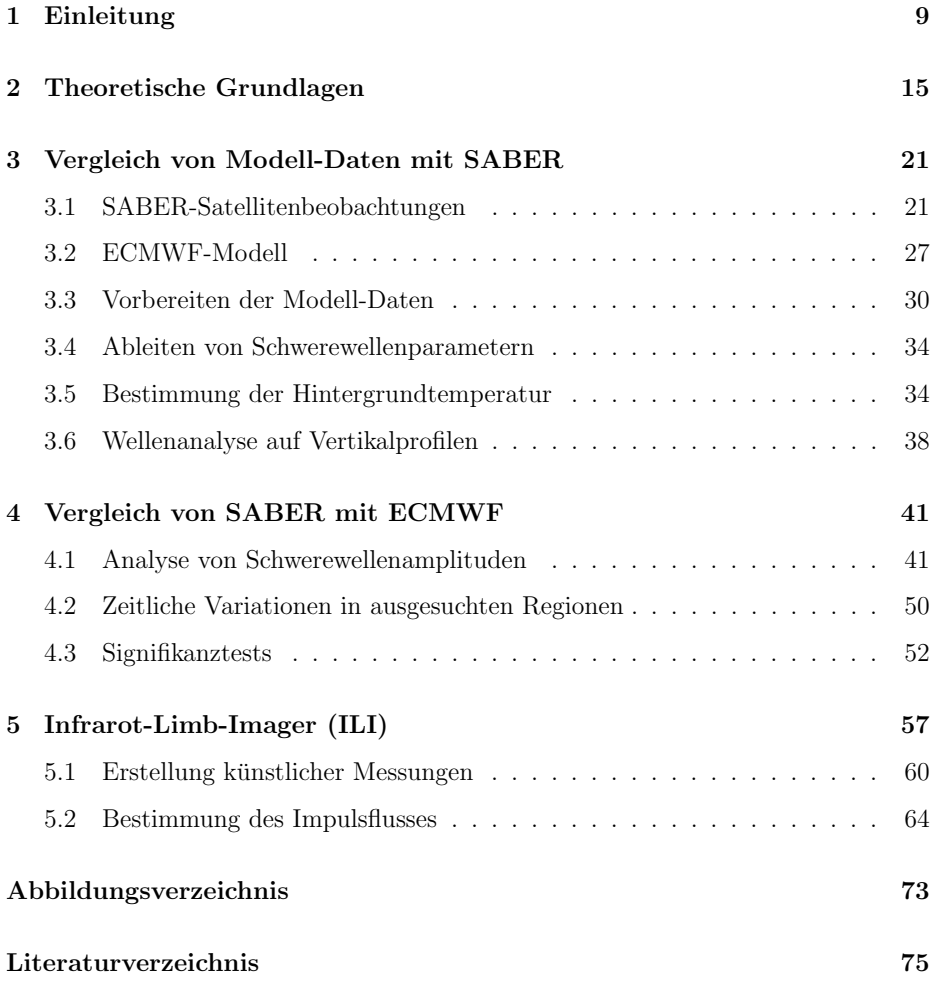

INHALTSVERZEICHNIS

### **Kapitel 1**

### **Einleitung**

Windfelder in der Atmosphäre lassen sich vielfach als Wellenbewegungen beschreiben oder werden durch Wellenbewegungen beeinflusst. Atmosphärische Wellen können dabei über die Art ihrer Anregung, Ausbreitung und ihrer zeitlichen und räumlichen Größenordnung vielfältig klassifiziert und eingeordnet werden. In dieser Arbeit werden wir uns auf Wellen konzentrieren, die als Oszillationen in meteorologischen Parametern wie Temperatur, Druck, Windgeschwindigkeit und Dichte sichtbar werden und bei denen als Ruckstellkraft die Schwerkraft wirkt. Diese Wellen werden daher ¨ als Schwerewellen bezeichnet (engl. "gravity waves"). Sie fanden erstmals Beachtung durch die Beobachtungen von Wolkenstrukturen (Trey, 1919). Heute weiss man, dass diese Wellen nicht nur zu bandartigen Wolkenstrukturen in der Troposphäre führen, sondern, dass sie auch eine zentrale Rolle bei der Zirkulation in der mittleren und oberen Atmosphäre spielen (Hines, 1960; Holton et al., 1995; Alexander and Rosenlof, 1996). Schwerewellen breiten sich vertikal aus und transportieren so Impuls von ihrem Entstehungsort in höhere atmosphärische Schichten (Fritts, 1984; Fritts and Alexander, 2003). Dieser mitgeführte Impuls kann von den Wellen auf den Hintergrundwind ubertragen werden und hat so Einfluss auf die globale Zirkulati- ¨ on der mittleren Atmosphäre (Holton, 1983). Der Impulsübertrag dieser Wellen hat u. a. Wirkung auf den zonalen Wind in der äquatorialen Stratosphäre. Langzeitbeobachtungen zeigen eine Quasi-Zweijahres-Schwingung (Quasi-Biennial-Oscillation (QBO)). Diese Quasi-Zweijahres-Schwingung des zonalen Windes konnte erst unter

Hinzunahme des Impulsübertrages von Schwerewellen auf den Hintergrundwind erklärt werden (Lindzen and Holton, 1968). Heute geht man davon aus, dass mehr als  $70\,\%$  der Anregung der QBO auf Schwerewellen zurückzuführen ist ( $\emph{Dunkerton}$ , 1997; Ern and Preusse, 2009). Ebenso werden Schwerewellen in Zusammenhang mit der sogenannten Brewer-Dobson-Zirkulation gebracht, einer globalen Zirkulation, mit deren Hilfe der Transport von tropischen Luftmassen zu den Polen hin erklärt werden kann. Es konnte mit Hilfe von Modellstudien gezeigt werden, dass Schwerewellen einen großen Beitrag zu dieser Zirkulation und insbesondere zu dem Trend liefern (Alexander and Rosenlof, 2003; McLandress and Shepherd, 2009).

Der Impuls, der von diesen Wellen transportiert wird, kann auf vielfältige Weise die Zirkulationen der mittleren Atmosphäre beeinflussen. Ein besseres Verständnis der Schwerewellen und deren globale Verteilung wird somit auch zu einem besseren Verständnis der Zirkulationen in der Atmosphäre führen.

Schwerewellen mit Hilfe eines Satelliten aus einer Erdumlaufbahn zu beobachten, ist bis heute immer noch eine schwierige Aufgabe (Wu et al., 2006; Preusse et  $al.$ , 2008). Mesoskalige Schwerewellen, also solche mit Wellenlängen von 10 km bis 1000 km, lassen sich dennoch global nur von Satelliteninstrumenten, uber ihren Ein- ¨ fluss auf das atmosphärische Temperaturfeld, messen. Dabei ist die Anforderung an diese Instrumente hoch, sie müssen eine hohe vertikale und horizontale Auflösung bieten. Zur Impulsflussbestimmung von Schwerewellen muss die horizontale Wellenlänge des betrachteten Wellenzugs aus der Phasenverschiebung benachbarter Messpunkte bestimmt werden. Geeignete Daten müssen daher eine gute Auflösung entlang der Satellitenflugbahn aufweisen, um Wellen mit kurzen horizontalen Wellenlängen zu beobachten und eine eindeutige Phasenzuordnung erfolgen kann. Instrumente, die mit ausreichender horizontaler Auflösung Temperaturdaten der Atmosphäre liefern, bilden dabei die Ausnahme.

Mit dem Satelliteninstrument CRISTA (**CR**yogenic **I**nfrared **S**pectrometers and **Telescopes for the Atmosphere) gelang es 1994, mit hoher räumlicher Auflösung,** globale Temperaturprofile der Atmosphäre zu bestimmen (*Offermann et al.*, 1999; Riese et al., 1997, 1999) und aus ihnen erstmals Schwerewellenparameter wie Impulsfluss abzuleiten (Eckermann and Preusse, 1999). Diese Impulsflussdaten konnten zu Vergleichen mit Modell-Parametrisierungen genutzt werden (Preusse et al., 2002; Ern et al., 2004). Auch aus den Daten des **HI**gh **R**esolution **D**ynamics **L**imb **S**ounder (HIRDLS) gelang die Ableitung von Schwerewellenimpulsfluss (Alexander et al., 2008). Ebenso konnte gezeigt werden, dass auch aus den Daten des **A**tmospheric **I**nfra**R**ed **S**ounder (AIRS) Impulsfluss bestimmt werden kann (Alexander et al., 2009).

Globale Modelle, die die Dynamik der Atmosphäre simulieren, können helfen, das Verständnis von Schwerewellen zu verbessern. Der Schwerewellenbeitrag wird bei den meisten Modellen durch geeignete Parametrisierungen eingebracht (z. B. Hines, 1997; Warner and McIntyre, 2001; Watanabe, 2008). Die Modelldaten des **E**uropean **C**entre for **M**edium-Range **W**eather **F**orecasts (ECMWF) haben seit 2006 eine ausreichende Auflösung, um einen Teil des mesoskaligen Schwerewellenspektrums aufzulösen.

Um die ECMWF-Daten für wissenschaftliche Untersuchungen in Hinblick auf Schwerewellenparameter benutzen zu können, muss zunächst untersucht werden, welche Charakteristika die Schwerewellen im Modell-Datensatz aufweisen.

Die Validierung von ECMWF-Daten ist dabei von genereller Bedeutung, da ECMWF-Daten Grundlage vieler Klima- und Prozessstudien sind. Viele Validierungen beziehen sich zurzeit nur auf mittlere Temperaturen oder Temperaturtrends (z. B. Aumann et al., 2006; Foelsche et al., 2007; Schmidt et al., 2008). Die Validierung der Schwerewellenparameter im Modell-Datensatz ist aber wichtig, z. B. fur ¨ die Bildung von Zirren und Polaren-Stratosphären-Wolken (PSC) (z. B. McDonald et al., 2009; Noel et al., 2009; Haag W , 2004).

In dieser Arbeit werden die globalen Temperaturdaten des **S**ounding of the **A**tmosphere using **B**roadband **E**mission **R**adiometry (SABER) zur Untersuchung der im ECMWF-Modell aufgelösten Schwerewellen benutzt. Der mittlere Profilabstand dieser Satelliten-Daten ist dabei nicht ausreichend, um Impulsfluss sinnvoll abzuleiten. Die vertikale Auflösung dieser Daten ist aber ausreichend, um aus den einzelnen Profilen Temperaturamplituden der Schwerewellen zu bestimmen (z. B. Ern et al.,

#### 2006; Preusse et al., 2009a).

Bei der Validierung der ECMWF-Modelldaten mit real gemessenen Daten eines Satelliten-Instruments wie SABER muss die Sensitivität des Messinstruments auf Schwerewellen beachtet werden. Die Untersuchungen von Preusse et al. (2002) haben gezeigt, dass auf Grund der Messgeometrie ein solches Instrument nur einen Teil des Schwerewellenspektrums messen kann. Bei der Validierung des Modelldatensatzes ist die Einbeziehung des Beobachtungs-Filters (auch "Observational-Filter") somit notwendig, da dieser die beobachtete globale Verteilung von Schwerewellen wesentlich beeinflusst (Alexander, 1998; Preusse et al., 2000; Ern et al., 2005).

In dieser Arbeit wird der zunächst validierte ECMWF-Datensatz benutzt, um die Schwerewellenmessungen eines zukunftigen Satellitenexperimentes zu simulieren. Es ¨ wird gezeigt, dass dieses neue Messkonzept unser Verständnis von Schwerewellen fördern wird.

Durch die Entwicklung neuer Detektionsverfahren wird es in Zukunft möglich sein, mit sehr hoher räumlicher Auflösung Informationen über den Zustand und uber die Zusammensetzung der Atmosph ¨ ¨are zu sammeln. Bei der **E**uropean **S**pace **A**gency (ESA) wurde die Mission **PR**ocess **E**xploration through **M**easurements of **I**nfrared and millimetre-wave **E**mitted **R**adiation PREMIER vorgeschlagen, um solche Messungen zu verwirklichen (ESA SP-1313 , 2009). Eines der Instrumente wird ein Infrared Limb Imager (ILI) sein, der im mittleren Infrarot die Atmosphäre mit einem Detektorarray beobachtet. Der Detektor wird hierbei, ähnlich einer Digitalkamera, zweidimensionale Abbildungen der thermischen Eigenemissionen der Atmosphäre liefern. Die empfangene Strahlung wird mit einem Interferometer spektral analysiert. Dadurch können u. a. Temperaturdaten mit einer ausreichend hohen horizontalen Auflösung gewonnen werden, mit denen es erstmals möglich sein wird, den Schwerewellenimpulsfluss in der Atmosphäre richtungsabhängig zu bestimmen. Dieser richtungsabhängige Impulsfluss kann in Zukunft genutzt werden, um z. B. eine Verbesserung von Vorhersagemodellen wie ECMWF zu erzielen.

In der Planungsphase dieser Mission ist es einerseits notwendig zu zeigen, welche Möglichkeiten dieses Instrument in Hinblick auf Schwerewellen bietet. Andererseits können die Ergebnisse dieser Arbeit genutzt werden, um Optimierungen, z. B. an den geplanten Messmoden, vorzunehmen.

KAPITEL 1. EINLEITUNG

### **Kapitel 2**

### **Theoretische Grundlagen**

In diesem Kapitel werden einige grundlegende Eigenschaften von Schwerewellen kurz diskutiert. Eine ausführliche Beschreibung findet sich z. B. in  $Andrews$  et al. (1987); Holton and Matsuno (1984).

Beginnen wir mit einem Gedankenexperiment und stellen uns ein isoliertes Luftpaket vor, das in einer stabil geschichteten Atmosphäre nach oben hin ausgelenkt wird (Abbildung 2.1). Da mit zunehmender Höhe der Luftdruck sinkt, muss sich das Luftpaket beim Aufsteigen ausdehnen und gemäß dem adiabatischen Tempe- $\operatorname{raturgradienten}^1$   $\Gamma$ abkühlen. Das Luftpaket ist nun kälter und schwerer als die Umgebung und wird sich wieder nach unten bewegen. Dabei wird es über seine Ruhelage hinweg nach unten ausgelenkt und durch Kompression und Erwärmung leichter als seine Umgebung. Das Luftpaket beginnt so um seine Ruhelage mit der Brunt-Väisälä-Frequenz (Fritts and Alexander, 2003)

$$
N = \sqrt{\frac{g}{\theta} \frac{\partial \theta}{\partial z}} = \sqrt{\frac{g}{T} \left(\frac{\partial T}{\partial z} - \Gamma\right)}
$$
(2.1)

zu oszillieren, wobei  $\theta$  die potentiellen Temperatur und  $g$  die Schwerebeschleunigung bezeichnet.

Betrachtet man viele miteinander gekoppelte Luftpakete, so lässt sich mittels

 ${}^{1}\Gamma = \frac{\partial T}{\partial z} \approx -10\,\mathrm{K}\;\mathrm{km}^{-1}$ 

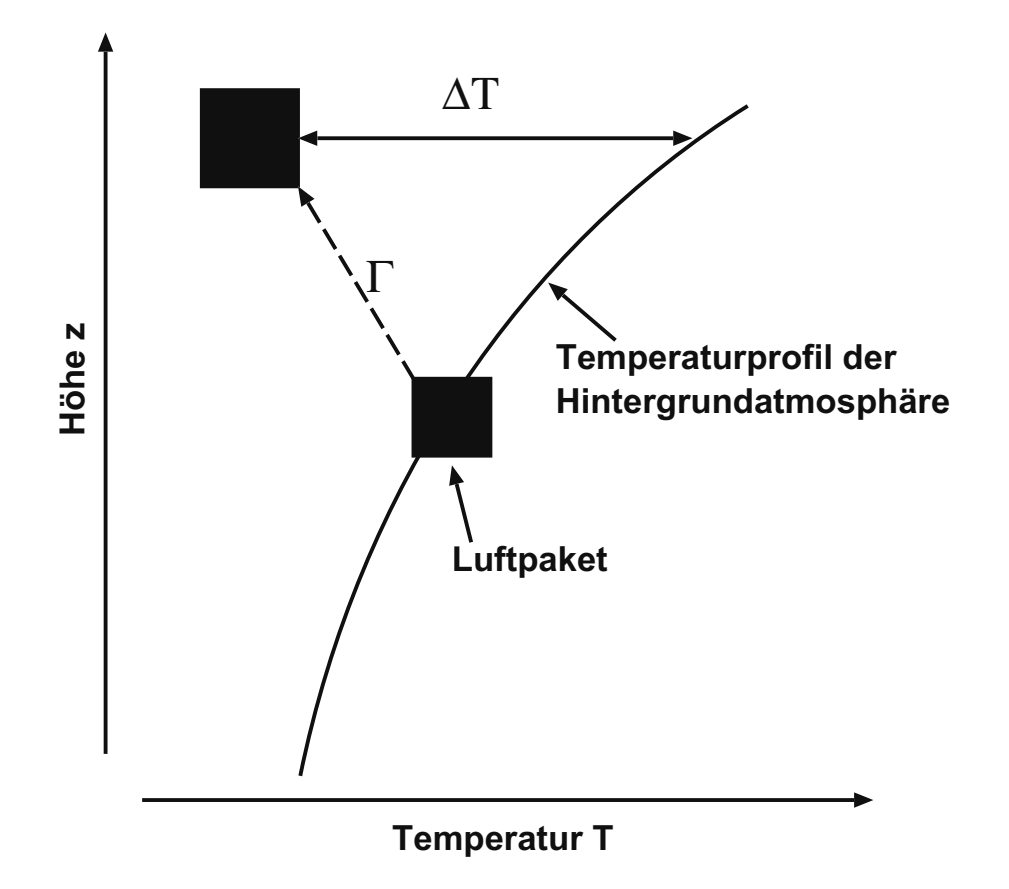

**Abbildung 2.1:** Diabatische Auslenkung eines Luftpakets: Wird ein Luftpaket nach oben abgelenkt, nimmt gemäß dem adiabatischen Temperaturgradienten seine Temperatur ab, da mit der Höhe sich der Luftdruck verändert.

linearer Wellentheorie die Dispersionsrelation dieser Wellen aufstellen:

$$
\hat{\omega}^2 = \frac{N^2(k^2 + l^2) + f^2\left(m^2 + \frac{1}{4H^2}\right)}{k^2 + l^2 + m^2 + \frac{1}{4H^2}}.\tag{2.2}
$$

Hierbei sind  $k = \frac{2\pi}{\lambda_x}$  und  $l = \frac{2\pi}{\lambda_y}$  die horizontalen Wellenzahlen in zonaler und meridionaler Richtung,  $m = \frac{2\pi}{\lambda_z}$  die vertikale Wellenzahl, H die Skalenhöhe und  $f = 2\Omega \sin \phi$ ist der Coriolisparameter in Abhängigkeit von der Frequenz der Erdrotation  $\Omega$  und der geographischen Breite  $\phi$ . Die Frequenz  $\hat{\omega}$  ist die intrinsische Frequenz, d. h. die Frequenz, die ein Beobachter messen würde, wenn er sich mit dem Hintergrundwind bewegt. Eine Herleitung von Gleichung (2.2) kann z. B. in Fritts and Alexander (2003) gefunden werden.

Betrachten wir nun eine sich vertikal ausbreitende Welle mit realem Wellenvektor  $(k, l, m)$ , so können wir zwei Grenzfälle unterscheiden. Zum einen kann die vertikale Wellenzahl m sehr viel größer sein als die horizontale Wellenzahl  $k_h = \sqrt{k^2 + l^2}$ . Dann folgt  $k_h^2 + m^2 + \frac{1}{4H^2} \approx m^2 + \frac{1}{4H^2}$  und Gleichung (2.2) vereinfacht sich zu

$$
\hat{\omega}^2 = \underbrace{\frac{N^2 k_h^2}{m^2 + \frac{1}{4H^2}}}_{>0} + f^2
$$
\n(2.3)

Da in Gleichung (2.3) alle Variablen quadratisch eingehen, folgt  $\frac{N^2 k_h^2}{m^2 + \frac{1}{4H^2}} > 0$  und man kann schlussfolgern:

$$
\hat{\omega} > f. \tag{2.4}
$$

Zum anderen kann die horizontale Wellenzahl  $k_h$  ungefähr gleich der vertikalen Wellenzahl m sein ( $k_h \approx m$ ). Da in der mittleren Erdatmosphäre  $N \gg f$  gilt und der zweite Summand in der Dispersionsrelation (2.2) vernachlässigbar ist, ergibt sich

$$
\hat{\omega}^2 = \frac{k_h^2 N^2}{k_h^2 + m^2 + \frac{1}{4H^2}} = \underbrace{\frac{k_h^2}{k_h^2 + m^2 + \frac{1}{4H^2}}}_{\lt 1} \cdot N^2
$$
\n(2.5)

Da wiederum alle Variablen quadratisch eingehen, gilt $\frac{k_h^2}{k_h^2+m^2+\frac{1}{4H^2}}<1$ und es folgt

$$
\hat{\omega} < N. \tag{2.6}
$$

Die intrinsische Frequenz ist somit beschränkt auf den Bereich  $N > \hat{\omega} > f$ . Schränkt man den Bereich der intrinsischen Frequenz auf mittlere Frequenzen ein ( $N \gg \hat{\omega} \gg$ f), so vereinfacht sich Gleichung (2.2) weiter und wir erhalten die Dispersionsrelation in Mid Frequency Aproximation

$$
\hat{\omega} = N \left| \frac{k_h}{m} \right|.\tag{2.7}
$$

Aus Gleichung (2.7) können wir die intrinsische Phasengeschwindigkeit  $\hat{c}_h = \hat{v}/k$ bestimmen.

$$
|\hat{c}_h| = \frac{N}{|m|} = \frac{\lambda_z}{2\pi}N\tag{2.8}
$$

$$
\Leftrightarrow \lambda_z = 2\pi \frac{|\hat{c}_h|}{N} \tag{2.9}
$$

Man beachte, dass  $\hat{c}_h = c_h - \bar{u}_{h\parallel}$  gilt<sup>2</sup>, d. h. dass bei  $c_h \to \bar{u}_{h\parallel}$  die vertikale Wellenlänge  $(\lambda_z)$  gegen Null geht und die Welle sich nicht mehr vertikal ausbreiten kann. Anders ausgedrückt haben Wellen, die sich gegen die Windrichtung ausbreiten, große vertikale Wellenlängen und in Folge der Druckabnahme mit der Höhe können diese Wellen große Amplituden aufweisen.

Die Gruppengeschwindigkeit der Schwerewelle lässt sich nach

$$
(c_{gh}, c_{gz}) = \left(\frac{\partial \omega}{\partial k_h}, \frac{\partial \omega}{\partial m}\right) = (\bar{u}_h, 0) + \left(\frac{\hat{\omega}}{k_h}, \frac{-\hat{\omega}}{m}\right)
$$
(2.10)

berechnen. An Gleichung (2.10) kann man sehen, dass für  $m > 0$  die Welle sich nach unten hin ausbreitet ( $c_{gz} < 0$ ). Zudem können wir sehen, dass sich ein Wellenpaket entlang der Phasenlinie ausbreitet  $((\hat{c}_{gh}, \hat{c}_{gz}) \cdot (k, m) = 0)$ .

In Abbildung 2.2 ist schematisch eine Wellenfront in xy-Projektion dargestellt. Daraus ist ersichtlich, dass die horizontale Ausbreitungsrichtung  $\alpha$  nach

$$
\alpha = \tan^{-1}\left(\frac{\lambda_x}{\lambda_y}\right) = \tan^{-1}\left(\frac{l}{k}\right) \tag{2.11}
$$

berechnet werden kann. Nach Westen laufende Wellen entsprechen in diesem Bild (Abbildung 2.2) den Winkeln  $\alpha = \pm \pi$ , nach Osten laufende Wellen dem Winkel  $\alpha = 0$ . Dementsprechend laufen die Wellen mit  $\alpha = \pm \frac{\pi}{2}$  nach Norden bzw. nach

 ${}^2{\bar u}_{h\parallel}\cdot$ mittlerer horizontaler Wind parallel zur Phasengeschwindigkeit $c_h$ 

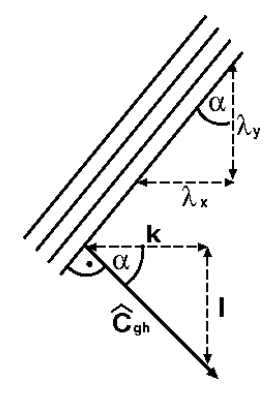

**Abbildung 2.2:** Horizontale Ausbreitung einer Welle: Darstellung einer Wellenfront in xy-Projektion zur Beschreibung der horizontalen Ausbreitungsrichtung  $\alpha$ .

Süden.

Betrachten wir nun eine Welle mit horizontaler Wellenzahl k und einer realen Phasengeschwindigkeit  $c$  in x-Richtung. Des Weiteren sei der Hintergrundstrom durch  $U$ gegeben und zeige ebenfalls in x-Richtung. Eliassen and Palm (1960) haben gezeigt, dass  $\overline{p'w'}$  der aufwärts gerichtete Energiefluss der Welle ist, wobei die mit einem Strich versehenen Variablen die Änderungen des Hintergrundes bedingt durch die Welle anzeigen. Die Größen  $p'$  und  $w'$  sind somit die Druck- bzw. vertikale Windänderung der Welle, bezogen auf den Hintergrund. Der Überstrich gibt den Mittelwert bezogen auf die Richtung x und Zeit t an. Eliassen und Palm haben weiter gezeigt, dass  $\rho_0(z)\overline{u'w'}$  der vertikale Fluss des horizontalen Impulses in x-Richtung ist (u Wind in x-Richtung), und dass

$$
\overline{p'w'} = -\rho_0 (U - c) \overline{u'w'} \tag{2.12}
$$

gilt. Wenn x die West-Ost-Richtung darstellt, dann ist  $\overline{p'w'}$  positiv und Gleichung (2.12) besagt, dass Wellen mit nach Westen gerichteter Phasengeschwindigkeit relativ zum Grundstrom  $U$  auch nach Westen gerichteten Impuls transportieren, während Wellen mit nach Osten gerichteter Phasengeschwindigkeit auch nach Osten gerichteten Impuls transportieren.

Den allgemeinen Überlegungen von Eliassen and Palm (1960) folgend, kann speziell der vertikale Fluss des horizontalen Impulses, der von Schwerewellen transportiert wird, hergeleitet werden (z. B. Andrews et al., 1987). Im Folgenden wird der einfachheithalber der vertikale Fluss des horizontalen Impulses als Impulsfluss  $(F_P)$ bezeichnet. Das Ergebnis der Herleitung ist u.a. in (Fritts and Alexander, 2003) zu finden:

$$
(F_{Px}, F_{Py}) = \bar{\rho} \left( 1 - \frac{f^2}{\hat{\omega}^2} \right) (\overline{u'w'}, \overline{v'w'}) \tag{2.13}
$$

Unter der Annahme das  $N \gg \hat{\omega} \gg f$  vereinfacht sich Gleichung (2.13) zu

$$
(F_{Px}, F_{Py}) = \bar{\rho} \cdot (\overline{u'w'}, \overline{v'w'}).
$$
\n(2.14)

Die Mittelwerte  $(\overline{u'w'}, \overline{v'w'})$  sind zonale Mittelwerte. Dies folgt aus dem Eulerschen Mittelwert, der genutzt wird, um den Eliassen-Palm-Fluss zu bestimmen, aus dem der Schwerewellenimpulsfluss hergeleitet werden kann (Andrews et al., 1987). Unter Hinzunahme der Polarisationsrelationen (Fritts and Alexander , 2003) kann der Impulsfluss auch über die Temperaturamplituden  $(\hat{T})$  der Schwerewellen ausgedrückt werden (Ern et al., 2004):

$$
(F_{Px}, F_{Py}) = \frac{1}{2} \rho \frac{(k, l)}{m} \left(\frac{g}{N}\right)^2 \left(\frac{\hat{T}}{T}\right)^2 = \frac{(k, l)}{m} \cdot E_{pot}
$$
 (2.15)

Die horizontalen Wellenzahlen k und l sind hier als Vektor dargestellt.

Es wird in Kapitel 5.2 gezeigt, dass das Messgitter des ILI, das für die PREMIER Mission vorgeschlagen wurde, fein genug ist, um beide Richtungen  $F_{Px}$  und  $F_{Py}$  zu bestimmen und es so möglich ist, den Impulsfluss gerichtet, in Abhängigkeit von  $k$ und  $l$ , abzuleiten und Aussagen über die Ausbreitungsrichtung der Wellen zu treffen.

### **Kapitel 3**

# **Vergleich von Modell-Daten mit SABER**

#### **3.1 SABER-Satellitenbeobachtungen**

Das **S**ounding of the **A**tmosphere using **B**roadband **E**mission **R**adiometry (SABER) Experiment ist eines von vier Instrumenten an Bord des **T**hermosphere **I**onosphere **M**esosphere **E**nergetics and **D**ynamics (TIMED) Satelliten der NASA, der am 7. Dezember 2001 in eine 625 km hohe Erdumlaufbahn (Orbit) gestartet wurde. Die Inklination des Orbits beträgt 74.1 °. Die Zeit für einen Erdumlauf beträgt $\approx 1.7\,\mathrm{Stunden},$ sodass Messungen von  $\approx 14$  Orbits pro Tag zur Verfügung stehen.

Das SABER Instrument ist ein 10-Kanal Radiometer und misst die Eigenemissionen der Atmosphäre entlang eines Sehstrahls im nahen bis mittleren Infrarot zwischen  $1.27 \mu m$  und  $16.9 \mu m$  nach der Methode der Horizontsondierung. In Abbildung 3.1 ist die Messgeometrie schematisch dargestellt. Das SABER Instrument misst im  $90^\circ$  Winkel zur Flugrichtung thermische Eigenemissionen der Atmosphäre entlang eines Sehstrahls. Der Punkt des Sehstrahls, der der Erdatmosphäre am nächsten ist, wird Tangentenpunkt genannt (siehe Abbildung 3.1). Ist die Atmosphäre entlang des Sehstrahls optisch dunn, so stammt der Großteil der gemessenen Strahlung aus einem ¨  $\approx 200 - 300$ km langen Sehstrahlsegment um den Tangentenpunkt. Dies folgt aus der Kugelsymmetrie der Messung und der nach unten zunehmenden Atmosphärendich-

#### 22 KAPITEL 3. VERGLEICH VON MODELL-DATEN MIT SABER

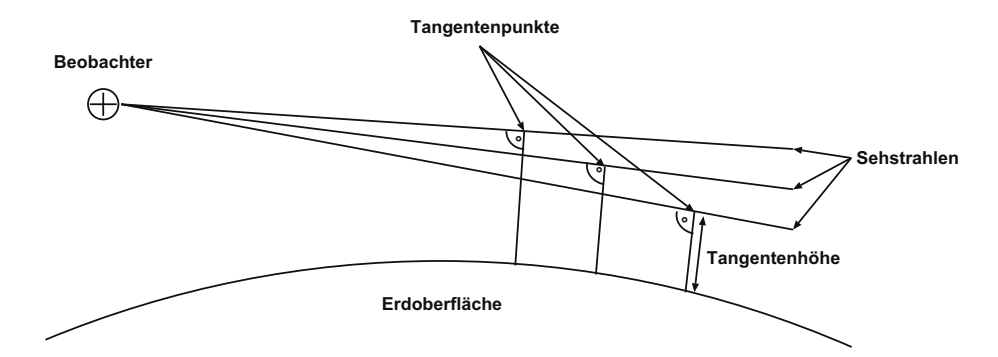

**Abbildung 3.1:** Schematische Darstellung der Messgeometrie bei Horizontsondierung.

te. Die horizontale Gewichtsfunktion, welche die Herkunft der gemessenen Strahlung beschreibt, entspricht bei einem Horizontsondierer daher einer Gaußfunktion mit Maximum am Tangentenpunkt und einer Breite von  $\sigma \approx 200-300$  km. Durch Beobachtungen bei verschiedenen Tangentenhöhen kann so ein Höhenprofil aufgezeichnet werden.

Da der TIMED Orbit präzediert und das SABER Instrument aus thermischen Gründen nicht in Richtung Sonne blicken darf, wird alle 60 bis 63 Tage die Blickrichtung gewechselt. In Abbildung 3.2 ist ein typischer Orbit (blau) mit Blickrichtung nach Süden dargestellt. Die eingezeichneten Tangentenpunkte (rot) sind jeweils die höchsten Tangentenpunkte eines Höhenprofils. Sie befinden sich in einem Abstand von ≈ 2700 km vom Satelliten. Ein Sehstrahl ist exemplarisch als dicke schwarze Linie eingezeichnet. Entlang dieses Sehstrahls wird die emittierte Strahlung der Atmosphäre gemessen, wobei der Hauptanteil der gemessenen Strahlung gemäß der Gewichtsfunktion aus einem  $\approx 200 - 300$  km breiten Sehstrahlsegment am Tangentenpunkt kommt.

In der gezeigten Messperiode liegen die Tangentenpunkte entlang des Orbits zwischen  $52°N$  und  $83°S$ . Durch das Drehen der Blickrichtung erreicht das Instrument eine globale Messabdeckung von 83 $\degree N$  und 83 $\degree S$ , mit einer kontinuierlichen Abdeckung von  $52^{\circ}N$  bis  $52^{\circ}S$ . Das primäre SABER Missionsziel ist es, globa-

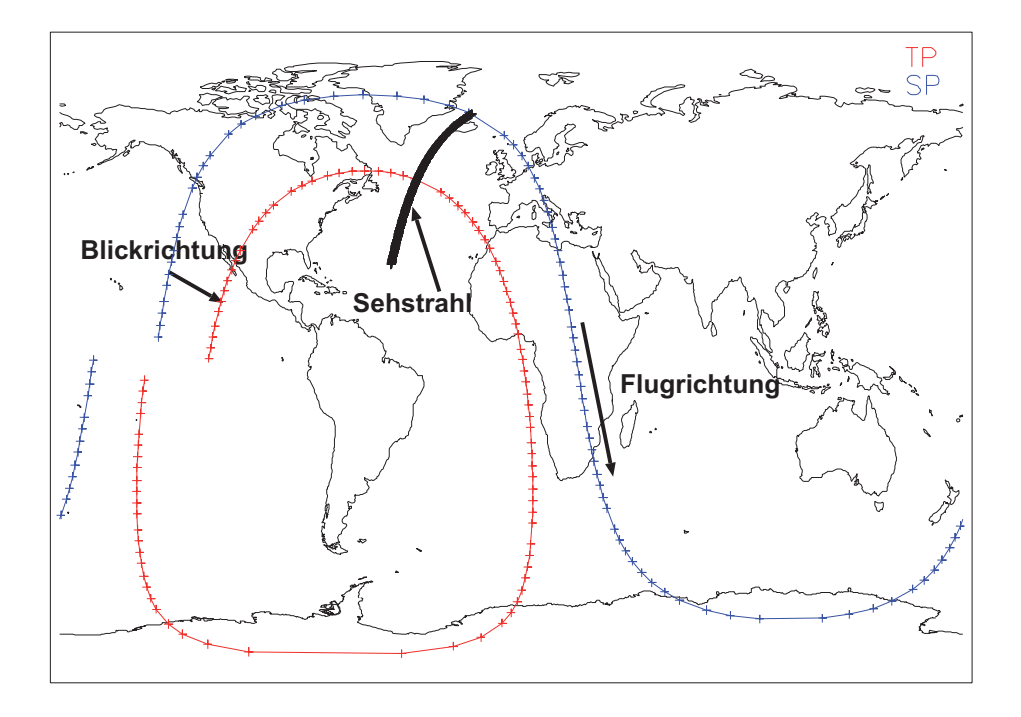

**Abbildung 3.2:** Ein exemplarischer SABER Orbit: SABER Position SP (blau) und ausgewählte Tangentenpunkte TP (rot) für einen TIMED Orbit mit SABER-Blickrichtung nach Suden und einem exemplarischen Sehstrahl (Details siehe Text). ¨

le Informationen über die Mesosphäre und untere Thermosphäre zu sammeln, und das Verständnis von fundamentalen Prozessen in dieser Höhenregion zu fördern. Da für dynamische Kopplungen auch Informationen über die Stratosphäre wichtig sind, decken die Tangentenhöhen einen Bereich von  $\approx 10 \text{ km}$  bis  $\approx 150 \text{ km}$  ab. Temperaturdaten können mit hoher Genauigkeit aus den gemessenen Strahlungsdichten gewonnen werden und werden als sogenanntes Level 2A Datenprodukt zur Verfügung gestellt. Der Fehler der Temperaturdaten in der unteren Stratosphäre (bis  $\approx 40 \text{ km}$ ) ist  $\leq 1.6$  K, in Höhen zwischen 40 km und 80 km sind die Ungenauigkeiten  $\leq 2.1$  K (Remsberg et al., 2008). Die in dieser Arbeit verwendeten Vertikalprofile der SA-BER Level 2A Daten der Version V1.07 haben eine mittlere vertikale Abtastung von  $\approx 380 \,\mathrm{m}$ , wobei die vertikale Auflösung  $\approx 2 \,\mathrm{km}$  beträgt. Der mittlere horizontale Abstand zweier benachbarter Höhenprofile beträgt  $\approx 450 \text{ km}$  (*Russell et al.*, 1999; Remsberg et al., 2008).

Die Sensitivität eines Horizontsondierers auf Schwerewellen wurde in der Arbeit von Preusse et al. (2002) abgeleitet und untersucht. Um zu verstehen, welche Wellen von einem Instrument wie SABER beobachtet werden können, werden die Ergebnisse von Preusse et al. (2002) an dieser Stelle kurz wiedergegeben. In Abbildung 3.3 ist die Blickgeometrie eines Horizontsondierers fur zwei Sehstrahlen durch eine simulierte ¨ Schwerewelle, mit einer horizontalen Wellenlänge von  $\approx 330 \text{ km}$  und  $\approx 9 \text{ km}$  vertikaler Wellenlänge, dargestellt. Der Erdboden ist hier als Ebene gewählt (d. h. ohne Erdkrümmung), sodass die Sehstrahlen durch die Atmosphäre einer Parabel folgen. Die Tangentenhöhe der Sehstrahlen liegt im vorliegenden Fall bei einer horizontalen Position von  $x = 500 \text{ km}$ . An dieser Stelle hat die Gewichtsfunktion ihr Maximum. Im oberen Teilbild in Abbildung 3.3 ist die Gewichtsfunktion (rot) und die horizontale Projektion der Wellenoszillation (Sinusfunktion) dargestellt. Die Empfindlichkeit auf Wellen mit vergleichsweise kurzen Wellenlängen kommt dadurch zustande. dass im Bereich  $x < 500$  km hauptsächlich eine Wellenphase durch den Sehstrahl abgetastet wird. Dadurch erh¨alt man ein Signal, selbst wenn die horizontale Wellenlänge kleiner als die Breite der Gewichtsfunktion ist. Entlang der Sehstrahlen für  $x < 500 \text{ km}$  ändert sich die Phase der Schwerewellen nur langsam, während sich die

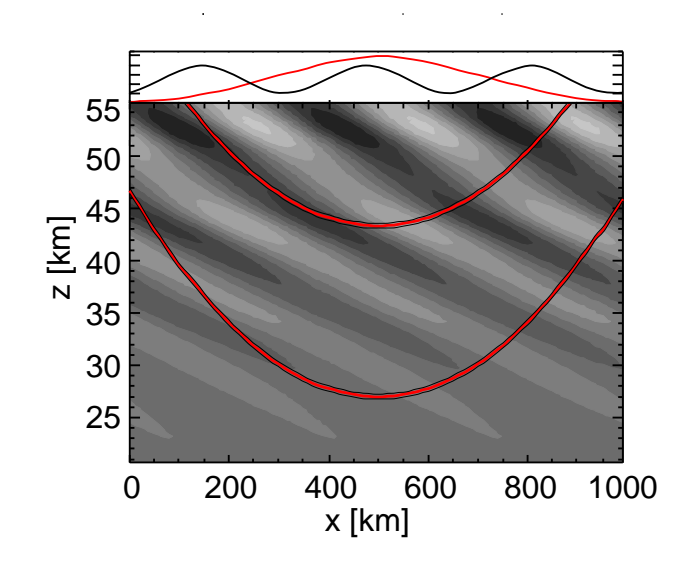

**Abbildung 3.3:** Sehstrahlgeometrie eines Horizontsondierers durch ein simuliertes Schwerewellenfeld in X-Z-Projektion: Im oberen Teilbild ist die Gewichtsfunktion (rot) und die horizontale Projektion der Wellenoszillation (Sinusfunktion) dargestellt. Aus Preusse et al. (2002).

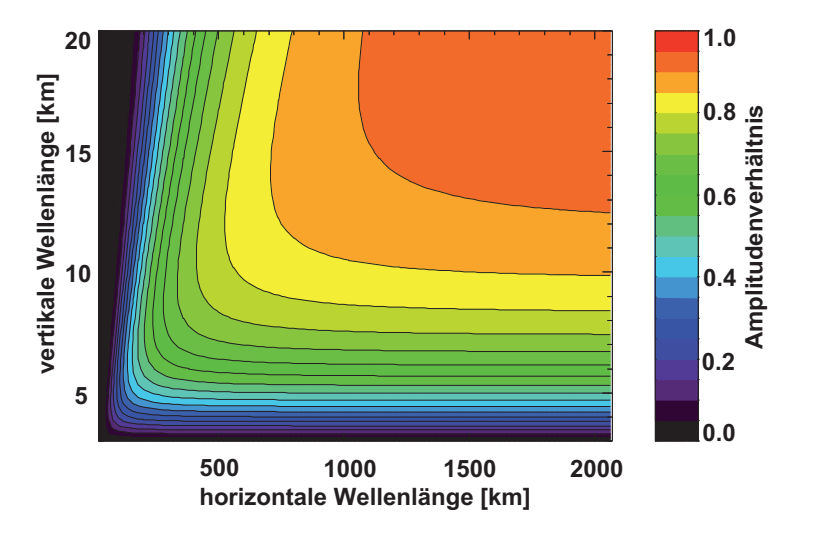

Abbildung 3.4: Sensitivitätsfunktion: Analytische Abschätzung der Empfindlichkeit eines Horizontsondierers für Schwerewellen. Genutzt wurde bei der Berechnung das Verhältnis der wahren Amplitude zur gemessenen Amplitude. Aus Preusse et al. (2002).

schnell ändernde Phase für  $x > 500$  km herausmittelt. Die langsam variierende Phase bestimmt somit die Gesamtintensität entlang des Sehstrahls. Durch Messungen bei verschiedenen Tangentenhöhen kann so die Welle bei verschiedenen Phasen gemessen werden. Dabei bestimmt das Verhältnis zwischen vertikaler und horizontaler Wellenlänge die Sensitivitätsfunktion ("Observational-Filter") des Horizontsondierers, d. h. das Verhältnis bestimmt die Unterdrückung der Schwerewellenamplituden durch die Messgeometrie. Die Ergebnisse der analytischen Berechnungen zur Unterdrückung der Amplituden in Abhängigkeit von der vertikalen und horizontalen Wellenlänge von Preusse et al. (2002) sind in Abbildung 3.4 dargestellt. Demnach wird eine Abnahme der Sensitivität auf Schwerewellen mit steigender vertikaler Wellenlänge beobachtet. Dies wird deutlicher unter der Betrachtung von Wellen mit sehr großen vertikalen Wellenlängen. Diese Wellen wären in Abbildung 3.3 vertikal ausgerichtet, sodass die Sehstrahlen zu keinem Zeitpunkt einer Phase folgen könnten.

Es sind also Schwerewellen mit vertikalen Wellenlängen  $> 5 \,\mathrm{km}$  und horizontalen Wellenlängen > 200 km im SABER Datensatz nachzuweisen.

#### **3.2 ECMWF-Modell**

Die vom **E**uropean **C**entre for **M**edium-Range **W**eather **F**orecasts (ECMWF) bereitgestellten Daten der operationellen Analysen (T799, N400, 91 hybrid level) sind seit Januar 2006 mit einer horizontalen Auflösung von  $0.25^{\circ}$  verfügbar und decken dabei den Höhenbereich vom Erdboden bis 60 km ab. Seit dem 1. Februar 2006 werden diese Daten bis 80 km Höhe bereitgestellt. Die vertikale Auflösung beträgt 0.5 km. Die horizontale Auflösung der Modelldatensätze ist ausreichend, um einen Teil des mesoskaligen Schwerewellenspektrums aufzulösen.

Bei einer horizontalen Gitterauflösung von 0.25<sup>°</sup> beträgt der Abstand zwischen den Gitterpunkten am Äquator  $\approx 27.8$  km. Nach Nyquist ergibt sich die kleinst mögliche Wellenlänge zu  $\approx 55.6$  km. Zu hohen Breiten hin kann diese Wellenlänge abnehmen, da der geometrische Gitterabstand kleiner wird. Um die tatsächlich vorkommende minimale Wellenlänge zu bestimmen, wurden die ECMWF Temperaturdaten vom 21.08.06 12 UTC via Fouriertransformation, entlang der Längenkreise, in ihr Frequenzspektrum zerlegt und die spektralen Amplituden der einzelnen Wellenlängen berechnet. Das Ergebnis ist in Abbildung 3.5 für vier verschiedene Breitenbins dargestellt (a)  $0-15^\circ$  N/S, b)  $16-40^\circ$  N/S, c)  $41-65^\circ$  N/S, d)  $66-90^\circ$  N/S). Die spektralen Amplituden wurden dabei für jede geographische Breite (je 0.25 ° Abstand) aus den Fourierkoeffizienten berechnet und innerhalb des Breitenbins entsprechend ihrer Wellenlänge gemittelt. Die rote Linie gibt dabei den Mittelwert, die Fehlerbalken die Standardabweichung von Mittelwert an. Die Abbildung 3.5 a) zeigt deutlich, dass in der Äquatorregion Wellen erst mit einer Wellenlänge  $>200 \,\mathrm{km}$ im ECMWF-Datensatz nachgewiesen werden können. Da der geometrische Abstand zwischen den Gitterpunkten zu den Polen hin kleiner wird, können dort die kleineren Wellenlängen höhere Amplituden annehmen. Dieses Verhalten ist in den mittleren Breiten und den polar Regionen (Abbildungen 3.5 c) und d)) zu erkennen.

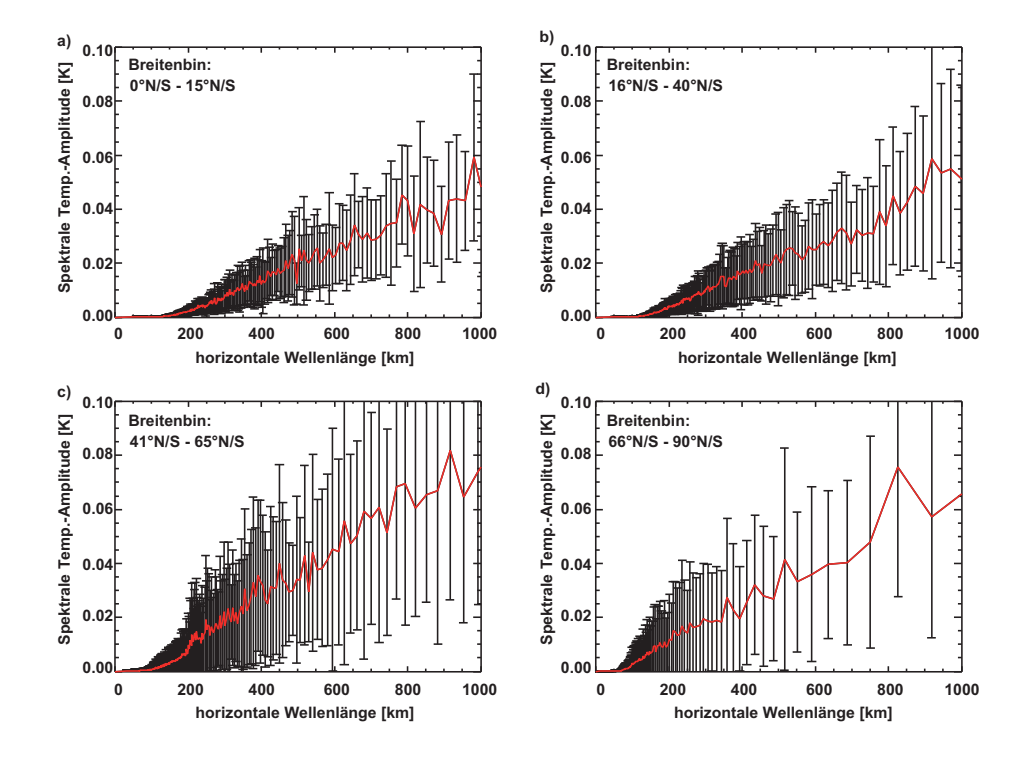

Abbildung 3.5: Bestimmung der minimalen horizontalen Wellenlänge: Spektrale, gemittelte ECMWF-Temperatur-Amplituden als Funktion der horizontalen Wellenlänge für den 21.08.06, Höhe 30 km. Die rote Linie gibt den Mittelwert, die Fehlerbalken die Standardabweichung vom Mittelwert an. Gezeigt sind Wellen mit einer horizontalen Wellenlänge  $< 1000$  km.

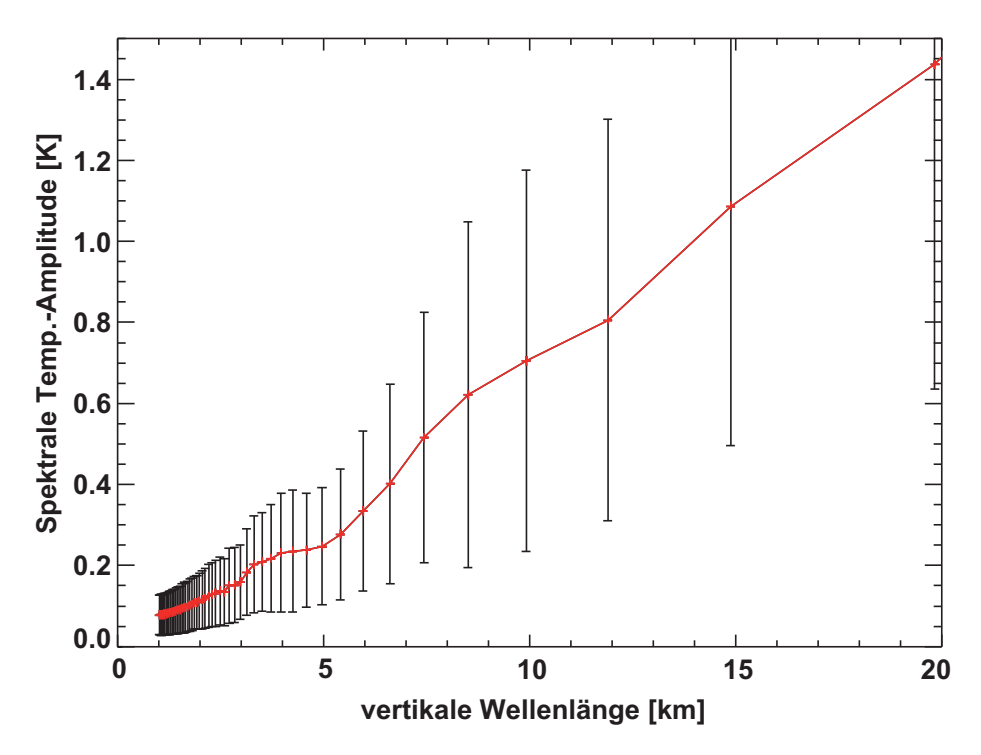

Abbildung 3.6: Bestimmung der minimalen vertikalen Wellenlänge: Spektrale, gemittelte ECMWF-Temperatur-Amplituden als Funktion der vertikalen Wellenlänge für den 21.08.06, Höhe 30 km. Die rote Linie gibt den Mittelwert der Temperatur-Amplituden, die Fehlerbalken die Standardabweichung vom Mittelwert an.

Die ECMWF-Temperaturdaten enthalten nach dieser Betrachtung Wellen mit horizontalen Wellenlängen > 200 km, zu den Polen hin auch Wellen mit horizontalen Wellenlängen > 150 km. Die horizontale Modellauflösung ist somit ausreichend, um mit den vom SABER Instrument beobachteten Wellen verglichen zu werden. In Abbildung 3.6 sind die spektralen Amplituden der vertikalen Wellen dargestellt. In diesem Fall wurden die ECMWF-Temperaturdaten über jedes Höhenprofil fouriertransformiert, um aus den Fourier-Koeffizienten die spektralen Temperaturamplituden zu bestimmen. Gemittelt wurden hier die spektralen Amplituden aller Höhenprofile, wobei die rote Kurve in Abbildung 3.6 den Mittelwert, die Fehlerbalken die

Standardabweichung vom Mittelwert angibt. Hier ist gut zu erkennen, dass Wellen bis hin zur Nyquist-Wellenlänge von 1 km aufgelöst werden. Die vertikale Auflösung der ECMWF Daten  $(0.5 \text{ km})$  ist ausreichend, um vertikale Wellenlängen  $> 1.0 \text{ km}$ aufzulösen.

Die in dieser Arbeit verwendeten Daten vom Jahr 2006 sind für vier Lokalzeiten verfugbar (00-,06-,12-,18-UTC). In dieser Arbeit wurden nur die 12 UTC Daten ¨ benutzt, um unphysikalische Sprünge der Temperatur beim Übergang zwischen den Lokalzeiten zu verhindern und Interpolations- und Glättungseffekte auszuschließen.

#### **3.3 Vorbereiten der Modell-Daten**

Aufgrund der Messgeometrie ist das SABER-Instrument nur auf einen Teil der Schwerewellen sensitiv. Beim Vergleich von ECMWF-Daten mit SABER-Daten muss die Sensitivitätsfunktion berücksichtigt werden, da einige der von ECMWF aufgelösten Wellen nicht vom SABER-Instrument nachgewiesen werden können. Dies hängt mit dem "Observational-Filter" zusammen. Die beobachtete, globale Verteilung von Schwerewellen wird durch diesen Beobachtungs-Filter wesentlich beeinflusst (Alexander , 1998; Preusse et al., 2000; Ern et al., 2005). Wir greifen im Folgenden die Überlegungen bezüglich der Sensitivität eines Horizontsondierers auf Schwerewellen aus Kapitel 3.1 nochmals auf, um die Wirkung bzw. den Einfluss des Beobachtungs-Filter zu simulieren.

Wir betrachten in Abbildung 3.7 die Wirkung der Sensitivitätsfunktion, angewendet auf einen zweidimensionalen Schnitt durch atmosphärische Temperaturstrukturen, entlang eines Sehstrahls. In Abbildung 3.7 a) wurde entlang eines exemplarischen SABER Sehstrahls ein vertikaler Schnitt durch Temperaturdaten erstellt, von denen zuvor via Fourier-Transformation die Wellenzahlen  $\geq 6$  abgezogen wurde, sodass diese Daten nur kleinskalige Strukturen enthalten. Die ECMWF Höhen decken hierbei den Bereich von 10 km bis 75 km ab. Die in Abbildung 3.7 b) dargestellten Temperaturresiduen wurden zusätzlich mit der Sensitivitätsfunktion eines Horizontsondierers gefaltet. Gut zu erkennen ist, dass die Anwendung dieser Funk-

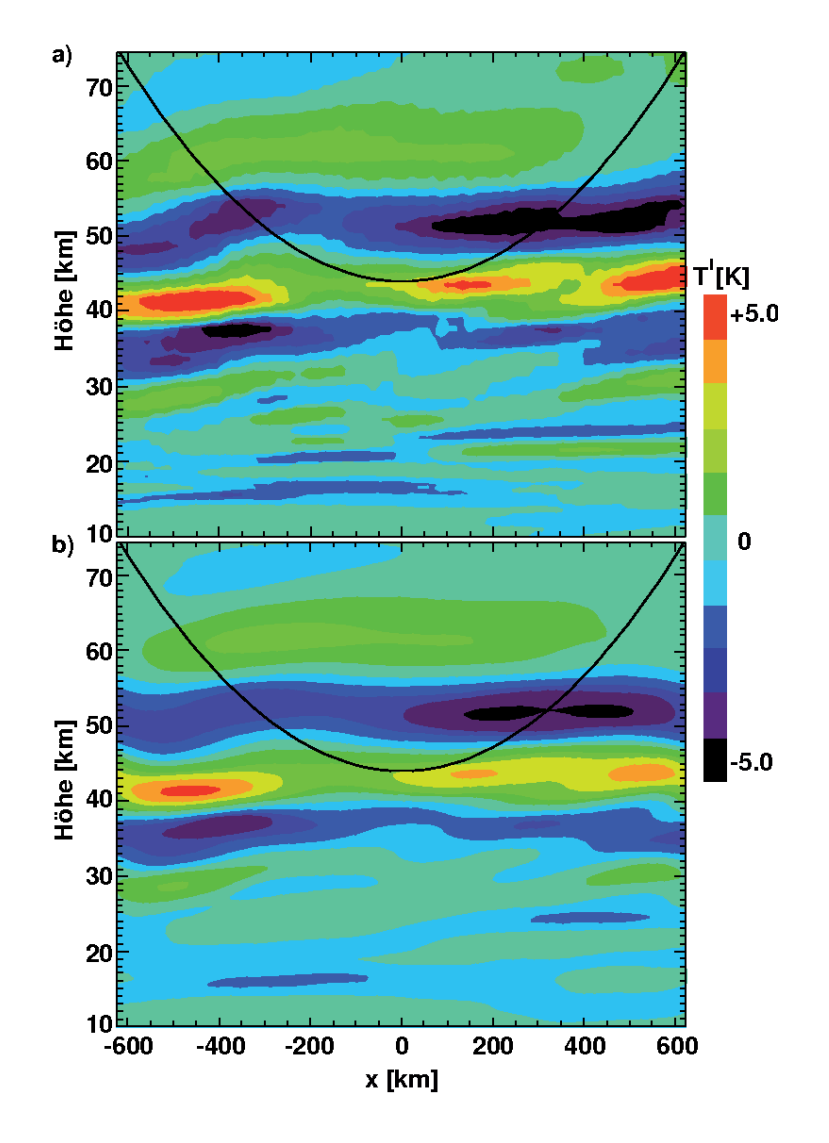

Abbildung 3.7: Anwendung des "Observational-Filters": Angewandt auf zweidimensionale, vertikale Schnitte entlang eines Sehstrahls a) ECMWF Temperaturresiduen (T') interpoliert auf die Schnittfläche b) Temperaturresiduen (T') nach der Anwendung der Sensitivitätsfunktion. Schwarz ist exemplarisch ein Sehstrahl im ECMWF-Höhenbereich in xy-Projektion eingezeichnet. Der Tangentenpunkt liegt bei  $\approx 107.31^{\circ}$  geo. Länge,  $\approx 24.3^{\circ}$  geo. Breite und  $\approx 44$  km Höhe. ECMWF-Daten für den 21.08.06 12 UTC, Details siehe Text.

tion die Strukturen glättet. Die kleinskaligen Strukturen werden also entsprechend der in Abbildung 3.4 dargestellten Empfindlichkeitsfunktion unterdruckt. Da bei der ¨ Bestimmung der Sensitivitätsfunktion (Preusse et al., 2002) der Strahlungstransport und Einflüsse des Retrievals näherungsweise mit berücksichtigt wurden, wird die Glättung durch den "Observational-Filter" realistisch repräsentiert.

Eine quantitativ genauere Möglichkeit, den Einfluss des "Observational-Filters" bei den ECMWF-Daten zu berucksichtigen, ist ein Retrieval zu simulieren. Dazu wird ¨ für jeden Tangentenpunkt ein Sehstrahl im ECMWF-Höhenbereich berechnet (siehe Abbildung 3.2). Auf diese Sehstrahlen werden die ECMWF-Temperaturen interpoliert und mit einer Gaußfunktion mit Maximum am Tangentenpunkt gewichtet, um Effekte des Strahlungstransportes zu berucksichtigen. Die Breite der Gewichtsfunk- ¨ tion entlang des Sehstrahls beträgt dabei  $\sigma \approx 200$  km. Um eine vertikale Wichtung der Temperaturdaten zu erhalten, verwenden wir einen Onion-Peeling Ansatz und simulieren so den Retrievaleinfluss. Auf diese Weise erhalten wir einen Datensatz mit ECMWF-Temperaturinformationen an den SABER-Messorten, der die Beobachtungseigenschaften des Instruments enthält und somit direkt mit den Messungen verglichen werden kann. Im Folgenden werden die so behandelten ECMWF-Daten mit ECMWF bezeichnet, um Verwechslungen mit den Originaldaten vorzubeugen. Die in dieser Arbeit dargestellten ECMWF-Daten wurden alle auf diese Weise gewonnen, da die SABER-Daten ebenfalls einen Retrievalprozess durchlaufen haben und so eine direkte Vergleichbarkeit gegeben ist.

Abbildung 3.8 zeigt die SABER- und ECMWF-Temperaturdaten vom  $26.08.2006$  in  $33 \text{ km}$  Höhe. Die Temperaturverteilung in den Abbildungen  $3.8$  a) und 3.8 b) sind in ihrer globalen Struktur ähnlich. Beide Datensätze enthalten im Süden ein stark ausgeprägtes Temperaturmaximum, welches durch planetare Wellen beschrieben werden kann. In den ECMWF-Temperaturen (Abbildung 3.8 b)) findet sich, im Gegensatz zu den SABER-Temperaturdaten, in diesem Fall eine deutlich geringere Variabilität. Nördlich (10 °N-45 °N) und südlich des Äquators (10 °S-45 ◦S) sind im SABER-Datensatz deutlich h¨ohere Temperaturen zu beobachten als im ECMWF-Datensatz.

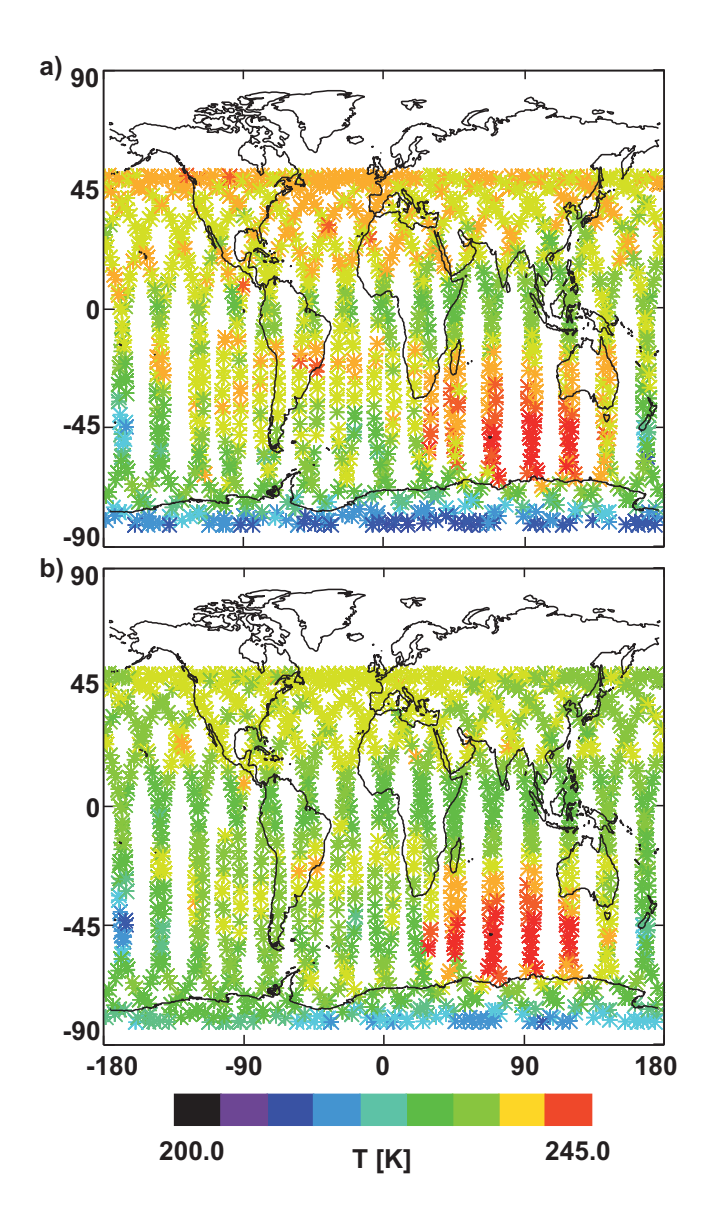

**Abbildung 3.8:** Vergleich von gemessenen und modellierten Temperaturdaten: a) SABER- und b) ECMWF<sup>\*</sup>-Temperaturen vom 26.08.2006, Höhe 33 km.
Um eine Aussage über das in beiden Datensätzen enthaltene Schwerewellenspektrum machen zu können, muss zunächst die Hintergrundtemperatur bestimmt und subtrahiert werden. Anschließend kann dann eine Wellenanalyse fur alle Vertikalpro- ¨ file durchgeführt werden, um die Wellenlängen, Amplituden und Phasen der Wellen zu bestimmen.

### **3.4 Ableiten von Schwerewellenparametern**

Betrachten wir die SABER- bzw. ECMWF-Daten in Abbildung 3.8 a) und b), so sind in beiden Fällen die planetaren Wellenstrukturen am Rande des südlichen Polarwirbels, z. B. in Form eines Temperaturmaximums über dem Indischen Ozean, gut zu erkennen. Diese Wellen mit zonaler Wellenzahl 1 und 2, sowie planetare Rosby- und Kelvin-Wellen überlagern das Schwerewellenspektrum. Das entsprechende großskalige Hintergrundfeld  $(\overline{T})$  muss von den Temperaturdaten subtrahiert werden, um nach  $T = T' + \overline{T}$  die Temperaturfluktuationen  $(T')$  zu bestimmen, die den Schwerewellen zugeordnet werden können.

### **3.5 Bestimmung der Hintergrundtemperatur**

Planetare Rossby- und Kelvin-Wellen haben meist zonale Wellenzahlen zwischen 1 und 4, sodass wir die Enttrendung auf die Wellenzahlen  $\leq 6$  angewendet haben, um die planetaren Wellen ausschließen zu können. Dieses Verfahren ist konsistent mit fruheren Schwerewellenanalysen auf der Grundlage von Satellitenbeobachtungen ¨ (Fetzer and Gille, 1994; Eckermann and Preusse, 1999; Preusse et al., 2001). Da die Satellitendaten nicht auf einem regulären Gitter vorliegen, also nicht äquidistant im Raum verteilt sind, können wir zur Wellenanalyse keine "klassische" Fouriertransformation durchführen. Mit dem von Kalman (1960) entwickelten Kalman-Filter ist es möglich, eine Zustandsmodellierung mit zeitlich und räumlich variierenden Messungen durchzuführen.

Der Kalman-Filter kann benutzt werden, um unbekannte Systemgrößen eines Zu-

standsraums, unter Berücksichtigung von Beobachtungen und Rauschen, zu schätzen. Der Vorteil des Kalman-Filters ist, dass die Messdaten weder räumlich noch zeitlich gleich verteilt sein müssen. Somit eignet sich der Kalman-Filter besonders zur Analyse von Satellitendaten, die auf einer erdnahen Umlaufbahn gewonnen wurden (Rodgers, 2000).

Der in dieser Arbeit verwendete Kalman-Filter wurde von Ern (1993) beschrieben und wird als optimaler Glätter zur Schätzung zonaler Fourierkoeffizienten eingesetzt.

Für den Einsatz des Kalman-Filters wurden 12 Messtage zusammengefasst und in uberlappende,  $1.5^{\circ}$  große Breitenbins unterteilt. Die in einem dieser Bins enthaltenen Daten wurden zwischen auf- und absteigenden Teilorbits getrennt, um den Einfluss atmosphärischer Gezeitenwellen zu vermindern. Die so behandelten Daten dienten als Eingangsdaten des Kalman-Filters. Die Breitenbins wurden jeweils um 0.5 ◦ verschoben, um eine Glättung in Nord-Süd-Richtung zu erhalten und dadurch Sprünge zwischen den Bins bei der Rekombination der Koeffizienten zur Hintergrundtemperatur zu verhindern. Der Schätzzeitraum wurde, bei der Analyse der Wellenzahlen 0...6, auf die Mitte des 12 Tagefensters gelegt. Mit Hilfe der geschätzten Fourierkoeffizienten können die planetaren Wellen berechnet und abgezogen werden.

Der oben beschriebene Kalman-Filter eignet sich zur Analyse der asynoptischen Satellitendaten, die auf einem irregulären Gitter vorliegen. Die Gitterpunkte dieser Daten sind weder räumlich noch zeitlich gleich verteilt, sodass diese Analysemethode bei den SABER- und ECMWF-Daten angewendet werden muss.

Da die unbehandelten ECMWF-Daten auf einem regulären räumlichen Gitter im zeitlichen Abstand von 6 Stunden vorliegen, kann darüber hinaus bei diesen Daten entlang eines jeden Breitenkreises eine "klassische" Fourieranalyse erfolgen (z. B. Press et al., 1986; Meyberg and Vachenauer , 2001). Um die Wellen 0 bis 6 aus dem Datensatz zu eliminieren, wurden die aus der Transformation erhaltenden Fourierkoeffizienten  $a_0, a_1 \ldots a_6$  und  $b_1, b_2 \ldots b_6$  gleich Null gesetzt und anschließend die Rücktransformation durchgeführt. Der enttrendete Datensatz kann anschließend auf die SABER-Messspur interpoliert und mit den Ergebnissen des Kalman-Filters verglichen werden. Um den Einfluss der Enttrendung mit dem Kalman-Filter zu un-

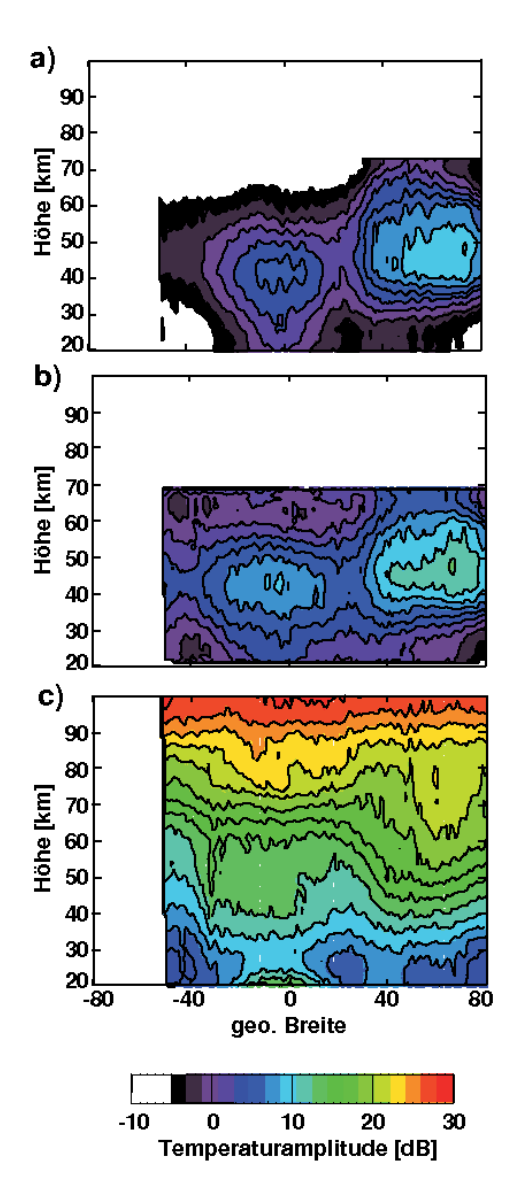

**Abbildung 3.9:** Zonal gemittelte Temperaturamplituden: Gezeigt sind drei verschiedene Datensätze die mit dem Kalman-Filter enttrendet wurden. a) nur planetare Wellen, b) ECMWF<sup>\*</sup>- und c) SABER-Daten. Die Daten wurden zudem über den Zeitraum 26.02.2006-13.03.2006 gemittelt. Einheiten in  $[dB=10 \cdot \log(K^2)]$ . Details siehe Text.

tersuchen, sind in Abbildung 3.9 zonal gemittelte Temperaturamplituden für drei verschiedene Datensätze dargestellt.

Für Abbildung 3.9 a) wurde ein Datensatz genutzt, der ausschließlich planetare Wellen enthält. Hierzu wurden ECMWF-Daten vom 26.02.2006 bis 13.03.2006 via " klassischer" Fourier-Transformation von Wellen mit Wellenzahlen > 6 befreit. Diese Daten wurden auf das asynoptische SABER-Messgitter interpoliert und anschließend mit dem Kalman-Filter enttrendet. Die Kalman-Filter-Schätzung erfolgte hierbei über die zonalen Wellenzahlen  $0 \ldots 6$ . Der aus den geschätzten zonalen Fourierkoeffizienten berechnete Hintergrund wurde anschließend vom Eingangsdatensatz abgezogen. Im idealen Fall sollte das Ergebnis Null sein und die dargestellten Temperaturamplituden, die aus der vertikalen Wellenanalyse (Kapitel 3.6) gewonnen, und uber den gegebenen Zeitraum zonal gemittelt wurden, sollten verschwinden. In Ab- ¨ bildung 3.9 a) können dennoch Maximalwerte  $\leq 10$  dB bei  $\approx 60$  °N abgelesen werden. Dieser Resteffekt wird im Folgenden als eine Absch¨atzung des maximalen Fehlers der Temperaturamplitude benutzt, der auf den Einfluss der Enttrendung zurückgeführt werden kann.

Bei Abbildung 3.9 b) wurden für den gleichen Zeitraum ECMWF\*-Daten verwendet, die sowohl planetare- als auch Schwerewellen enthalten. Dieser Datensatz wurde wiederum mit dem Kalman-Filter enttrendet. Die dargestellten Temperaturamplituden wurden auch hier aus der vertikalen Wellenanalyse (Kapitel 3.6) gewonnen und uber den gegebenen Zeitraum zonal gemittelt. Vergleichen wir die Ergebnisse aus ¨ Abbildungen 3.9 a) und b), so ist festzustellen, dass die Temperaturamplituden bei dem Datensatz der Schwerewellen enthält (Abbildung 3.9 b))  $\approx$  5 dB höher sind, als bei dem Datensatz der nur planetare Wellen beinhaltet. Dies zeigt, dass nach der Enttrendung der Effekt der Schwerewellen sichtbar ist, der Einfluss der Enttrendung  $(Abbildung 3.9 a)$  aber nicht vernachlässigbar ist.

Betrachten wir dagegen die in Abbildung 3.9 c) dargestellten zonal gemittelten Temperaturamplituden, die aus dem SABER-Datensatz mit dem gleichen Verfahren gewonnen wurden. Hier ist zu erkennen, dass bei realen Daten der Einfluss der Enttrendung deutlich geringer ist. Dies ist hauptsächlich auf die höheren Schwerewellenamplituden im real gemessenen Datensatz zurückzuführen.

Es wird in Kapitel 4.1 gezeigt, dass die Amplituden der Schwerewellen im ECM-WF Modell um einen Faktor 2 unterschätzt werden. Diese geringe Schwerewellenaktivität, bzw. das falsche Verhältnis zwischen planetaren Wellen und Schwerewellen zugunsten der planetaren Wellen, hat zur Folge, dass sich die kalmanenttrendeten ECMWF-Daten nur 3-5 dB von Enttrendungsfehler abheben. Die Ergebnisse, die mit dieser Enttrendungsmethode erzielt wurden (z. B. Preusse et al., 2002, 2009a;  $Ern \text{ et al., } 2004, 2006$ , stützen zudem diese Schlussfolgerung.

### **3.6 Wellenanalyse auf Vertikalprofilen**

Um die Temperaturamplituden, Phasen und Wellenlängen jedes einzelnen Höhenprofils zu bestimmen, stellen wir des Weiteren eine Kombination der **M**aximum **E**ntropie **M**ethode (MEM) (Press et al., 1992) und **H**armonischer **A**nalyse (HA) vor.

Nachdem aus den Temperaturprofilen die großskaligen Strukturen entfernt wurden und diese nur noch mesoskalige und kleinskalige Temperaturfluktuationen enthalten, kann eine Analyse der verbleibenden Wellenstruktur erfolgen. Dazu benutzen wir eine Kombination aus Maximum Entropie Methode und Harmonischer Analyse. In Abbildung 3.10 ist anhand eines Höhenprofils diese Methode veranschaulicht. Das Power-Spektrum der Temperaturresiduen im rechten Teilbild in Abbildung 3.10 wird mittels MEM bestimmt. Mit einem Suchalgorithmus werden dann aus diesem Power-Spektrum die Intensitätsmaxima bestimmt, und so die zwei dominanten vertikalen Wellenlängen festgelegt. Für die beiden dominanten Wellenlängen wurde über ein gleitendes 13-Punkte-Fenster eine Sinusfunktion angepasst. Die Komponente mit der größten Amplitude wird von den Daten abgezogen, um anschließend das gleiche Verfahren für die verbleibenden Wellenlängen vorzunehmen. Aus der MEM/HA lassen sich so die Amplituden, Wellenlängen und Phasen der beiden dominanten Spektralkomponenten in Abhängigkeit von der Höhe bestimmen. Betrachten wir die im linken Teilbild in Abbildung 3.10 dargestellten Temperaturresiduen nach der Enttrendung (schwarze Linie). Fur diesen Fall wurden ECMWF ¨ -Daten verwendet und die Ent-

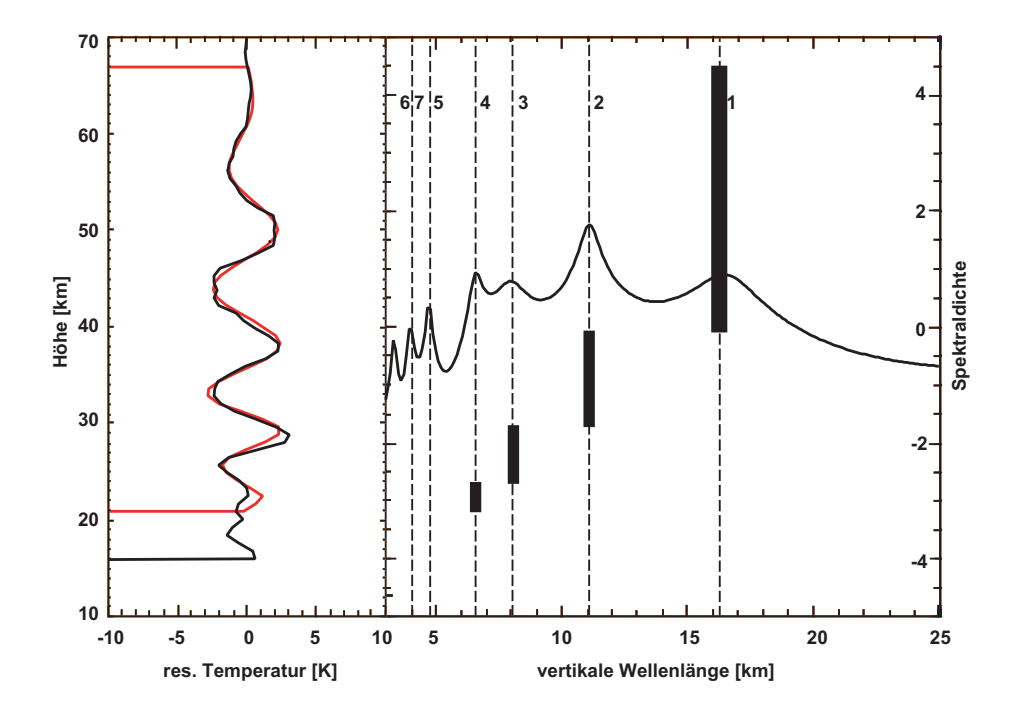

Abbildung 3.10: Exemplarisches Beispiel für eine vertikale Wellenanalyse: Anwendung der Wellenanalyse (MEM/HA) auf ECMWF-Temperaturresiduen vom 09.06.2006. Das im linken Teilbild gezeigte Höhenprofil von Temperaturresiduen (schwarz) besteht aus Daten vom Nordatlantik ( $\approx 21.0^{\circ}$  geographische Breite,  $≈$ 40.4 $^{\circ}$ geographische Länge). In Rot ist die Rekombination aus der Spektralanalyse dargestellt. Das rechte Teilbild zeigt das MEM-Spektrum. Details siehe Text.

trendung via Kalman-Filter durchgeführt. Dieses Höhenprofil entstammt den Daten vom 09.06.2006 über dem Nordatlantik ( $\approx 21.0^{\circ}$  geographische Breite,  $\approx 40.4^{\circ}$ geographische Länge). Im rechten Teilbild ist das zugehörige MEM-Spektrum dargestellt. Die vertikalen, gestrichelten Linien bezeichnen die Position der Intensitätsmaxima, die eingezeichneten schwarzen Balken geben die Wellenlänge bezogen auf die Höhe an. Die beiden Temperaturmaxima bei 30 km und 40 km Höhe (linkes Teilbild) gehören zu einer Welle mit  $\approx 11 \,\mathrm{km}$  vertikaler Wellenlänge.

Die rote Linie im linken Teilbild stellt die Rekonstruktion der Temperaturresiduen aus der Spektralanalyse dar (Preusse, 2001; Preusse et al., 2002), die man durch Anpassung der beiden führenden Wellen erhält. Die gute Übereinstimmung zwischen den Temperaturresiduen (schwarze Linie) und der Rekonstruktion zeigt, dass die Anpassung der beiden stärksten Komponenten in diesem Fall ausreicht, um den Großteil der durch Schwerewellen verursachten Variationen zu beschreiben.

# **Kapitel 4**

# **Vergleich von SABER mit ECMWF**

Um die ECMWF-Daten fur wissenschaftliche Untersuchungen im Hinblick auf Schwe- ¨ rewellen nutzen zu können, werden in diesem Kapitel die vorbereiteten ECMWF<sup>\*</sup>-Daten mit real gemessenen Daten des Satelliteninstruments SABER verglichen. Verglichen werden die in beiden Datensätzen enthaltenen Temperaturamplituden, die auf Schwerewellen zurückzuführen sind.

### **4.1 Analyse von Schwerewellenamplituden**

Wie schon in Kapitel 3.4 beschrieben, müssen die ECMWF<sup>\*</sup>- und SABER-Daten vor der Wellenanalyse enttrendet werden. Abbildung 4.1 zeigt die Temperaturresiduen für den 26.08.2006 in 33 km Höhe nach der Enttrendung. Beide Datensätze wurden hier via Kalman-Filter, der auf die Wellenzahlen 0 ... 6 angewendet wurde, enttrendet. Es zeigen sich besonders im Gebiet des polaren Wirbels auf der Sudhalbkugel ¨ erhöhte Werte in den verbleibenden Temperaturstrukturen, die auf Schwerewellenaktivität zurückzuführen sind. Auch im Gebiet der Tropen und Sub-Tropen finden sich erhöhte Werte, doch hier ist zu erkennen, dass die Perturbation, die im wesentlichen durch Konvektion verursacht werden, im ECMWF-Modell schwächer sind als in den real gemessenen SABER-Daten.

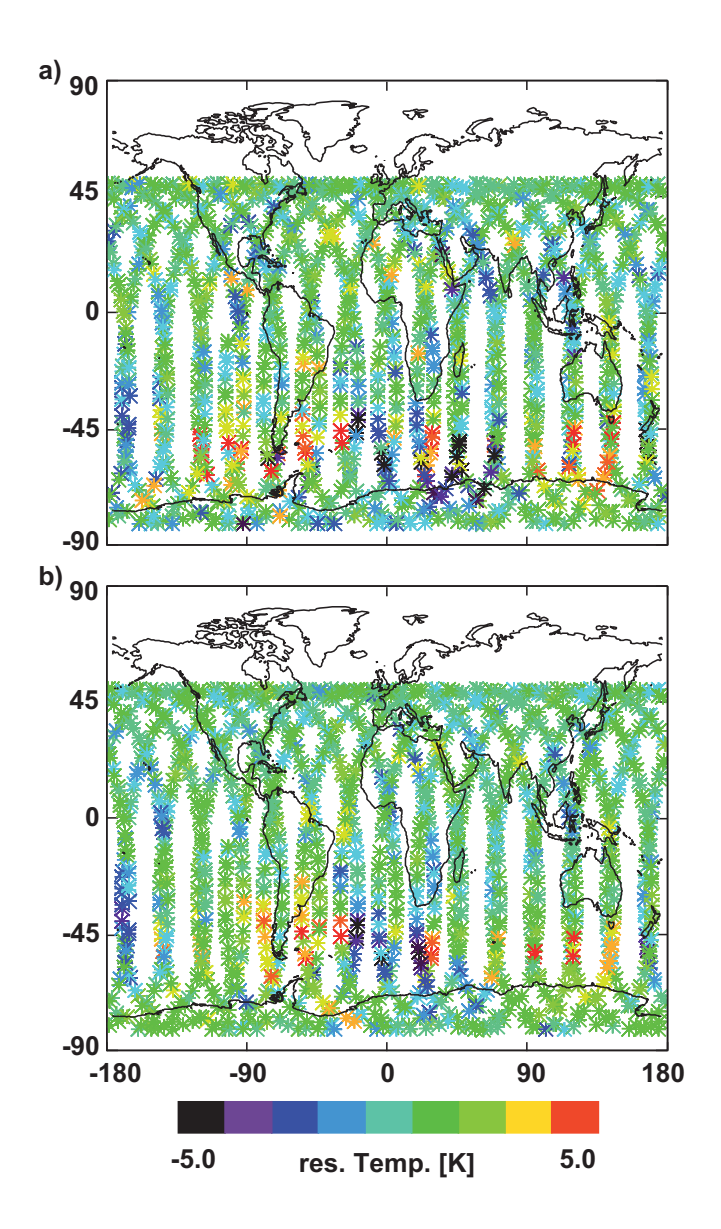

**Abbildung 4.1:** Vergleich von gemessenen und modellierten Temperaturresiduen: a) SABER- und b) ECMWF<sup>\*</sup>- Temperaturresiduen in Kelvin für den 26.08.2006 in  $33\,\mathrm{km}$ Höhe nach der Enttrendung via Kalman-Filter.

Betrachten wir die Ergebnisse der Wellenanalyse in Abbildung 4.2. Dargestellt sind Temperaturamplituden in eine Höhe von 33 km für SABER und ECMWF\* am 26.08.2006. Hier sind Gebiete mit erhöhter Schwerewellenaktivität über dem Südpolarwirbel in beiden Datensätzen gut erkennbar. Dies ist auf den starken, nach Osten gerichteten Wind zurück zu führen. Bei einem starken, richtungsstabilen Hintergrundwind wird die vertikale Ausbreitung von Schwerewellen begünstigt (Preusse et al., 2006, 2009a). Auffällig ist hier, dass in den ECMWF<sup>\*</sup>-Daten nur eine schwache Erhöhung der Temperaturamplituden in den Tropen und nördlichen Subtropen beobachtet wird, wie es die in Abbildung 4.1 dargestellten, relativ geringen Temperaturresiduen schon vermuten ließen.

Abbildung 4.3 zeigt einen Korrelationsplot, in dem ECMWF-Temperaturamplituden gegen die SABER-Temperaturamplituden für den 26.08.2006 in 33 km Höhe aufgetragen sind. Im betrachteten Fall stimmen die ECMWF-Temperaturamplituden gut mit den SABER-Temperaturamplituden uberein. Die eingezeichnete Gerade ¨ in Abbildung 4.3 hat eine Steigung von  $\approx 0.83$ , d. h. für den betrachteten Fall sind die ECMWF-Temperaturamplituden ca. 20 % kleiner als die SABER-Temperaturamplituden. Der Großteil der in Abbildung 4.3 zu beobachtenden Streuung der Daten kann vermutlich auf eine unzureichende Wiedergabe von Prozessen im Modell, wie Quellprozesse oder Intermittenz der Wellen, zurückgeführt werden. Die Schwerewellen können sich auf kleinen, räumlichen und zeitlichen Skalen sehr schnell verändern, ohne dass dieses bei einer Modellparametresierung berucksichtigt werden kann (z. B. ¨ Hertzog et al., 2008). Des Weiteren kann die verwendete Interpolation der ECMWF-Daten auf das SABER-Messgitter zu einer erhöhten Streuung führen, ebenso wie die Tatsache, dass die ECMWF-Daten nur für eine feste Lokalzeit genutzt wurden.

Die Korrelation der Daten aus Abbildung 4.3 beträgt  $r = 0.42$ . Wie in Kapitel 4.3 gezeigt wird, ist die Signifikanz fast aller in dieser Arbeit betrachteten Korrelationen  $> 2\sigma$ , d. h. die Signifikanz der Korrelationen zwischen ECMWF\* und SABER ist größer als  $95.4\%$ .

Die Korrelation und Steigung zwischen ECMWF<sup>\*</sup> und SABER, wie in Abbildung 4.3, können für alle Tage und Höhen des Datensatzes bestimmt werden. Im Folgen-

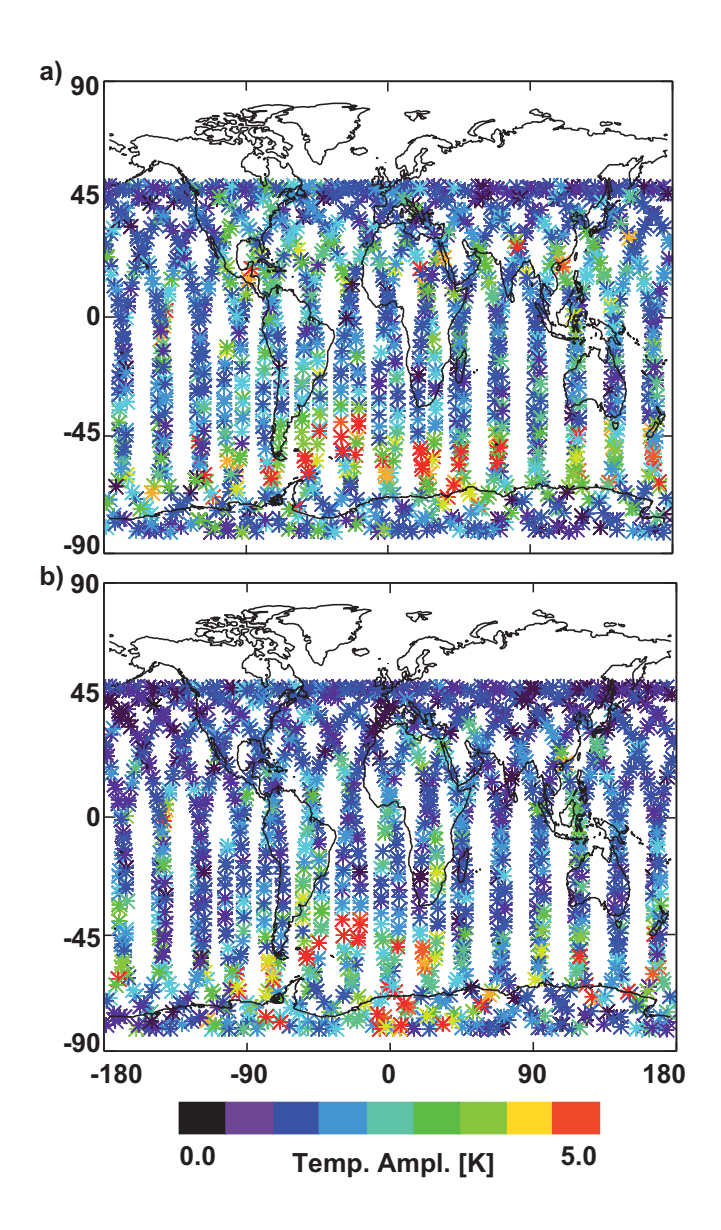

**Abbildung 4.2:** Vergleich von gemessenen und modellierten Temperaturamplituden: a) SABER- und b) ECMWF<sup>\*</sup>- Temperaturamplituden in Kelvin für den  $26.08.2006$  in  $33\,\mathrm{km}$  Höhe.

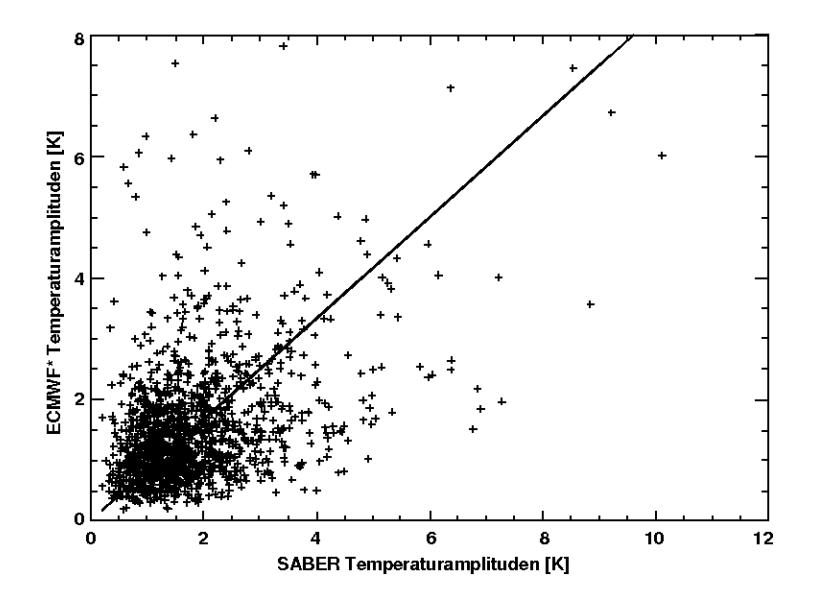

Abbildung 4.3: Korrelationsplot: ECMWF\* und SABER Temperaturamplituden in Kelvin für den  $26.08.2006$  in  $33 \text{ km}$  Höhe gegeneinander aufgetragen. Die Korrelation beträgt  $r = 0.42$ , die Steigung der Geraden 0.83.

den werden daher die Korrelationen und die Steigungen zwischen den ECMWF und SABER-Temperaturamplituden in ihrer Höhen- und Jahreszeitenabhängigkeit im Detail betrachtet.

Abbildung 4.4 zeigt die berechneten Korrelationen zwischen den ECMWF- und SABER-Temperaturamplituden, wobei beide Datens¨atze via Kalman-Filter enttrendet wurden. Im oberen Teilbild a) ist der Korrelationskoeffizient gegen die Zeit in Tagen des Jahres 2006 dargestellt, für alle Höhen im Höhenbereich zwischen 20 km und 70 km. Im Höhenbereich zwischen 20 km und 45 km liegen die Korrelationen zwischen 0.5 und 0.8, wobei die Übereinstimmung der Temperaturamplituden in beiden Datensätzen mit der Höhe abnimmt. Die größten Korrelationen werden zu Beginn und in der Mitte des Jahres gefunden, in einer Zeit, in der hohe Temperaturamplituden, bedingt durch polare Wirbel, existieren. Diese Strukturen werden vom ECMWF-Modell gut wiedergegeben. Abbildung 4.4 b) zeigt die zeitlichen Mittelwerte und die zugehörigen Standardabweichungen der Korrelationen. In 30 km Höhe ist die größte Übereinstimmung zwischen beiden Datensätzen zu finden, hier beträgt die mittlere Korrelation  $\approx 0.6$ . Im Höhenbereich > 30 km nimmt die Korrelation nur langsam ab und liegt bis 60 km Höhe über 0.4. Oberhalb von 60 km nehmen die Korrelationen dann stark ab, da ab dieser Höhe die Wellen im Modell durch Rayleigh-Reibung unrealistisch stark gedämpft werden.

In Abbildung 4.5 wurden die ECMWF-Daten via FFT (**F**ast-**F**ourier-**T**ransform), die SABER-Daten wiederum via Kalman-Filter enttrendet. In diesem Fall sind die Korrelationen im Mittel um  $\approx 0.2$  kleiner als im Fall zuvor, bei einheitlicher Enttrendung durch den Kalman-Filter. Die Enttrendung via Kalman-Filter und die damit verbundenen Fehler wurden kurz in Kapitel 3.5 besprochen. Die Unterschätzung der Amplituden der Schwerewellen im ECMWF-Modell im Vergleich zur Messung, ist in Abbildung 4.6 dargestellt, die das Verhältnis der Temperaturamplituden (ECMWF/SABER) zeigt. Im unteren H¨ohenbereich, zwischen 20 km und 40 km, sind die ECMWF<sup>\*</sup>-Temperaturamplituden um einen Faktor 2 kleiner als die SABER-Temperaturamplituden. Auch das angesprochene Wellendämpfen ist hier gut zu erkennen. Es setzt verstärkt bei Höhen  $> 50$  km ein.

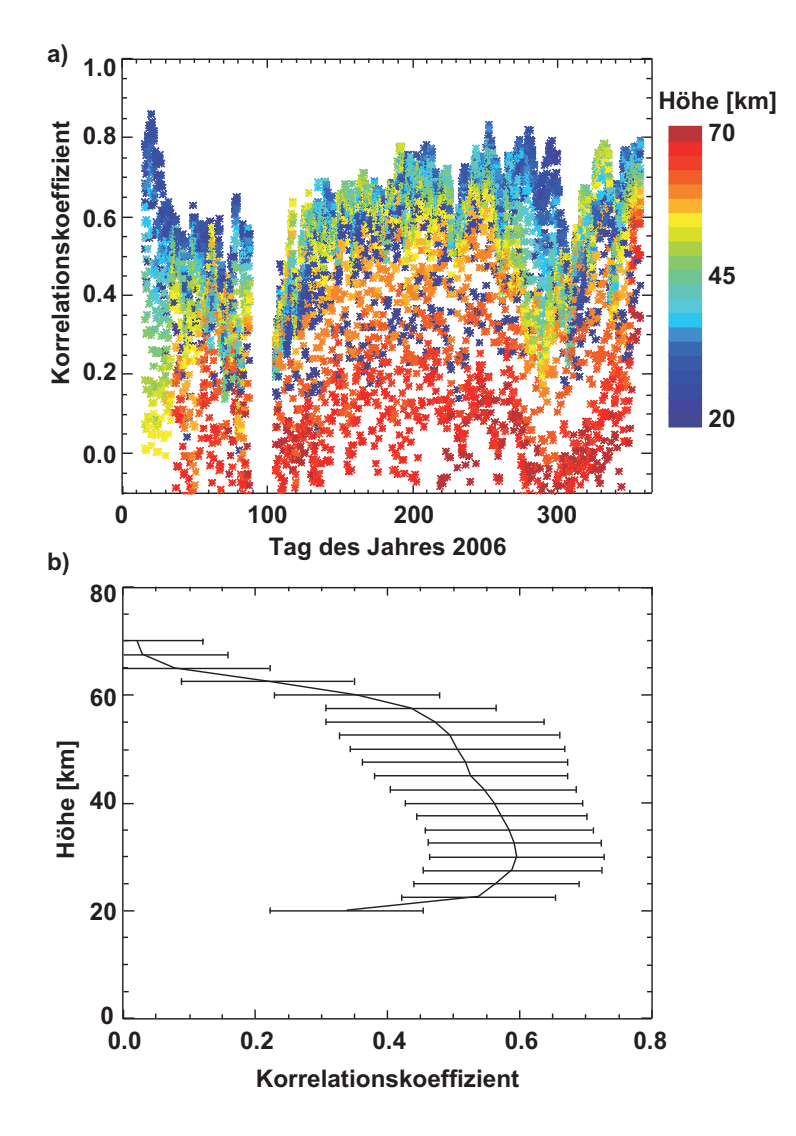

**Abbildung 4.4:** Korrelation zwischen ECMWF- und SABER-Temperaturamplituden, Enttrendung via Kalman-Filter: a) Dargestellt ist der Korrelationskoeffizient gegen den Tag des Jahres 2006. Farblich kodiert ist die Höhe [km] dargestellt. b) Zeitlicher Mittelwert der Korrelation in Abhängigkeit von der Höhe. Der mittlere Abstand der Höhen beträgt 2.5 km. Die Fehlerbalken geben die Standardabweichung der Mittelwerte an. ECMWF<sup>\*</sup>- und SABER-Datensätze wurden hier via Kalman-Filter enttrendet.

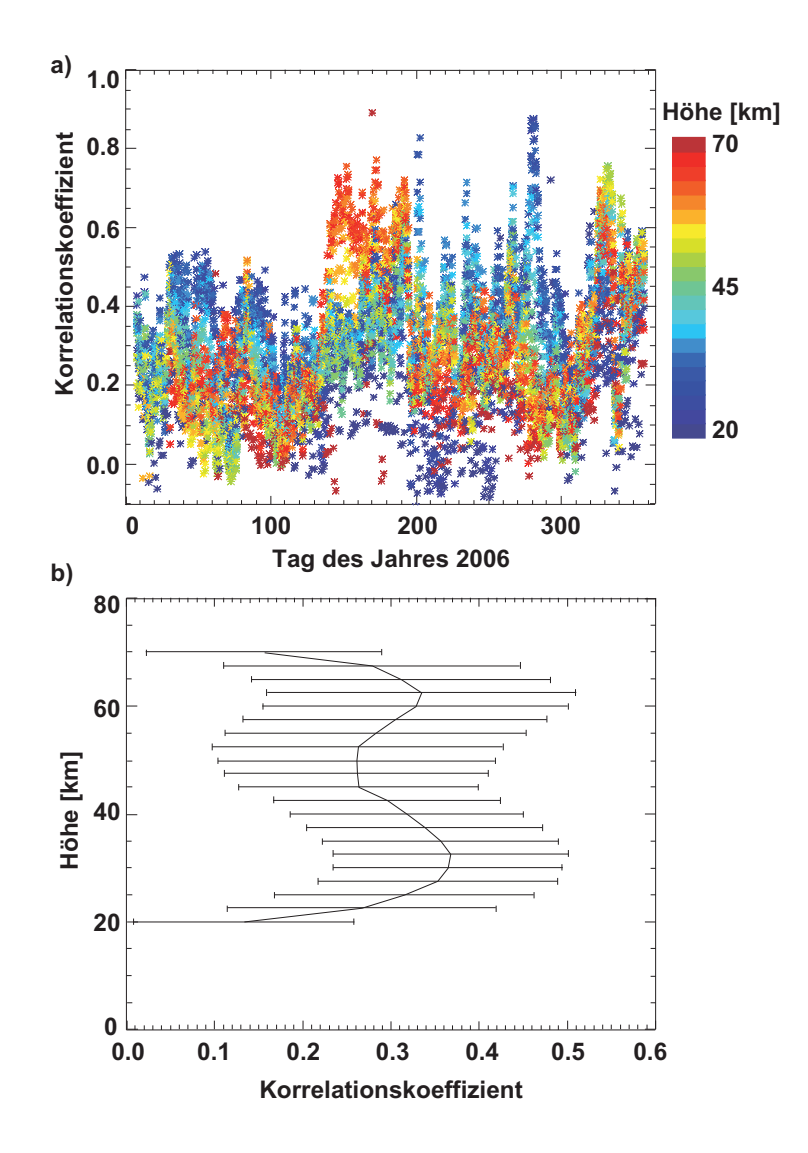

**Abbildung 4.5:** Korrelation zwischen ECMWF- und SABER- Temperaturamplituden, Enttrendung via Fourier-Transformation: Wie Abbildung 4.4, jedoch wurden die ECMWF-Daten via Fourier-Transformation enttrendet.

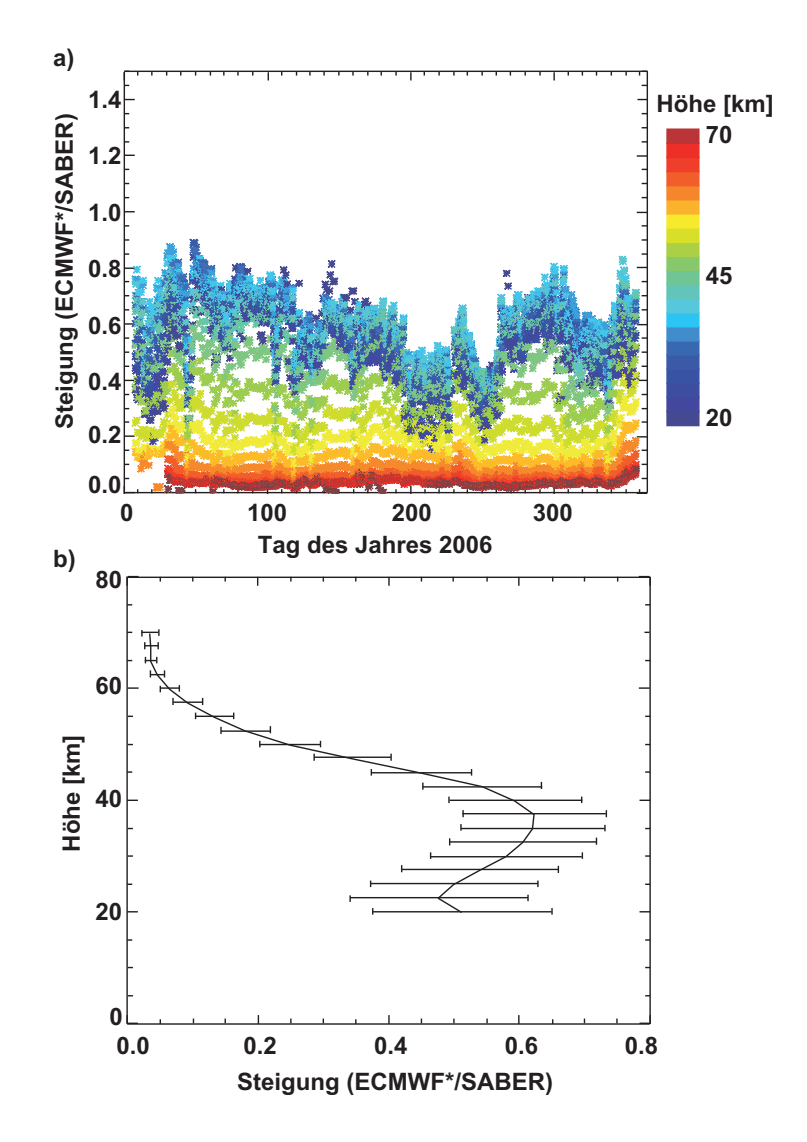

**Abbildung 4.6:** Steigung zwischen ECMWF- und SABER-Temperaturamplituden: a) Steigung gegen den Tag des Jahres 2006 dargestellt. Farblich kodiert ist die Höhe [km] dargestellt. b) Zeitlicher Mittelwert der Steigung in Abhängigkeit von der Höhe. Der mittlere Abstand der Höhen beträgt 2.5 km. Die Fehlerbalken geben die Standardabweichung der Mittelwerte an. ECMWF\* via FFT, SABER via Kalman-Filter enttrendet.

### **4.2 Zeitliche Variationen in ausgesuchten Regionen**

Nach diesen globalen Betrachtungen der Korrelation und Größenverhältnisse aller ECMWF- und SABER-Temperaturamplituden werden wir nun die zeitliche Variation der Temperaturamplituden in verschiedenen Regionen betrachten. Abbildung 4.7 zeigt für drei verschiedene Regionen die ECMWF<sup>\*</sup>- und SABER-Temperaturamplituden. Die Werte wurden dabei jeweils über einen Bereich von 20° geographischer Länge,  $10^{\circ}$  geographischer Breite,  $2 \text{ km}$  Höhe und 3 Tage gemittelt.

Im Teilbild a) wurde ein Bereich von -80 ° bis -60 ° geographischer Länge und - $50^\circ$  bis -40 $^\circ$  geographischer Breite ausgewählt. Diese Region über der Südspitze von Südamerika ist ein prominentes Beispiel für eine orographische Anregung von Schwerewellen, die durch Überströmen eines Bergrückens zustande kommt. Die Temperaturamplituden in den ECMWF<sup>\*</sup> geben nicht nur den Jahresgang gut wieder, auch auf kleineren Zeitskalen ist eine gute Übereinstimmung zwischen beiden Datensätzen zu finden. Der Korrelationskoeffizient dieser Zeitreihe beträgt  $r = 0.87$ .

Im Teilbild b) ist mit  $50^{\circ}$  bis  $70^{\circ}$  geographischer Länge und  $55^{\circ}$  bis  $65^{\circ}$  geographischer Breite eine weitere Gebirgsregion uber dem Ural dargestellt. Auch in dieser ¨ Region, mit vorwiegend orographischer Anregung von Schwerewellen, ist wieder der Jahresgang erkennbar und es finden sich gute Übereinstimmungen zwischen Messungen und Modell auf kürzeren Zeitskalen. Der Korrelationskoeffizient beträgt hier  $r = 0.81$ . Diese beiden Beispiele für gute Übereinstimmung zwischen ECMWF<sup>\*</sup> und SABER in den "Mountain-Wave"-Regionen zeigen, dass im ECMWF-Modell diese Wellen gut wiedergegeben werden, auch wenn in beiden Fällen die Temperaturamplituden der ECMWF-Daten kleiner sind, als die von SABER gemessenen.

Das untere Teilbild in Abbildung 4.7 zeigt eine Region über dem Äquator (-10 $\degree$ bis 10 $\degree$  geographische Länge 0 $\degree$  bis 10 $\degree$  geographische Breite), in der Schwerewellenanregung überwiegend auf Konvektion zurückgeführt werden kann. Hier ist nur

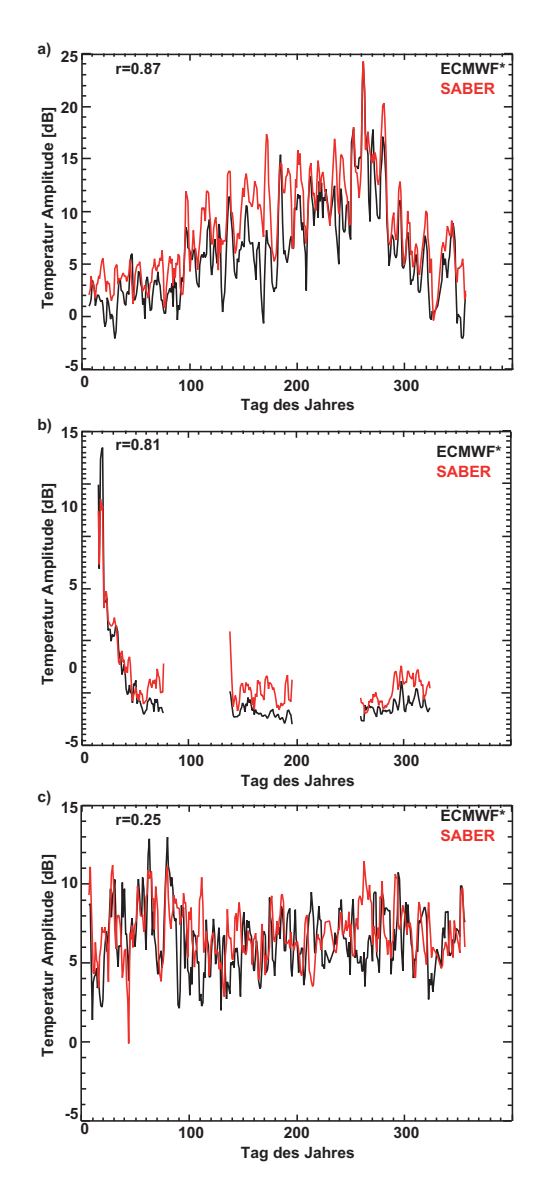

Abbildung 4.7: Zeitlicher Verlauf der Temperaturamplituden für drei verschiedene Regionen: a) Südspitze von Südamerika, -80 $^{\circ}$  bis -60 $^{\circ}$  geo. Länge, -50 $^{\circ}$  bis -40 $^{\circ}$ geo. Breite, b) Ural  $50^\circ$  bis  $70^\circ$  geo. Länge  $55^\circ$  bis  $65^\circ$  geo. Breite, c) Äquator -10° bis 10° geo. Länge 0° bis 10° geo. Breite in einer Höhe von 28 km in Dezibel  $([db] = [10 \log(K^2)]).$  Schwarz: ECMWF<sup>\*</sup>, rot: SABER. Die Korrelationskoeffizienten (r) sind mit eingetragen. ECMWF- und SABER-Daten wurden via Kalman-Filter enttrendet.

eine schlechte Übereinstimmung zwischen beiden Datensätzen zu finden ( $r = 0.25$ ). Dies liegt vermutlich an der Auflösung des ECMWF-Modells, da Quellprozesse durch Konvektion auf kleinen räumlichen Skalen basieren und nicht vollständig aufgelöst werden können. Dem entsprechend ist die Wiedergabe von Schwerewellen, die auf Konvektion zurückgehen, im Modell vergleichsweise schlecht. Dies trägt auch zu den in Kapitel 4.1 beobachteten Streuungen der Korrelationen bei. Es konnte von Kim et  $al.$  (2009) dennoch gezeigt werden, dass Schwerewellen über dem Thyphoon Ewiniar im ECMWF-Modell durch Konvektion angeregt werden, d. h. dass im Modell diese Prozesse prinzipiell wiedergegeben werden.

Wenn wir nun die Korrelationen solcher Zeitreihen global betrachten, fuhrt uns ¨ das zu Abbildung 4.8. Hier wurden die Daten über 10° geographischer Länge und 5° geographischer Breite, 2 km Höhe und 3 Tage gemittelt. In diesem Fall sind die "Mountain-Wave"-Regionen wie der Ural, Südamerika und Skandinavien gut zu erkennen. Aber auch die Gebiete nahe der Pole zeichnen sich durch höhere Korrelationen aus. Im Bereich der Tropen sind, wie zu erwarten, nur schlechte Übereinstimmungen zwischen ECMWF<sup>\*</sup> und SABER zu finden.

### **4.3 Signifikanztests**

Um die statistische Signifikanz der Korrelationen einschätzen zu können, wurden "random-phase" Tests nach *Ebisuzaki* (1997) durchgeführt. Der Signifikanztest der Korrelation zweier Serien A und B, hier durch die ECMWF- und SABER-Temperaturamplituden repräsentiert, basiert auf der Erstellung einer großen Anzahl von Zufalls-Serien A' mit gleichem Power-Spektrum, wie die Originalserie A, aber mit zufälliger Phase. Die Serie A wird dazu fouriertransformiert und die Phase im Frequenzraum mit einer Zufallsvariablen zwischen 0 und  $2\pi$  verschoben. Die inverse Transformation führt dann zu einer Serie A' mit gleicher Autokorrelation wie Serie A. Berechnet wird dann die Korrelation zwischen den Serien A' und B, sowie z. B. auch bei der Bootstrap-Methode verfahren wird. Diesen Vorgang haben wir fur die ¨ Serien A und B 2000mal wiederholt, um die Nullhypothese, die Korrelation zwischen

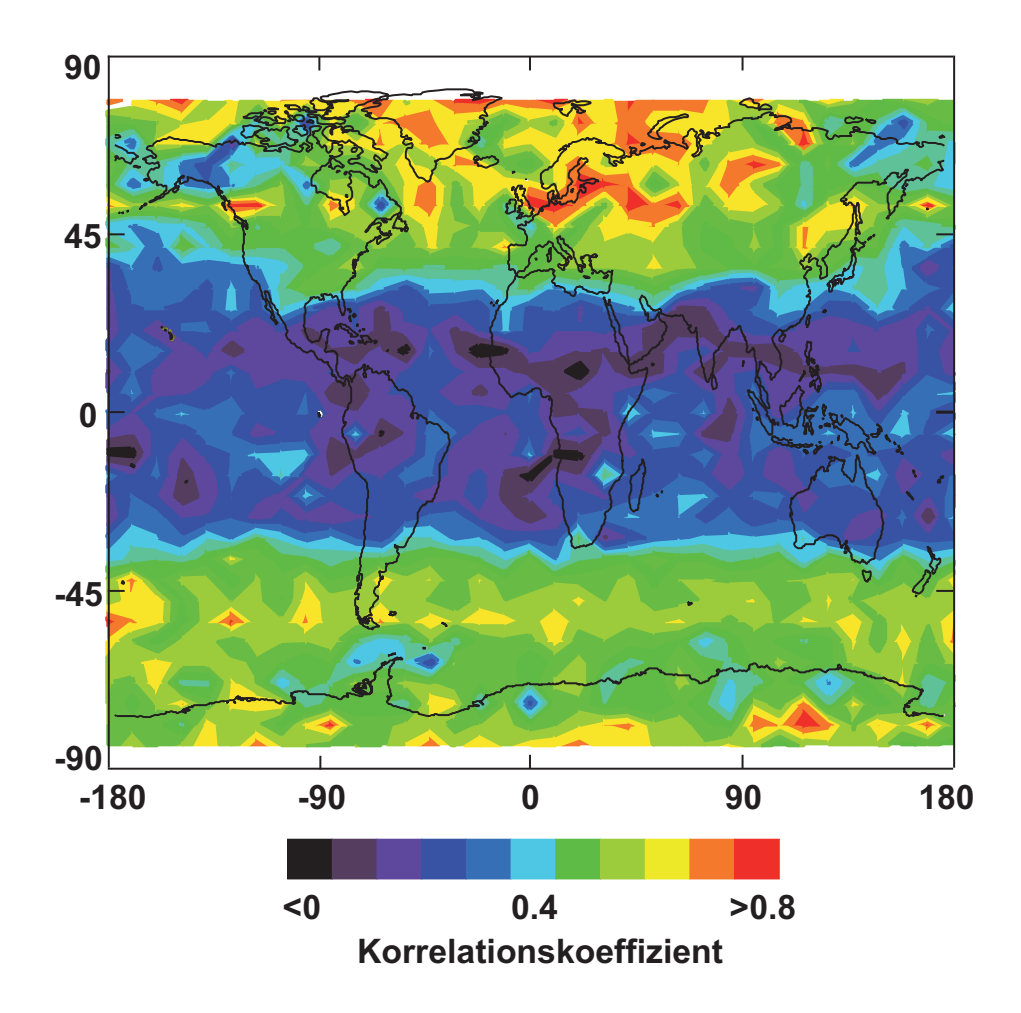

**Abbildung 4.8:** Globale Karte korrelierter Zeitreihen. Details siehe Text.

den Serien A und B ist nicht signifikant, sicher ablehnen zu können. Wenn z. B. nur  $10\%$  der 2000 Korrelationskoeffizienten, die aus den Serien  $A'$  und B berechnet wurden, kleiner sind als der Korrelationskoeffizient der Originalserien A und B, dann wissen wir, dass die Korrelation zwischen den Serien A und B nur zu 10 % signifikant ist.

Das Ergebnis dieser 2000 Wiederholungen ist in Abbildung 4.9 dargestellt. Gezeigt ist hier jeweils der prozentuale Anteil der Ergebnisse mit Korrelationen kleiner gleich $r_{abs}$ in Abhängigkeit von  $r_{abs}.$  Zur Veranschaulichung: Von den 2000 Korrelationskoeffizienten, die errechnet wurden, haben z. B. 68 %  $(1 \cdot \sigma)$  einen Wert kleiner 0.030 . Als Serien A und B wurden ECMWF- und SABER-Temperaturamplituden vom 07.09.06 in einer Höhe von 30 km genutzt. Die Korrelation zwischen diesen Serien beträgt 0.14. In Abbildung 4.9 ist gezeigt, dass das 1-Sigma Signifikanzniveau bei einem Korrelationskoeffizienten von 0.030 liegt, d. h. 68 % aller errechneten Korrelationskoeffizienten zwischen der Serien  $A'$  und B sind kleiner 0.030 und damit auch kleiner als der Korrelationskoeffizient zwischen den Originalserien A und B. Das 2-Sigma Signifikanzniveau liegt bei 0.059 , somit ist die Signifikanz der Korrelation zwischen A und B besser als  $95.4\%$ . Führt man diese Untersuchung für alle Tage und Höhen durch, so lässt sich zeigen, dass alle Korrelationen  $> 0.076$  eine Signifikanz  $> 95.4\%$  besitzen.

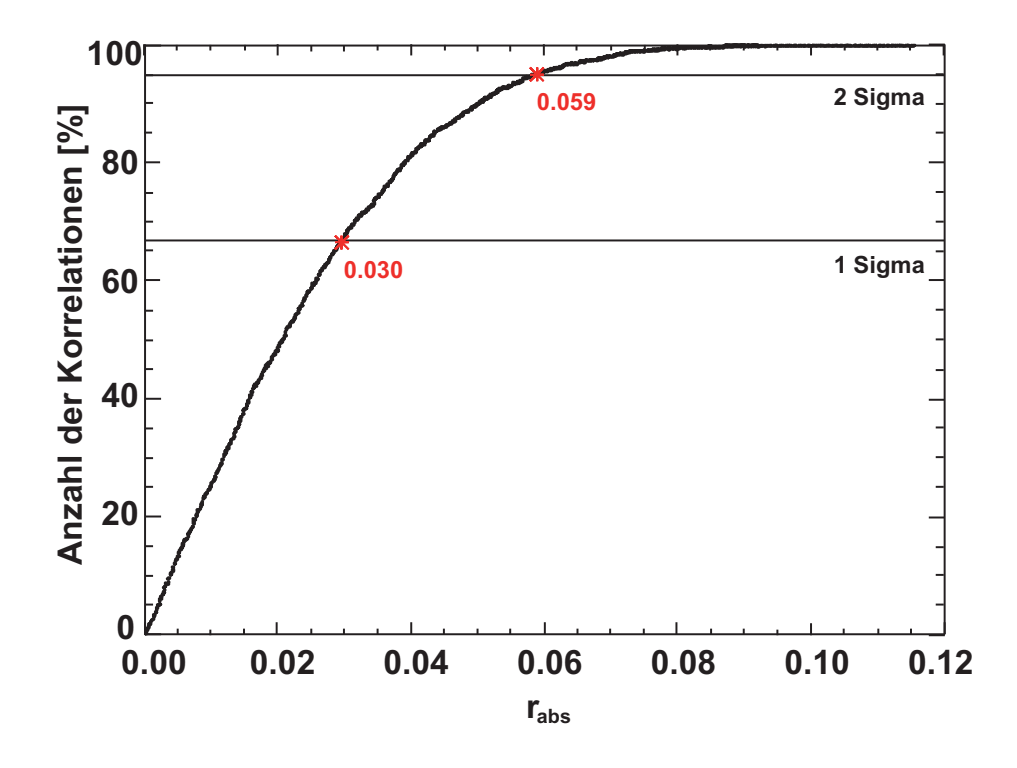

Abbildung 4.9: Ergebnis des "Random-phase" Tests: Als Original Serien A und B wurden ECMWF- und SABER-Temperaturamplituden vom 07.09.2006 in einer Höhe von 30 km genutzt. Die Korrelation dieser Daten beträgt $0.14$  .

# **Kapitel 5**

# **Infrarot-Limb-Imager (ILI)**

Eine neue Perspektive im Hinblick auf die Bestimmung von Schwerewellenparameter bietet die bei der **E**uropean **S**pace **A**gency (ESA) vorgeschlagene **PR**ocess **E**xploration through **M**easurements of **I**nfrared and millimetre-wave **E**mitted **R**adiation (PREMIER) Mission (ESA SP-1313 , 2009). Das Hauptinstrument dieser Mission wird ein Infrarot-Limb-Imager (ILI) sein, welcher mit einer sehr hoher räumlichen Auflösung Strahlungsdichten im mittleren Infrarot, nach der Methode der Horizontsondierung, messen kann. In Abbildung 5.1 ist die Empfindlichkeit verschiedener Satelliteninstrumente auf Schwerewellen in Abhängigkeit von der horizontalen und vertikalen Wellenlänge dargestellt. Die grüne Fläche begrenzt hierbei den Wellenlängenbereich von Schwerewellen, der von einem Infrarot-Limb-Sounder beobachtet werden kann. Die Sensitivität auf Schwerewellen wurde hier nach einem analytischen Ansatz berechnet. Preusse et al. (2002) konnten anhand von CRISTA Messungen zeigen, dass die Ergebnisse solcher Analysen eine gute Ubereinstimmung mit numerischen ¨ Retrievalsimulationen haben. Es konnte zudem gezeigt werden, dass die Sensitivität von der Ausbreitungsrichtung der Wellen abhängt (siehe Kapitel 3.1). Unter der Annahme verschiedener Ausbreitungsrichtungen ergeben sich die grüne bzw. hellgrüne Fläche in Abbildung 5.1. Da die intrinsische Frequenz  $\hat{\omega}$  von Schwerewellen durch den Coriolis-Parameter begrenzt ist (Gleichung (2.4)), hängen die maximalen horizontalen Wellenlängen von der geographischen Breite ab. Exemplarisch sind zwei Grenzen bei 25 ◦ und 50 ◦ in Abbildung 5.1 eingezeichnet. Neben dem ILI-Instrument

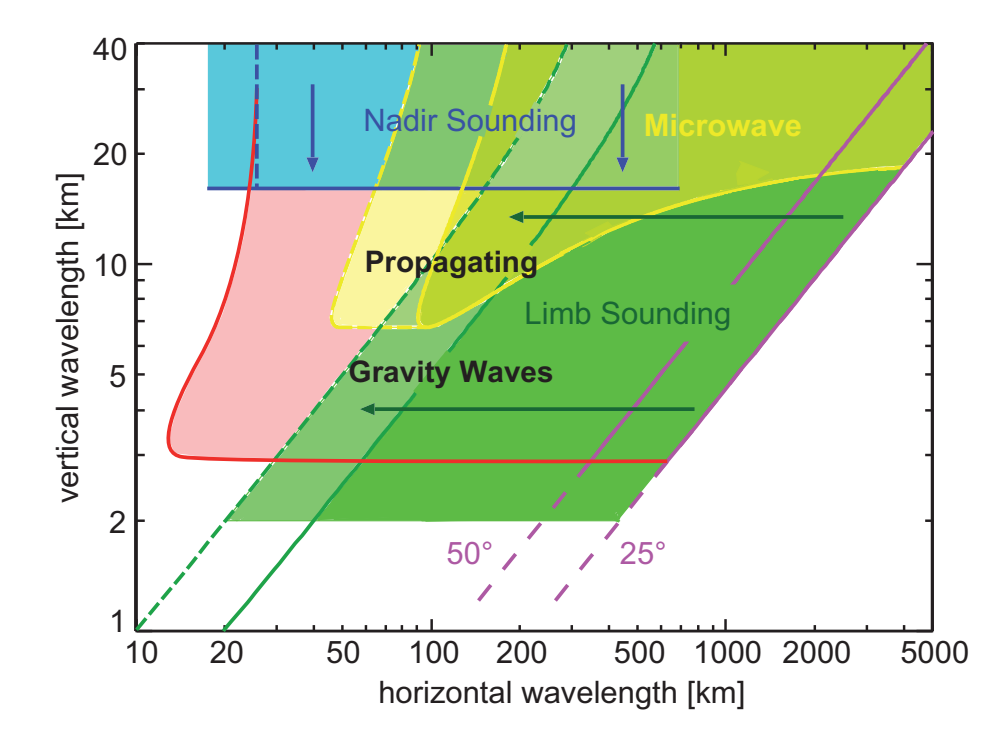

**Abbildung 5.1:** Schematische Darstellung der Empfindlichkeit verschiedener Satelliteninstrumente auf Schwerewellen aus Preusse et al. (2008). Details siehe Text.

ist bei der PREMIER-Mission ein "Mikrowellen-Limb-Sounder" geplant (*Sobis et al.*, 2009). Dadurch wird der Bereich des messbaren Schwerewellenspektrums um kürzere horizontale Wellenlängen bei mittleren vertikalen Wellenlängen erweitert. Dieser Bereich ist gelb in Abbildung 5.1 gekennzeichnet. Die Mission ist so angelegt, dass der Satellit in kurzem, zeitlichen Abstand zu dem "Nadir-Sounder" IASI (*Blumstein* et al., 2004; Phulpin et al., 2007) an Bord des METOP Satelliten fliegen wird. Der Nadir-Sounder blickt aus der Erdumlaufbahn senkrecht zum Erdboden und erschließt einen Wellenlängenbereich mit kurzen horizontalen Wellenlängen. In Abbildung 5.1 ist dieser Bereich blau gekennzeichnet, wobei die vertikal gestrichelte Linie die minimale horizontale Wellenlänge bezeichnet, die IASI beobachten kann (Clerbaux et al., 2009).

Mit dieser Kombination der drei verschiedenen Messmethoden wird es möglich sein, einen großen Bereich des Schwerewellenspektrums zu vermessen, sodass der Teil des Spektrums, der nicht beobachtet werden kann, minimiert wird (in Abbildung 5.1 rot eingezeichnete Fläche).

Wie beim SABER-Instrument wird der ILI in horizontsondierender Geometrie messen. Die thermischen Eigenemissionen der Atmosphäre werden dabei im mittleren Infrarot gemessen und mit einem Fourierspektrometer spektral zerlegt. Zur Detektion der Strahlung wird ein Detektorarray zum Einsatz kommen, das die hohe räumliche Auflösung sicher stellt. Die Auflösung wird dabei ausreichen, um Temperaturamplituden, sowie horizontale und vertikale Wellenlängen zu messen. Aus diesen Parametern kann der Impulsfluss der Schwerewellen richtungsabhängig bestimmt werden. Der Detektor wird dabei, ähnlich einer Digitalkamera, 2-dimensionale Abbildungen der atmosphärischen Emissionen liefern.

In Abbildung 5.2 ist schematisch die horizontale Auflösung des ILI in einer xy-Projektion dargestellt. Im Dynamikmodus werden alle  $\approx$  50 km entlang des Flugpfades Interferogramme aufgezeichnet. Dabei werden 14 Spalten nebeneinander gemessen, die einen Abstand von  $\approx 25 \text{ km}$  quer zur Flugrichtung haben. Die vertikale Messabdeckung wird dabei von  $\approx 5 \text{ km}$  bis  $\approx 55 \text{ km}$  reichen, mit einer Abtastung von 500 m.

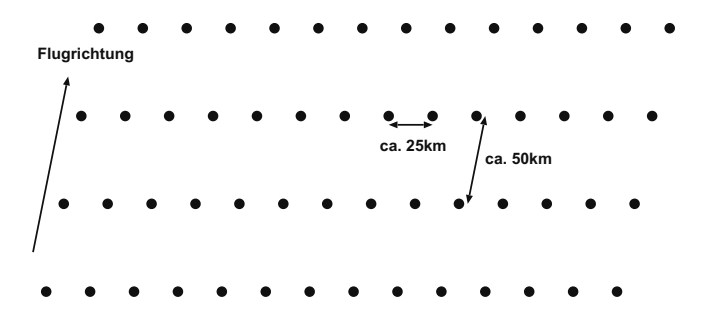

**Abbildung 5.2:** Schematische Darstellung einer ILI-Messung in xy-Projektion.

Bisherige Horizontsondierer wie CRISTA und HIRDLS haben nur Absolutwerte des Schwerewellenimpulsflusses gemessen, da die horizontale Auflösung nicht ausreichend war, um den horizontalen Wellenvektor zu bestimmen. Bei diesen Instrumenten wird eine horizontale Wellenzahl abgeleitet, die dem Betrag des Wellenvektors entspricht (Ern et al., 2004; Alexander et al., 2008). Durch das feine Messgitter, dass der ILI bietet, wird es möglich sein, beide Komponenten des Wellenvektors  $(k, l)$  zu bestimmen und somit Aussagen über die Ausbreitungsrichtung der Wellen zu treffen, sowie den richtungsabhängigen Impulsfluss von Schwerewellen zu bestimmen. Im Folgenden wird eine Methode vorgestellt, aus ILI-Temperaturdaten richtungsabhängigen Impulsfluss abzuleiten.

#### **5.1 Erstellung künstlicher Messungen**

Ziel ist es, Messungen eines ILI zu simulieren, um die neue Messgeometrie auf die Möglichkeit zu untersuchen, Impulsfluss in Abhängigkeit vom horizontalen Wellenvektor (k,l) zu bestimmen und neue Auswerteverfahren zu erproben. Zur Simulation von ILI- Messungen können die validierten ECMWF Temperaturdaten genutzt werden. Die räumliche Auflösung dieser Daten ist dabei ausreichend, um auf ein theoretisch berechnetes ILI-Messgitter interpoliert zu werden.

Abbildung 5.3 zeigt ECMWF-Temperaturdaten vom 04.08.2006 12 UTC auf einer simulierten ILI-Messspur für einen Zeitraum von 24 Stunden in 33 km Höhe. Bei

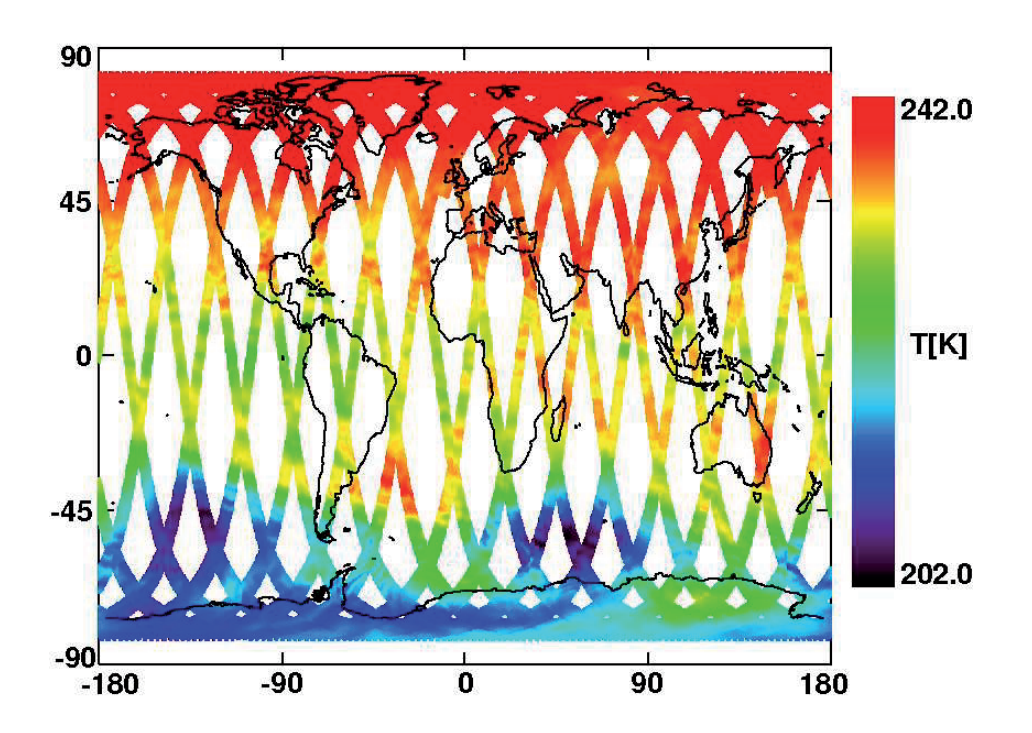

**Abbildung 5.3:** ECMWF-Temperaturdaten auf simulierten ILI-Messspuren: ECMWF-Daten vom 04.08.2006 12 UTC, Details siehe Text.

der Simulation der Messspur wurde die Inklination von 98.68° und die Satellitenflughöhe von 817 km des METOP-Satelliten gewählt. Der Blickwinkel der zentralen ILI-Messspur, bezogen auf die Satellitenflugbahn, beträgt 0°.

In Abbildung 5.3 kann man die im ECMWF-Datensatz enthaltenen planetaren Wellen am Rande des polaren Wirbels in der Winterhemisphäre gut erkennen. Diese großskaligen Strukturen mussen vor der Bestimmung von Schwerewellenparametern ¨ abgezogen werden. Da zur Simulation der Messungen ausschließlich ECMWF-Daten verwendet werden, beschränken wir uns hier auf die Enttrendung via Fouriertransformation, um Fehler und/oder Artefakte, die bei der Enttrendung via Kalman-Filter möglicherweise entstehen, auszuschließen. Zukünftige Untersuchungen werden zeigen, wie gut diese Ergebnisse mit einem Kalman-Filter oder einer anderen Enttrendungsmethode reproduziert werden können. Es ist aber zu erwarten, dass die Enttrendung via Kalman-Filter bessere Ergebnisse bei den ILI-Daten liefert als bei den SABER-Daten. Da der ILI  $\approx 120$  mal mehr Messungen pro Orbit durchführen wird, wird sich z. B. die statistische Größe der Kalman-Filter-Eingangsdaten erhöhen und somit die Kalman-Schätzung verbessern. In Abbildung 5.4 sind Temperaturresiduen über der Südspitze von Südamerika und der antarktischen Halbinsel dargestellt. Die hohe räumliche Auflösung dieses Instrumentes wird bei dieser Darstellung deutlich. Gut sind die wellenähnlichen Fluktuationen am Rande des polaren Wirbels und über der antarktischen Halbinsel erkennbar. Ebenso sind auch erhöhte Werte über der Südspitze von Südamerika sichtbar. Die Fluktuationen in dieser Region werden durch " Mountain-Waves" erzeugt. Durch " Ray-Tracing" Rechnungen konnte mit diesen simulierten ILI-Messungen gezeigt werden, dass diese Wellen ihre Quelle in den Südanden haben, es sich somit um orographisch angeregte Wellen handelt (Preusse et al., 2009b).

Die ECMWF-Temperaturresiduen auf dem ILI-Messgitter können genutzt werden, um die Amplituden, Phasen vertikale und horizontale Wellenlängen der Schwerewellen zu berechnen und daraus Impulsfluss zu bestimmen.

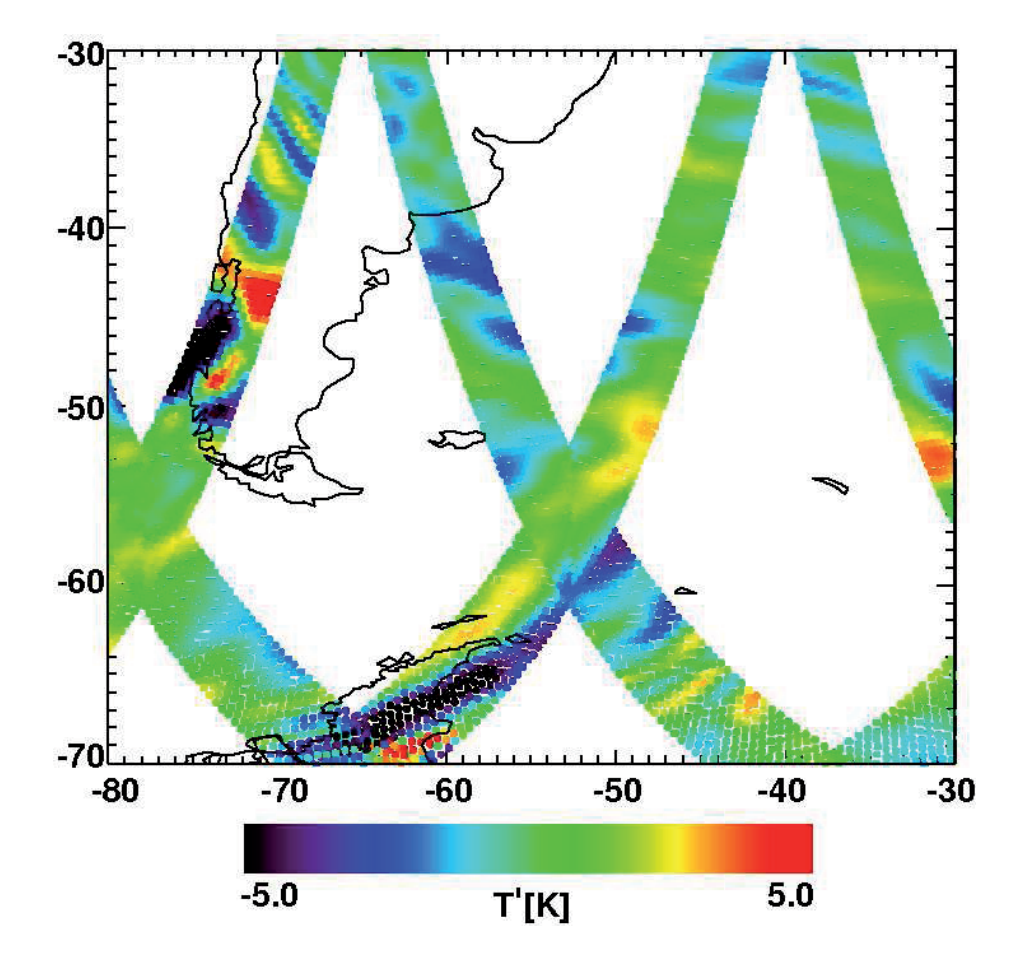

**Abbildung 5.4:** ECMWF-Temperaturresiduen (T ) auf simulierten ILI-Messspuren: Dargestellt ist hier die Region über Südamerika und der Antarktischen Halbinsel. ECMWF-Eingangsdaten vom 04.08.2006 12 UTC, Details siehe Text.

### **5.2 Bestimmung des Impulsflusses**

Wie in Kapitel 2 dargestellt, werden zur Bestimmung des Impulsflusses die horizontalen  $(u', v')$  und vertikalen  $(w')$  Windfluktuationen benötigt (Gleichung  $(2.14)$ ). Da vertikale Windfluktuationen mit keiner derzeitigen Messtechnik von einem Satelliten aus gemessen werden können, wird auch hier zur Berechnung des Impulsflusses der Weg über die Temperaturamplituden (Gleichung (2.15)) genommen.

Aus der Wellenanalyse (MEM/HA) können auch hier die Temperaturamplituden T<sup> $\hat{T}$ </sup>, die vertikalen Wellenzahlen m und die Phasen  $\varphi$  bestimmt werden (siehe Kapitel 3.6). In Abbildung 5.5 sind die Temperaturamplituden in einer Höhe von 33 km dargestellt. Als Basisdaten wurden ECMWF-Temperaturen vom 04.08.2006 verwendet. Erhöhte Werte finden sich besonders im Bereich des polaren Wirbels auf der Südhemisphäre. In dieser Region herrschen starke Westwinde vor und eine Ausbreitung der Wellen wird dadurch begunstigt (siehe Kapitel 2). Ebenso sind in der tropischen ¨ Region und den nördlichen Subtropen erhöhte Werte der Temperaturamplituden zu beobachten, die auf Konvektion zurückzuführen sind. Zum Nordpol hin werden die Temperaturamplituden sehr klein. Betrachten wir das in Abbildung 5.6 dargestellte zonale Mittel des zonalen ECMWF-Windes vom 04.08.2006. In der nordpolaren Region ist in 15-20 km Höhe eine Windumkehr zu beobachten. Viele Wellen mit kleiner Phasengeschwindigkeit, die sich von der Troposphäre nach oben ausbreiten, werden wegen Gleichung (2.9) daran gehindert, diese kritische Windschicht zu passieren.

Zur Berechnung des Impulsflusses müssen die horizontalen Wellenzahlen bestimmt werden. Abbildung 5.7 zeigt exemplarische ILI-Messungen bei einer festen Höhe. Die grünen Punkte veranschaulichen hierbei die Tangentenpunkte des Messgitters, an denen die vertikalen Wellenlängen  $(m)$ , die Temperaturamplituden  $(T)$ und die Phasen  $(\varphi)$  bestimmt wurden. Im eingezeichneten roten Rahmen sind exemplarisch vier Punkte ausgew¨ahlt, denen ein Referenzpunkt (schwarz) in deren Mitte hinzugefügt wurde. Berechnet man nun die Abstände  $x_i$  und  $y_i$  zwischen dem Referenzpunkt und den vier Tangentenpunkten, so können Werte von  $k$  und  $l$ , die für das

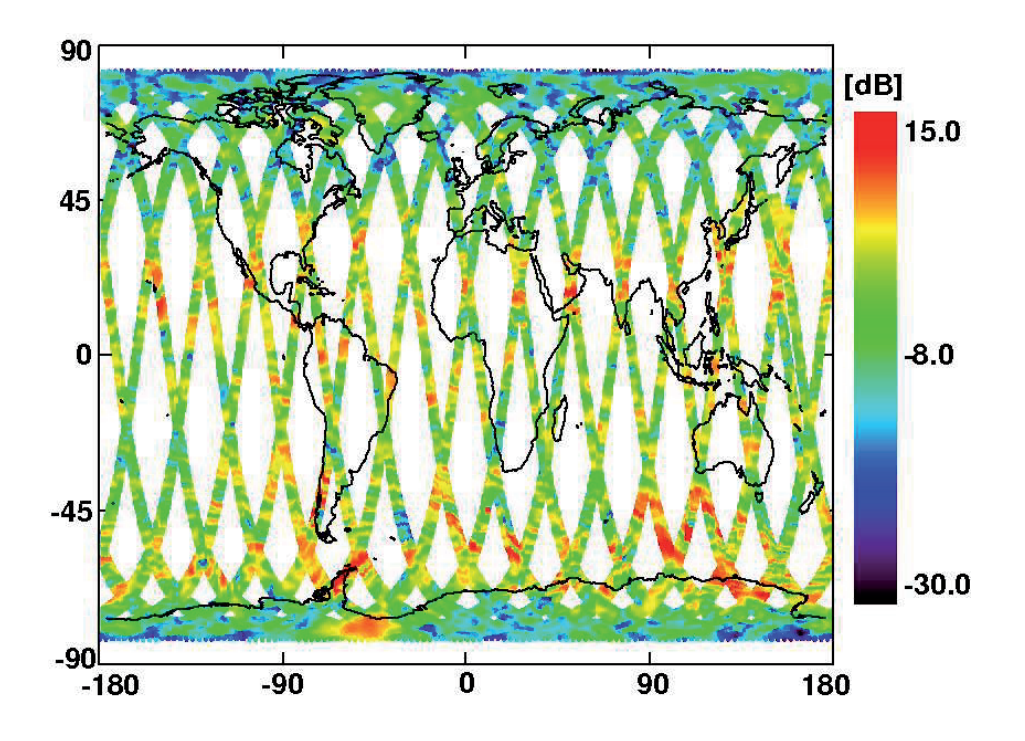

Abbildung 5.5: Temperaturamplituden auf ILI-Messspuren für einen Zeitraum von 24 Stunden: Temperaturamplituden in  $[dB=10 \cdot \log(K^2)]$  für ECMWF-Daten vom 04.08.2006 in 33 km Höhe.

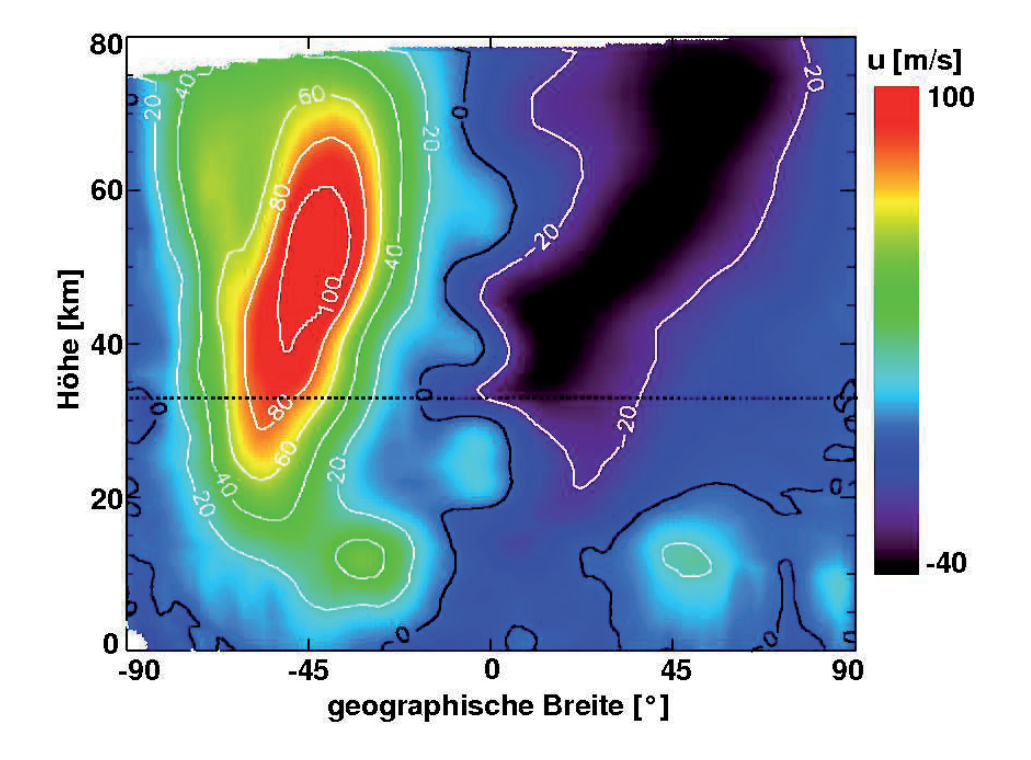

**Abbildung 5.6:** Zonales Mittel des zonalen ECMWF-Windes von 04.08.2006: Die Null Konturlinie ist schwarz gekennzeichnet und gibt die Grenze der Windumkehr an. Positive Werte entsprechen Westwind, negative Werte entsprechen Ostwind. Die gestrichelte, schwarze Linie ist bei einer Höhe von 33 km eingezeichnet.

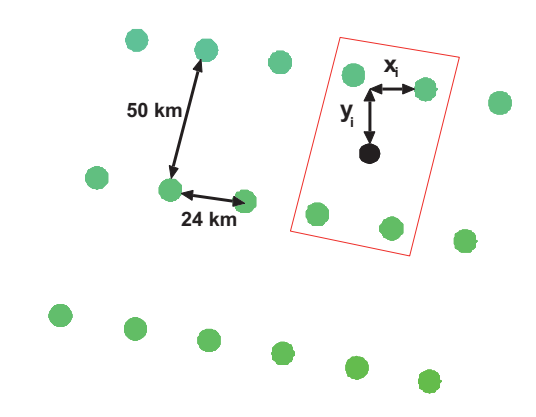

**Abbildung 5.7:** Zur Bestimmung der horizontalen Wellenzahlen k und l: Schematische Darstellung einzelner Temperaturdaten bei einer festen Tangentenhöhe. Details siehe Text.

gesamte, ausgewählte Gebiet repräsentativ sind, via Least-Square-Fit der Funktion

$$
\varphi_i = kx_i + ly_i + \varphi_0 \tag{5.1}
$$

$$
\chi^{2}(k, l, \varphi_0) = \sum_{i=1}^{n} (\varphi_i - (kx_i + ly_i + \varphi_0))^2 \to \min. \tag{5.2}
$$

bestimmt werden, wobei die Phasen  $\varphi_i$  der Wellenanalyse entnommen werden können.

Abbildung 5.8 a) zeigt das Ergebnis der Impulsflussberechnung nach Gleichung (2.15). Die Farbskala wurde hier logarithmisch gewählt. Die höchsten Werte finden sich am Rande des polaren Wirbels auf der Südhemisphäre und in der tropischen Region. Nach Norden hin fallen die Werte stark ab, da dort die Amplituden der Wellen klein sind. Wie in Kapitel 2 beschrieben, basiert die grundlegende Definition des Impulsflusses auf Fluktuationen in den Windfeldern, die vom Satelliten nicht zu beobachten sind. Unter der Annahme der Gültigkeit der Polarisationsgleichung (siehe Kapitel 2), kann von den Winden zu den Temperaturen und den horizontalen und vertikalen Wellenzahlen übergegangen werde. Da das ECMWF-Modell jedoch über sämtliche Variablen wie den meridionalen, zonalen und vertikalen Wind verfügt, können wir die Übereinstimmung der beiden Methoden anhand der Modelldaten

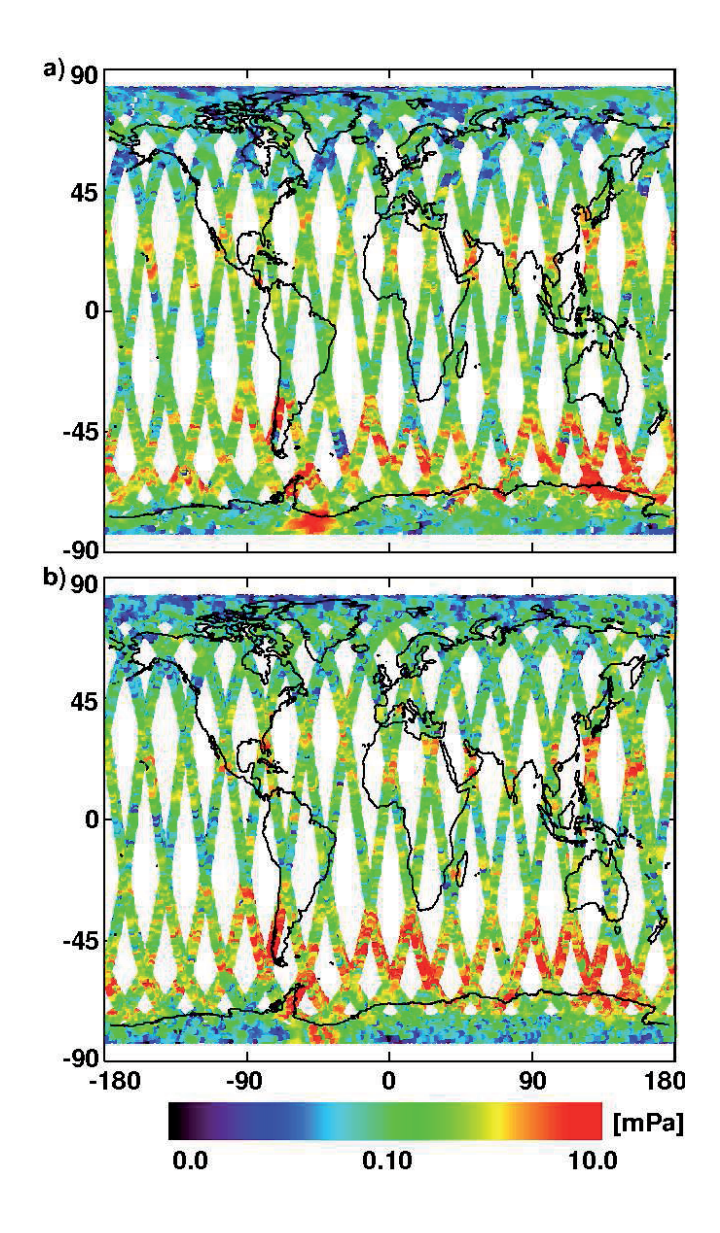

**Abbildung 5.8:** Globale Impulsflusskarten: Impulsfluss in [mPa] (logarithmische Farbskala). Basisdaten ECMWF vom 04.08.2006 in 33 km Höhe. a) via Temperaturdaten (Gl. (2.15)), b) via Winde (Gl. (2.14)) berechnet. Dargestellt ist der Betrag  $F_P = \sqrt{F_{Px}^2 + F_{Py}^2}.$ 

prufen. In Abbildung 5.8 b) wurde der Impulsfluss zum Vergleich aus den ECMWF- ¨ Winden (Gleichung (2.14)) berechnet. Hierbei gehen  $\overline{u'w'}$  und  $\overline{v'w'}$  zonal gemittelt ein (siehe Kapitel 2). Hier wurde bei der Berechnung der Ergebnisse nach Gleichung (2.14) der räumliche Mittelwert über je 5 $^{\circ}$  geographische Breite und 10 $^{\circ}$  geographische L¨ange genutzt. Um die Ergebnisse beider Verfahren zu vergleichen, wurde der Impulsfluss auf dem regulären ECMWF-Gitter bestimmt und anschließend auf das ILI-Gitter interpoliert.

Die globalen Strukturen und die Größenordnung der Impulsflusswerte stimmen in beiden Fällen (Abbildungen 5.8 a) und b)) gut überein, woraus geschlossen werden kann, dass das Verfahren, Impulsfluss über die Temperaturen bzw. Temperaturamplituden zu berechnen und die Wellenvektor uber den gezeigten Least-Square-Fit zu ¨ bestimmen, im Allgemeinen vernünftige Werte liefert. Dennoch sind lokale Unterschiede sichtbar.

Die Bingröße von  $5\,^{\circ}\times 10\,^{\circ},$  die bei der Berechnung des Impulsflusses über die Winde eingeht, ist dabei eher zufällig gewählt und kann als eine Quelle für die Unterschiede in Abbildung 5.8 a) und 5.8 b) angesehen werden, da diese Regionen auch Impulsflusswerte enthalten, die außerhalb der Messspur des ILI liegen. Auch die Tatsache, dass der Impulsfluss, berechnet aus den Temperaturdaten, rein lokaler Natur ist, kann zu Unterschieden in den Abbildungen 5.8 a) und 5.8 b) fuhren. ¨

In Abbildung 5.9 a) und b) sind die vertikalen und horizontalen Wellenlängen dargestellt, die aus dem Least-Square-Fit gewonnen wurden. Vergleichen wir die Impulsflusswerte in Abbildung 5.8 a) mit den Werten der vertikalen Wellenlänge in Abbildung 5.9 a), so kann man sehen, dass die hohen Impulsflusswerte am Rande des polaren Wirbels von Wellen mit großer vertikaler Wellenlängen stammen. Da in dieser Region starke Westwinde vorherrschen, können die Wellen große vertikale Wellenlängen annehmen (siehe Gleichung (2.9)). Des Weiteren haben diese Wellen kurze horizontale Wellenlängen (Abbildung 5.9 b)), was einen großen Impulsfluss zusätzlich begünstigt. Kurze horizontale Wellenlängen haben auch die Wellen, die in der tropischen Region den Impuls transportieren. Vergleichen wir Abbildung 5.8 a) mit Abbildung 5.9 b), so lassen sich hohe Impulsflüsse immer dort finden, wo die
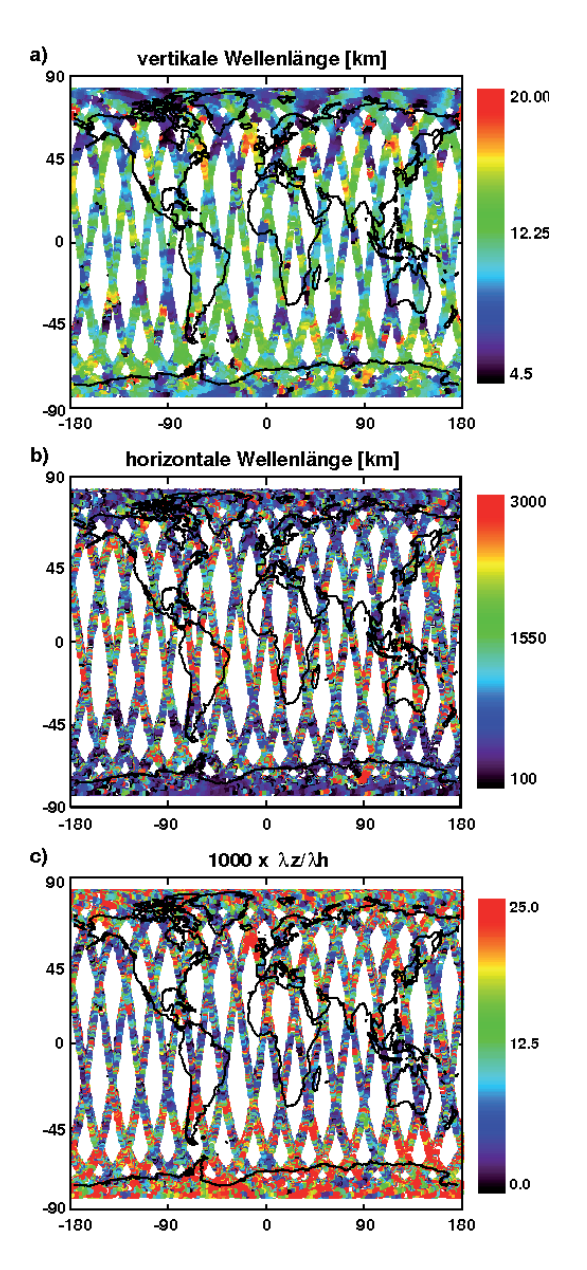

Abbildung 5.9: Berechnete horizontale und vertikale Wellenlängen: a) vertikale Wellenlänge  $(\lambda_z)$ , b) horizontale Wellenlänge  $(\lambda_h = \sqrt{\lambda_x^2 + \lambda_y^2})$  und c) Verhältnis von vertikaler zu horizontaler Wellenlänge (1000 ·  $\frac{\lambda_z}{\lambda_h}$ .

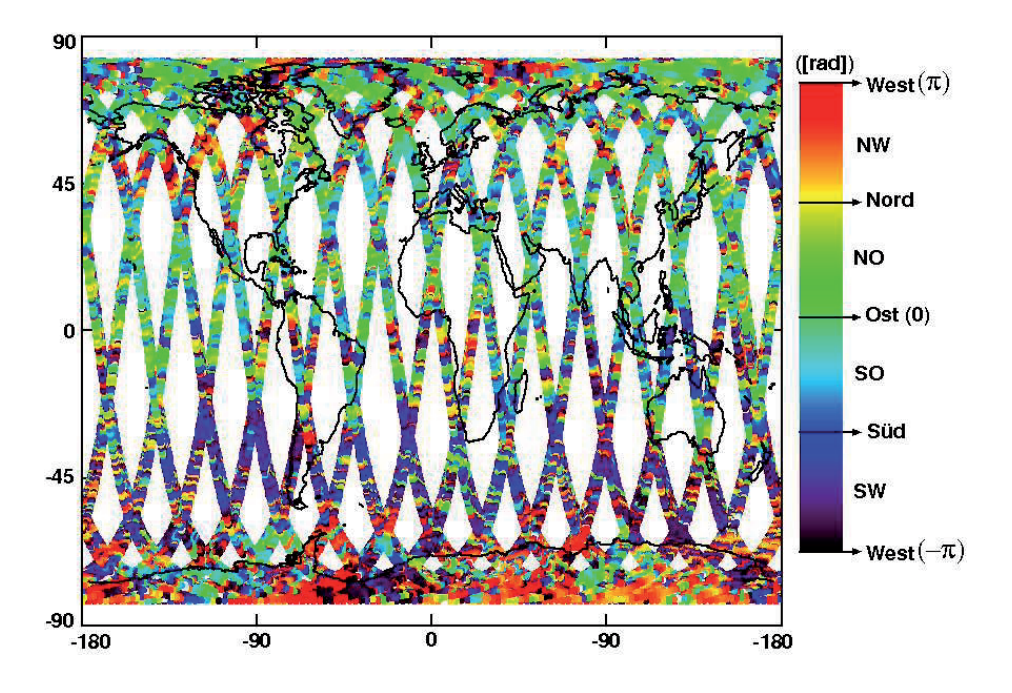

**Abbildung 5.10:** Horizontale Ausbreitungsrichtung der Schwerewellen. Details siehe Text.

horizontalen Wellenlängen klein sind. Abbildung 5.9 c) zeigt das Verhältnis zwischen vertikaler und horizontaler Wellenlänge. Wellen mit großem Wellenlängenverhältnis sind besonders am Rand des polaren Wirbels zu finden und in den polaren Regionen. Die niedrigen Impulsflüsse in den Regionen um 80 °N bzw. 80 °S sind die Folge von sehr kleinen Temperaturamplituden (vergleiche Abbildung 5.5). Die hohen Impulsflusswerte am Rand des Polarwirbel sind durch hohe Wellenlängenverhältnisse gut in ihrer Struktur wiedergegeben.

Durch die Bestimmung des horizontalen Wellenvektors  $(k, l)$  haben wir die Möglichkeit die horizontale Ausbreitungsrichtung der Wellen nach Gleichung (2.11) zu berechnen. In Abbildung 5.10 ist die horizontale Ausbreitungsrichtung der Wellen dargestellt. Dort ist gut zu erkennen, dass die Wellen auf der Südhemisphäre am Rande des polaren Wirbels nach Westen laufen. Die Wellen laufen dem Wind entgegen, wodurch eine vertikale Ausbreitung begünstigt wird. Dadurch können die Wellen große Temperaturamplituden annehmen, wie in Kapitel 2 beschrieben wurde. Zudem ist eine Tendenz der Wellen, in Richtung des stärkeren Windgradienten zu laufen, südlich von  $25°S$  zu erkennen. In der Nordhemisphäre hingegen finden wir im Allgemeinen Wellen, die nach Osten laufen.

Die in diesem Kapitel dargestellten Ergebnisse liegen in der erwarteten Grössenordnung und entsprechen unserem physikalischem Verständnis. Dies zeigt, dass die vorgestellte Methode zur Wellenvektorbestimmung richtige Werte liefert und das sich die Messmethode gut zur Extraktion aller benötigter Variablen zur Impulsflussberechnung eignet.

# **Abbildungsverzeichnis**

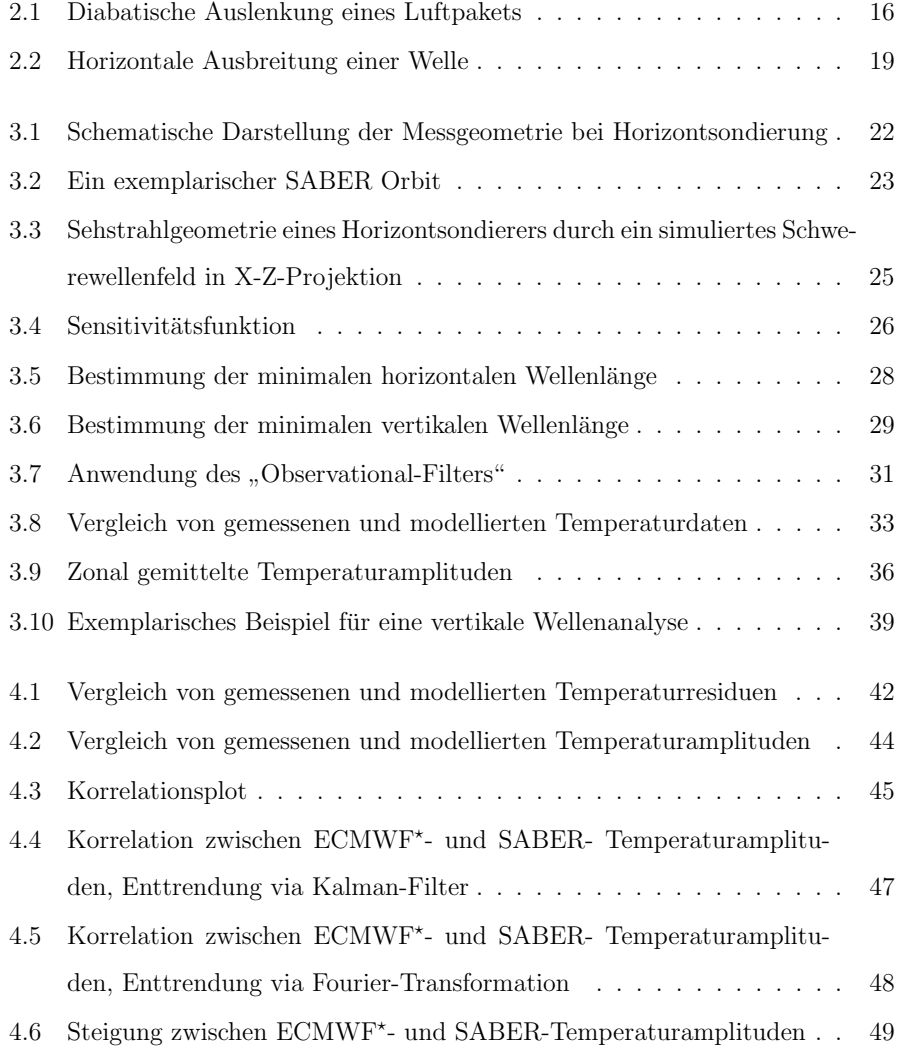

## 74 ABBILDUNGSVERZEICHNIS

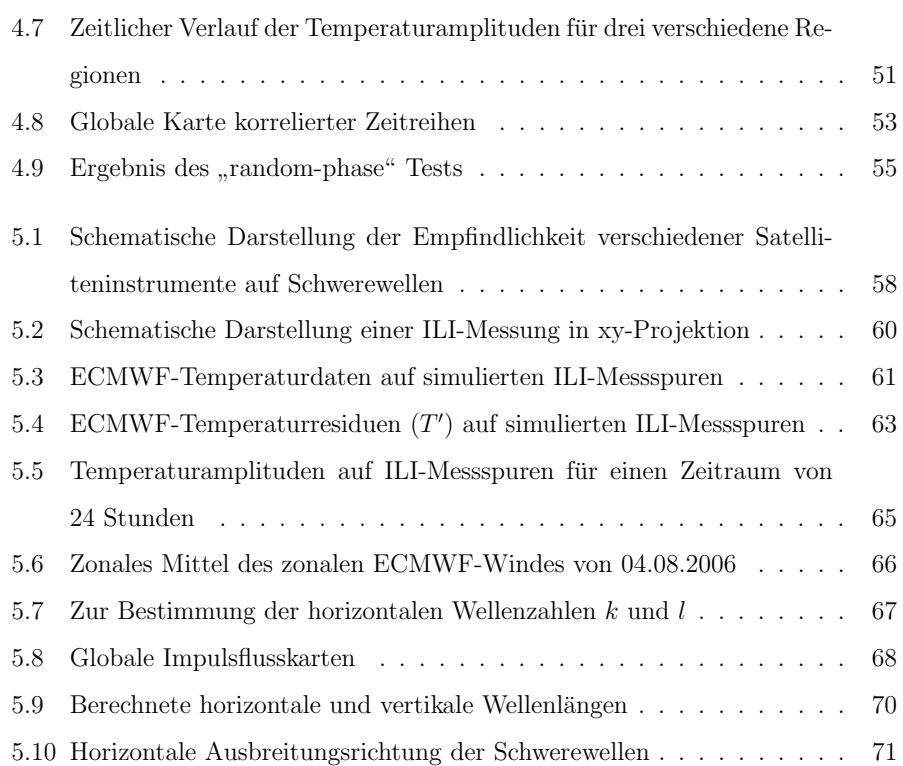

## **Literaturverzeichnis**

- Alexander, M. J., Interpretations of observed climatological patterns in stratospheric gravity wave variance, J. Geophys. Res., 103, 8627–8640, 1998.
- Alexander, M. J., S. D. Eckermann, D. Broutman and J. Ma, Momentum flux estimates for South Georgia Island mountain waves in the stratosphere observed via satellite, Geophys. Res. Lett., 36, 2009.
- Alexander, M. J., J. Gille, C. Cavanaugh, M. Coffey, C. Craig, T. Eden, G. Francis, C. Halvorson, J. Hannigan, R. Khosravi, D. Kinnison, H. Lee, S. Massie, B. Nardi, J. Barnett, C. Hepplewhite, A. Lambert and V. Dean, Global estimates of gravity wave momentum flux from High Resolution Dynamics Limb Sounder observations, J. Geophys. Res., 113, 2008.
- Alexander, M. J. and K. H. Rosenlof, Nonstationary gravity wave forcing of the stratospheric zonal mean wind, J. Geophys. Res., 101, 23465–23474, 1996.
- Alexander, M. J. and K. H. Rosenlof, Gravity-wave forcing in the stratosphere: Observational constraints from the Upper Atmosphere Research Satellite and implications for parameterization in global models, J. Geophys. Res., 108, 4597, 2003.
- Andrews, D. G., J. R. Holton and C. B. Leovy, Middle Atmosphere Dynamics, Volume first edition, Academic Press, 1987.
- Aumann, H. H., D. Elliott and D. Gregorich, Lessons from three years of hyperspectral data from the Atmospheric InfraRed Sounder (AIRS) on the EOS AQUA, SPIE, 6233, 23318–23318, 2006.
- Blumstein, D., G. Chalon, T. Carlier, C. Buil, P. Hebert, T. Maciaszek, G. Ponce, T. Phulpin, B. Tournier, D. Simeoni, P. Astruc, A. Clauss, G. Kayal and R. Jegou, IASI instrument: technical overview and measured performances, SPIE, 5543, 196– 207, 2004.
- Clerbaux, C., A. Boynard, L. Clarisse, M. George, J. Hadji-Lazaro, H. Herbin, D. Hurtmans, M. Pommier, A. Razavi, S. Turquety, C. Wespes and P. F. Coheur, Monitoring of atmospheric composition using the thermal infrared IASI/MetOp sounder, Atmos. Chem. Phys., 9, 6041–6054, 2009.
- Dunkerton, T. J., The role of gravity waves in the quasi-biennial oscillation, J. Geophys. Res., 102, 26053–26076, 1997.
- Ebisuzaki, W., A method to estimate the statistical significance of a correlation when the data are serially correlated, *J. Climate*, 10, 2147–2153, 1997.
- Eckermann, S. D. and P. Preusse, Global Measurements of Stratospheric Mountain Waves from Space, Science, 286, 1534–1537, 1999.
- Eliassen, A. and E. Palm, On the transfer of energy in stationary mountain waves, Geofys. Publikasjoner, 22, 1–23, 1960.
- Ern, M., Interpolation asynoptischer Satellitendaten, Diplomarbeit, Wuppertal University, WU D 93-35, 1993.
- Ern, M. and P. Preusse, Quantification of the contribution of equatorial Kelvin waves to the QBO wind reversal in the stratosphere, Geophys. Res. Lett., 36, 2009.
- Ern, M., P. Preusse, M. J. Alexander and C. D. Warner, Absolute values of gravity wave momentum flux derived from satellite data, J. Geophys. Res., 109, 2004.
- Ern, M., P. Preusse and C. D. Warner, A comparison between CRISTA satellite data and Warner and McIntyre gravity wave parameterization scheme: horizontal and vertical wavelength filtering of gravity wave momentum flux, Adv. Space Res., 35, 2017–2023, 2005.
- Ern, M., P. Preusse and C. D. Warner, Some experimental constraints for spectral parameters used in the Warner and McIntyre gravity wave parameterization scheme, Atmos. Chem. Phys., 6, 4361–4381, 2006.
- ESA SP-1313, PREMIER: Candidate Earth Explorer Core Missions, Reports for Assessment, ESA SP-1313,5, 2009. - Noordwijk, The Netherlands, ESA-ESTEC, Mission Science Division, 2009.
- Fetzer, E. J. and J. C. Gille, Gravity Wave Variance in LIMS Temperatures. Part I: Variability and Comparison with Background Winds, J. Atmos. Sci., 51, 2461– 2483, 1994.
- Foelsche, U., M. Borsche, A. K. Steiner, A. Gobiet, B. Pirscher, G. Kirchengast, J. Wickert and T. Schmidt, Observing upper troposphere-lower stratosphere climate with radio occultation data from CHAMP satellite, *Clim. Dyn.*, 31, 49-65, 2007.
- Fritts, D. C., Gravity Wave Saturation in the Middle Atmosphere: A Review of Theory and Observations, Rev. Geophys., 22, 275–308, 1984.
- Fritts, D. C. and M. J. Alexander, Gravity wave dynamics and effects in the middle atmosphere, Rev. Geophys., 41, 1003, 2003.
- Haag W, K. B., The impact of aerosols and gravity waves on cirrus clouds at midlatitudes, J. Geophys. Res., 109, 2004.
- Hertzog, A., G. Boccara, R. A. Vincent, F. Vial and P. Cocquerez, Estimation of gravity wave momentum flux and phase speeds from quasi-Lagrangian stratospheric balloon flights. Part II: Results from the Vorcore campaign in Antarctica, J. Atmos. Sci., 65, 3056–3070, 2008.
- Hines, C. O., Internal gravity waves at ionospheric heights, Can. J. Phys., 38, 1441– 1481, 1960.
- Hines, C. O., Doppler-spread parameterization of gravity-wave momentum deposition in the middle atmosphere .1. Basic formulation, J. Atmos. Solar Terr. Phys., 59, 371–386, 1997.
- Holton, J. R., The influence of gravity wave breaking on the general circulation of the middle atmosphere, J. Atmos. Sci., 40, 2497–2507, 1983.
- Holton, J. R., P. H. Haynes, M. E. McIntyre, A. R. Douglass, R. B. Rood and L. Pfister, Stratosphere-Troposphere exchange, Rev. Geophys., 33, 403–439, 1995.
- Holton, J. R. and T. Matsuno, Dynamics of the Middle Atmosphere, Volume 1, Terra Scientific Publishing Company, D. Riedel Publishing Company, 1984.
- Kalman, R. E., A New Approach to Linear Filtering and Prediction Problems, Transactions of the ASME–Journal of Basic Engineering, 82, 35–45, 1960.
- Kim, S. Y., H. Y. Chun and D. L. Wu, A study on stratospheric gravity waves generated by Typhoon Ewiniar: Numerical simulations and satellite observations, J. Geophys. Res., 114, 2009.
- Lindzen, R. S. and J. R. Holton, A theory of the Qauasi-Biennial Oscillation, J. Atmos. Sci., 25, 1095–1107, 1968.
- McDonald, A. J., S. E. George and R. M. Woollands, Can gravity waves significantly impact PSC occurrence in the Antarctic?, Atmos. Chem. Phys., 9, 8825–8840, 2009.
- McLandress, C. and T. G. Shepherd, Simulated Anthropogenic Changes in the BrewerDobson Circulation, Including Its Extension to High Latitudes, J. Climate, 22, 1516–1540, 2009.
- Meyberg, K. and P. Vachenauer, *Höhere Mathematik 2*, Volume 4, Springer, 2001.
- Noel, V., A. Hertzog and H., CALIPSO observations of wave-induced PSCs with near-unity optical depth over Antarctica in 2006-2007, J. Geophys. Res., 114, 2009.
- Offermann, D., K. U. Grossmann, P. Barthol, P. Knieling, M. Riese and R. Trant, Cryogenic Infrared Spectrometers and Telescopes for the Atmosphere (CRISTA) experiment and middle atmosphere variability, J. Geophys. Res., 104, 16311-16325, 1999.
- Phulpin, T., D. Blumstein, F. Prel, B. Tournier, P. Prunet and P. Schlussel, Applications of IASI on MetOp-A : first results and illustration of potential use for meteorology, climate monitoring and atmospheric chemistry , SPIE, 6684, F6840– F6840, 2007.
- Press, W. H., S. A. Teukolsky, W. T. Vetterling and B. P. Flannery, Nummerical Recipes, Volume 1, Cambrige Univ. Press, New York, 1986.
- Press, W. H., S. A. Teukolsky, W. T. Vetterling and B. P. Flannery, Nummerical Recipes in Fortran 77: The art of Scientific Computing, Volume 2, Cambrige Univ. Press, New York, 1992.
- Preusse, P., Satellitenmessungen von Schwerewellen in der mittleren Atmosphäre mit CRISTA, Doktorarbeit, Wuppertal University, WUB-DIS 2001-09, 2001.
- Preusse, P., A. Doernbrack, S. D. Eckermann, M. Riese, B. Schaeler, J. T. Bacmeister, D. Broutman and K. U. Grossmann, Space-based measurements of stratospheric mountain waves by CRISTA, 1. Sensitivity, analysis method, and a case study, J. Geophys. Res., 107, 8178, 2002.
- Preusse, P., S. D. Eckermann and M. Ern, Transparency of the atmosphere to short horizontal wavelength gravity waves, J. Geophys. Res, 113, 2008.
- Preusse, P., S. D. Eckermann, M. Ern, J. Oberheide, R. H. Picard, R. G. Roble, M. Riese, J. M. Russell III and M. G. Mlynczak, Global ray tracing simulations of the SABER gravity wave climatology, J. Geophys. Res, 114, 2009a.
- Preusse, P., S. D. Eckermann, J. Oberheide, M. E. Hagan and D. Offermann, Modulation of gravity waves as seen in CRISTA temperatures, Adv. Space Res., 27, 1773–1778, 2001.
- Preusse, P., S. D. Eckermann and D. Offermann, Comparison of global distributions of zonal-mean gravity wave variance inferred from different satellite instruments, Geophys. Res. Lett., 27, 3877–3880, 2000.
- Preusse, P., M. Ern, S. D. Eckermann, C. D. Warner, R. H. Picard, P. Knieling, M. Krebsbach, J. M. Russell III, M. G. Mlynczak, C. J. Mertens and M. Riese, Tropopause to mesopause gravity waves in August: Measurement and modeling, J. Atmos. Solar Terr. Phys., 68, 1730–1751, 2006.
- Preusse, P., S. Schroeder, L. Hoffmann, M. Ern, F. Friedl-Vallon, J. Ungermann, H. Oelhaf, H. Fischer and M. Riese, New perspectives on gravity wave remote sensing by spaceborne infrared limb imaging, Atmos. Meas. Tech., 2, 299–311, 2009b.
- Remsberg, E. E., B. T. Marshall, M. Garcia-Comas, D. Krueger, G. S. Lingenfelser, J. Martin-Torres, M. G. Mlynczak, J. M. Russell III, A. K. Smith, Y. Zhao, C. Brown, L. L. Gordley, M. J. Lopez-Gonzalez, M. Lopez-Puertas, C.-Y. She, M. J. Taylor and R. E. Thompson, Assessment of the quality of the Version 1.07 temperature-versus-pressure profiles of the middle atmosphere from TI-MED/SABER, J. Geophys. Res., 113, 2008.
- Riese, M., P. Preusse, R. Spang, M. Ern, M. Jarisch, K. U. Grossmann and D. Offermann, Measurements of trace gases by the Cryogenic Infrared Spectrometers and Telescopes for the Atmosphere (CRISTA) experiment, Adv. Space Res., 19, 563–566, 1997.
- Riese, M., R. Spang, P. Preusse, M. Ern, M. Jarisch, D. Offermann and K. U. Grossmann, Cryogenic Infrared Spectrometers and Telescopes for the Atmosphere (CRI-STA) data processing and atmospheric temperature and trace gas retrieval, J. Geophys. Res., 104, 16349–16367, 1999.
- Rodgers, C. D., Inverse methods for atmospheric sounding: Theory and practice, Volume 2, World Scientific, 2000.
- Russell, J. M., M. G. Mlynczak, L. L. Gordley, J. Tansock and R. Esplin, An overview of the SABER experiment and preliminary calibration results, SPIE, 3756, 277– 288, 1999.
- Schmidt, T., J. Wickert, S. Heise, E. Flechtner, G. Schwarz, L. Zenner and T. Gruber, Comparisom of ECMWF analyses with GPS radio occultation from CHAMP, Ann. Geophys., 26, 3225–3234, 2008.
- Sobis, P., A. Emrich and M. Hjorth, STEAMR Receiver Chain, 20th International Symposium on Space Terahertz Technology, 2009.
- Trey, F., Ein Beitrag zum Studium der Luftwogen, Meteorol. Z., 36, 25–28, 1919.
- Warner, C. D. and M. E. McIntyre, An Ultrasimple Spectral Parameterization for Nonorographic Gravity Waves, J. Atmos. Sci., 58, 1837–1857, 2001.
- Watanabe, S., Constrains on a Non-orographic Gravity Wave Drag Parameterization Using a Gravity Wave Resolving General Circulation Model, SOLA, 4, 61–64, 2008.
- Wu, D. L., P. Preusse, S. D. Eckermann, J. H. Jiang, M. de la Torre Juarez, L. Coy and D. Y. Wang, Remote sounding of atmospheric gravity waves with satellite limb and nadir techniques, Adv. Space Res., 37, 2269–2277, 2006.

## **Versicherung der Urheberschaft**

Ich versichere hiermit, dass ich die Arbeit selbstständig verfasst habe. Ich habe keine anderen, als die in der Dissertation angegebenen Quellen und Hilfsmittel benutzt und alle wörtlich oder inhaltlich übernommenen Stellen als solche gekennzeichnet. Die Dissertation hat in der gegenwärtigen oder einer anderen Fassung noch keinem anderen Fachbereich, keiner Gesamthochschule und keiner anderen wissenschaftlichen Hochschule vorgelegen.

Ort und Datum Unterschrift (Sebastian Höfer)

- 1. **Einsatz von multispektralen Satellitenbilddaten in der Wasserhaushaltsund Stoffstrommodellierung – dargestellt am Beispiel des Rureinzugsgebietes**  von C. Montzka (2008), XX, 238 Seiten ISBN: 978-3-89336-508-1
- 2. **Ozone Production in the Atmosphere Simulation Chamber SAPHIR**  by C. A. Richter (2008), XIV, 147 pages ISBN: 978-3-89336-513-5
- 3. **Entwicklung neuer Schutz- und Kontaktierungsschichten für Hochtemperatur-Brennstoffzellen**  von T. Kiefer (2008), 138 Seiten ISBN: 978-3-89336-514-2
- 4. **Optimierung der Reflektivität keramischer Wärmedämmschichten aus Yttrium-teilstabilisiertem Zirkoniumdioxid für den Einsatz auf metallischen Komponenten in Gasturbinen**  von A. Stuke (2008), X, 201 Seiten ISBN: 978-3-89336-515-9
- 5. **Lichtstreuende Oberflächen, Schichten und Schichtsysteme zur Verbesserung der Lichteinkopplung in Silizium-Dünnschichtsolarzellen**  von M. Berginski (2008), XV, 171 Seiten ISBN: 978-3-89336-516-6
- 6. **Politikszenarien für den Klimaschutz IV Szenarien bis 2030**  hrsg.von P. Markewitz, F. Chr. Matthes (2008), 376 Seiten ISBN 978-3-89336-518-0
- 7. **Untersuchungen zum Verschmutzungsverhalten rheinischer Braunkohlen in Kohledampferzeugern**  von A. Schlüter (2008), 164 Seiten ISBN 978-3-89336-524-1
- 8. **Inorganic Microporous Membranes for Gas Separation in Fossil Fuel Power Plants**

by G. van der Donk (2008), VI, 120 pages ISBN: 978-3-89336-525-8

- 9. **Sinterung von Zirkoniumdioxid-Elektrolyten im Mehrlagenverbund der oxidkeramischen Brennstoffzelle (SOFC)**  von R. Mücke (2008), VI, 165 Seiten ISBN: 978-3-89336-529-6
- 10. **Safety Considerations on Liquid Hydrogen**  by K. Verfondern (2008), VIII, 167 pages ISBN: 978-3-89336-530-2
- 11. **Kerosinreformierung für Luftfahrtanwendungen**  von R. C. Samsun (2008), VII, 218 Seiten ISBN: 978-3-89336-531-9
- 12. **Der 4. Deutsche Wasserstoff Congress 2008 Tagungsband**  hrsg. von D. Stolten, B. Emonts, Th. Grube (2008), 269 Seiten ISBN: 978-3-89336-533-3
- 13. **Organic matter in Late Devonian sediments as an indicator for environmental changes**  by M. Kloppisch (2008), XII, 188 pages ISBN: 978-3-89336-534-0
- 14. **Entschwefelung von Mitteldestillaten für die Anwendung in mobilen Brennstoffzellen-Systemen**  von J. Latz (2008), XII, 215 Seiten ISBN: 978-3-89336-535-7
- 15. **RED-IMPACT Impact of Partitioning, Transmutation and Waste Reduction Technologies on the Final Nuclear Waste Disposal SYNTHESIS REPORT**  ed. by W. von Lensa, R. Nabbi, M. Rossbach (2008), 178 pages ISBN 978-3-89336-538-8
- 16. **Ferritic Steel Interconnectors and their Interactions with Ni Base Anodes in Solid Oxide Fuel Cells (SOFC)** by J. H. Froitzheim (2008), 169 pages ISBN: 978-3-89336-540-1
- 17. **Integrated Modelling of Nutrients in Selected River Basins of Turkey**  Results of a bilateral German-Turkish Research Project project coord. M. Karpuzcu, F. Wendland (2008), XVI, 183 pages ISBN: 978-3-89336-541-8
- 18. **Isotopengeochemische Studien zur klimatischen Ausprägung der Jüngeren Dryas in terrestrischen Archiven Eurasiens**  von J. Parplies (2008), XI, 155 Seiten, Anh. ISBN: 978-3-89336-542-5
- 19. **Untersuchungen zur Klimavariabilität auf dem Tibetischen Plateau Ein Beitrag auf der Basis stabiler Kohlenstoff- und Sauerstoffisotope in Jahrringen von Bäumen waldgrenznaher Standorte**  von J. Griessinger (2008), XIII, 172 Seiten ISBN: 978-3-89336-544-9

20. **Neutron-Irradiation + Helium Hardening & Embrittlement Modeling of 9%Cr-Steels in an Engineering Perspective (HELENA)**  by R. Chaouadi (2008), VIII, 139 pages ISBN: 978-3-89336-545-6

#### 21. **in Bearbeitung**

22. **Verbundvorhaben APAWAGS (AOEV und Wassergenerierung) – Teilprojekt: Brennstoffreformierung – Schlussbericht**  von R. Peters, R. C. Samsun, J. Pasel, Z. Porš, D. Stolten (2008), VI, 106 Seiten ISBN: 978-3-89336-547-0

## 23. **FREEVAL**

Evaluation of a Fire Radiative Power Product derived from Meteosat 8/9 and Identification of Operational User Needs Final Report project coord. M. Schultz, M. Wooster (2008), 139 pages ISBN: 978-3-89336-549-4

- 24. **Untersuchungen zum Alkaliverhalten unter Oxycoal-Bedingungen**  von C. Weber (2008), VII, 143, XII Seiten ISBN: 978-3-89336-551-7
- 25. **Grundlegende Untersuchungen zur Freisetzung von Spurstoffen, Heißgaschemie, Korrosionsbeständigkeit keramischer Werkstoffe und Alkalirückhaltung in der Druckkohlenstaubfeuerung**  von M. Müller (2008), 207 Seiten ISBN: 978-3-89336-552-4
- 26. **Analytik von ozoninduzierten phenolischen Sekundärmetaboliten in**  *Nicotiana tabacum* **L. cv Bel W3 mittels LC-MS**  von I. Koch (2008), III, V, 153 Seiten ISBN 978-3-89336-553-1
- 27. **IEF-3 Report 2009. Grundlagenforschung für die Anwendung**  (2009), ca. 230 Seiten ISBN: 978-3-89336-554-8
- 28. **Influence of Composition and Processing in the Oxidation Behavior of MCrAlY-Coatings for TBC Applications**  by J. Toscano (2009), 168 pages ISBN: 978-3-89336-556-2
- 29. **Modellgestützte Analyse signifikanter Phosphorbelastungen in hessischen Oberflächengewässern aus diffusen und punktuellen Quellen**  von B. Tetzlaff (2009), 149 Seiten ISBN: 978-3-89336-557-9
- 30. **Nickelreaktivlot / Oxidkeramik Fügungen als elektrisch isolierende Dichtungskonzepte für Hochtemperatur-Brennstoffzellen-Stacks**  von S. Zügner (2009), 136 Seiten ISBN: 978-3-89336-558-6
- 31. **Langzeitbeobachtung der Dosisbelastung der Bevölkerung in radioaktiv kontaminierten Gebieten Weißrusslands – Korma-Studie**  von H. Dederichs, J. Pillath, B. Heuel-Fabianek, P. Hill, R. Lennartz (2009), Getr. Pag. ISBN: 978-3-89336-532-3
- 32. **Herstellung von Hochtemperatur-Brennstoffzellen über physikalische Gasphasenabscheidung** von N. Jordán Escalona (2009), 148 Seiten ISBN: 978-3-89336-532-3
- 33. **Real-time Digital Control of Plasma Position and Shape on the TEXTOR Tokamak**  by M. Mitri (2009), IV, 128 pages

ISBN: 978-3-89336-567-8

- 34. **Freisetzung und Einbindung von Alkalimetallverbindungen in kohlebefeuerten Kombikraftwerken**  von M. Müller (2009), 155 Seiten ISBN: 978-3-89336-568-5
- 35. **Kosten von Brennstoffzellensystemen auf Massenbasis in Abhängigkeit von der Absatzmenge**

von J. Werhahn (2009), 242 Seiten ISBN: 978-3-89336-569-2

- 36. **Einfluss von Reoxidationszyklen auf die Betriebsfestigkeit von anodengestützten Festoxid-Brennstoffzellen**  von M. Ettler (2009), 138 Seiten ISBN: 978-3-89336-570-8
- 37. **Großflächige Plasmaabscheidung von mikrokristallinem Silizium für mikromorphe Dünnschichtsolarmodule**  von T. Kilper (2009), XVII, 154 Seiten ISBN: 978-3-89336-572-2
- 38. **Generalized detailed balance theory of solar cells**  by T. Kirchartz (2009), IV, 198 pages ISBN: 978-3-89336-573-9
- 39. **The Influence of the Dynamic Ergodic Divertor on the Radial Electric Field at the Tokamak TEXTOR** von J. W. Coenen (2009), xii, 122, XXVI pages ISBN: 978-3-89336-574-6
- 40. **Sicherheitstechnik im Wandel Nuklearer Systeme**  von K. Nünighoff (2009), viii, 215 Seiten ISBN: 978-3-89336-578-4
- 41. **Pulvermetallurgie hochporöser NiTi-Legierungen für Implanat- und Dämpfungsanwendungen**  von M. Köhl (2009), XVII, 199 Seiten ISBN: 978-3-89336-580-7
- 42. **Einfluss der Bondcoatzusammensetzung und Herstellungsparameter auf die Lebensdauer von Wärmedämmschichten bei zyklischer Temperaturbelastung**  von M. Subanovic (2009), 188, VI Seiten ISBN: 978-3-89336-582-1
- 43. **Oxygen Permeation and Thermo-Chemical Stability of Oxygen Permeation Membrane Materials for the Oxyfuel Process**  by A. J. Ellett (2009), 176 pages ISBN: 978-3-89336-581-4
- 44. **Korrosion von polykristallinem Aluminiumoxid (PCA) durch Metalljodidschmelzen sowie deren Benetzungseigenschaften**  von S. C. Fischer (2009), 148 Seiten ISBN: 978-3-89336-584-5
- 45. **IEF-3 Report 2009. Basic Research for Applications**  (2009), 217 Seiten ISBN: 978-3-89336-585-2
- 46. **Verbundvorhaben ELBASYS (Elektrische Basissysteme in einem CFK-Rumpf) - Teilprojekt: Brennstoffzellenabgase zur Tankinertisierung - Schlussbericht**

von R. Peters, J. Latz, J. Pasel, R. C. Samsun, D. Stolten (2009), xi, 202 Seiten ISBN: 978-3-89336-587-6

- 47. **Aging of** <sup>14</sup>**C-labeled Atrazine Residues in Soil: Location, Characterization and Biological Accessibility**  by N. D. Jablonowski (2009), IX, 104 pages ISBN: 978-3-89336-588-3
- 48. **Entwicklung eines energetischen Sanierungsmodells für den europäischen Wohngebäudesektor unter dem Aspekt der Erstellung von Szenarien für Energie- und CO2 - Einsparpotenziale bis 2030**  von P. Hansen (2009), XXII, 281 Seiten ISBN: 978-3-89336-590-6
- 49. **Reduktion der Chromfreisetzung aus metallischen Interkonnektoren für Hochtemperaturbrennstofzellen durch Schutzschichtsysteme**  von R. Trebbels (2009), iii, 135 Seiten ISBN: 978-3-89336-591-3
- 50. **Bruchmechanische Untersuchung von Metall / Keramik-Verbundsystemen für die Anwendung in der Hochtemperaturbrennstoffzelle**  von B. Kuhn (2009), 118 Seiten ISBN: 978-3-89336-592-0
- 51. **Wasserstoff-Emissionen und ihre Auswirkungen auf den arktischen Ozonverlust Risikoanalyse einer globalen Wasserstoffwirtschaft**  von T. Feck (2009), 180 Seiten ISBN: 978-3-89336-593-7
- 52. **Development of a new Online Method for Compound Specific Measurements of Organic Aerosols**  by T. Hohaus (2009),  $156$  pages ISBN: 978-3-89336-596-8
- 53. **Entwicklung einer FPGA basierten Ansteuerungselektronik für Justageeinheiten im Michelson Interferometer**  von H. Nöldgen (2009), 121 Seiten ISBN: 978-3-89336-599-9
- 54. **Observation and model based study of the extratropical UT/LS**  by A. Kunz (2010), xii, 120, xii pages ISBN: 978-3-89336-603-3
- 55. **Herstellung polykristalliner Szintillatoren für die Positronen-Emissions-Tomographie (PET)**  von S. K. Karim (2010), VIII, 154 Seiten

ISBN: 978-3-89336-610-1

- 56. **Kombination eines Gebäudekondensators mit H2-Rekombinatorelementen in Leichwasserreaktoren**  von S. Kelm (2010), vii, 119 Seiten ISBN: 978-3-89336-611-8
- 57. **Plant Leaf Motion Estimation Using A 5D Affine Optical Flow Model**  by T. Schuchert (2010), X, 143 pages ISBN: 978-3-89336-613-2
- 58. **Tracer-tracer relations as a tool for research on polar ozone loss**  by R. Müller (2010), 116 pages ISBN: 978-3-89336-614-9
- 59. **Sorption of polycyclic aromatic hydrocarbon (PAH) to Yangtze River sediments and their components**  by J. Zhang (2010), X, 109 pages ISBN: 978-3-89336-616-3
- 60. **Weltweite Innovationen bei der Entwicklung von CCS-Technologien und Möglichkeiten der Nutzung und des Recyclings von CO2**  Studie im Auftrag des BMWi von W. Kuckshinrichs et al. (2010), X, 139 Seiten ISBN: 978-3-89336-617-0
- 61. **Herstellung und Charakterisierung von sauerstoffionenleitenden Dünnschichtmembranstrukturen**  von M. Betz (2010), XII, 112 Seiten ISBN: 978-3-89336-618-7
- 62. **Politikszenarien für den Klimaschutz V auf dem Weg zum Strukturwandel, Treibhausgas-Emissionsszenarien bis zum Jahr 2030**  hrsg. von P. Hansen, F. Chr. Matthes (2010), 276 Seiten ISBN: 978-3-89336-619-4
- 63. **Charakterisierung Biogener Sekundärer Organischer Aerosole mit Statistischen Methoden**  von C. Spindler (2010), iv, 163 Seiten ISBN: 978-3-89336-622-4
- 64. **Stabile Algorithmen für die Magnetotomographie an Brennstoffzellen**  von M. Wannert (2010), ix, 119 Seiten ISBN: 978-3-89336-623-1
- 65. **Sauerstofftransport und Degradationsverhalten von Hochtemperaturmembranen für CO2-freie Kraftwerke**  von D. Schlehuber (2010), VII, 139 Seiten ISBN: 978-3-89336-630-9
- 66. **Entwicklung und Herstellung von foliengegossenen, anodengestützten Festoxidbrennstoffzellen**  von W. Schafbauer (2010), VI, 164 Seiten ISBN: 978-3-89336-631-6
- 67. **Disposal strategy of proton irradiated mercury from high power spallation sources**  by S. Chiriki (2010), xiv, 124 pages ISBN: 978-3-89336-632-3
- 68. **Oxides with polyatomic anions considered as new electrolyte materials for solid oxide fuel cells (SOFCs)**  by O. H. Bin Hassan (2010), vii, 121 pages ISBN: 978-3-89336-633-0
- 69. **Von der Komponente zum Stack: Entwicklung und Auslegung von HT-PEFC-Stacks der 5 kW-Klasse**  von A. Bendzulla (2010), IX, 203 Seiten ISBN: 978-3-89336-634-7
- 70. **Satellitengestützte Schwerewellenmessungen in der Atmosphäre und Perspektiven einer zukünftigen ESA Mission (PREMIER)**  von S. Höfer (2010), 81 Seiten ISBN: 978-3-89336-637-8

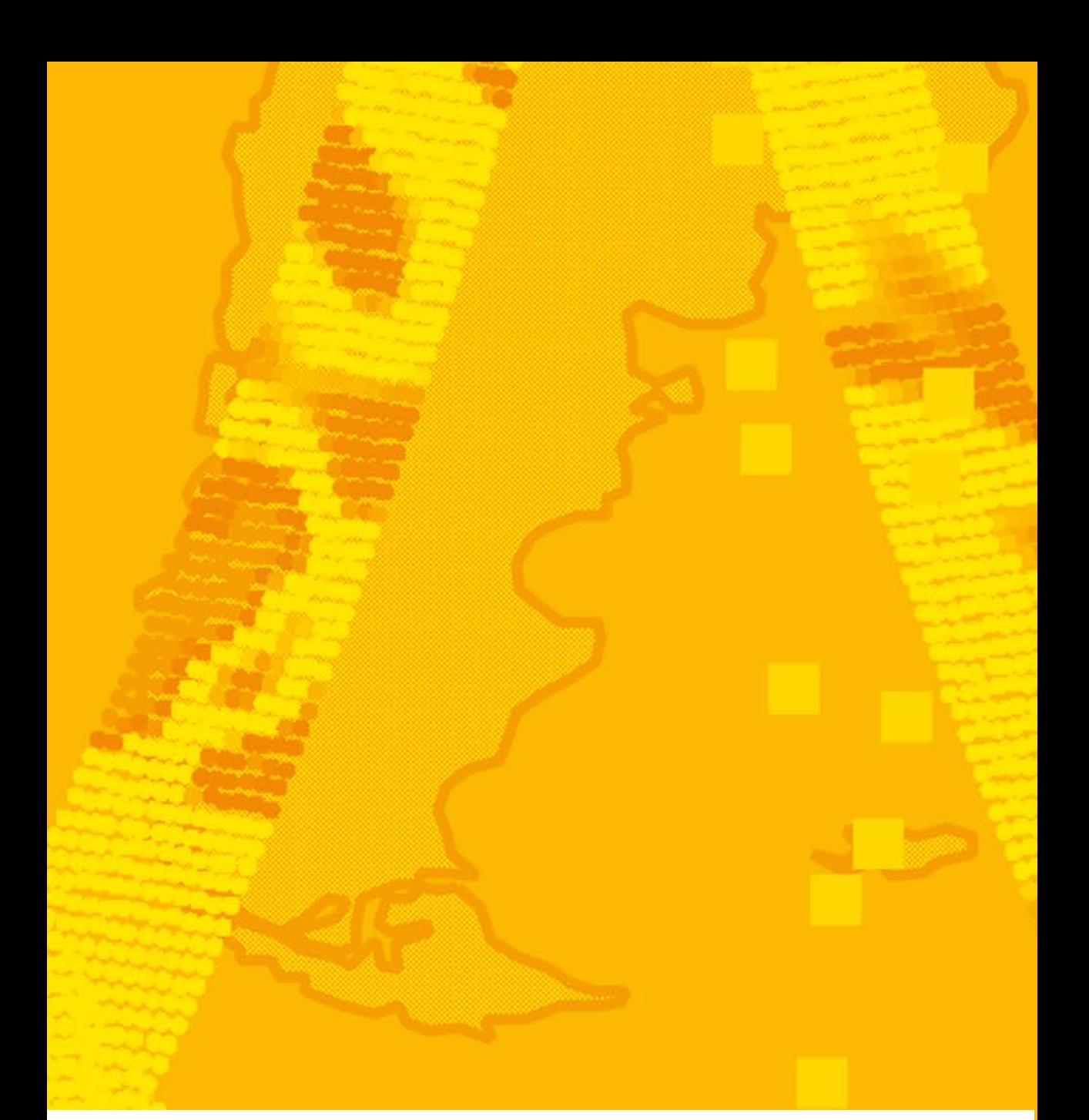

**Energie & Umwelt / Energy & Environment Band / Volume 70 ISBN 978-3-89336-637-8**

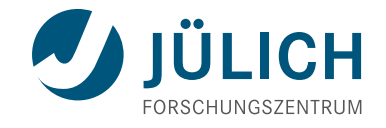